# DECnet-ULTRIX

digital

Programming

# DECnet-ULTRIX

# **Programming**

May 1990

c

C' /

**Controller** 

o

This manual offers guidelines for application programming in the DECnet-ULTRIX environment, describes DECnet-ULTRIX system calls and subroutines, and shows DECnet-ULTRIX data structures and programming examples.

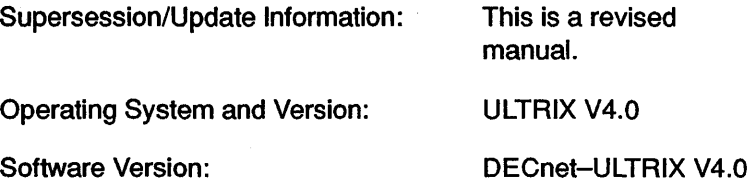

 $\ddot{\phantom{0}}$ 

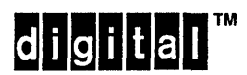

C

The information in this document is subjectto change without notice and should not be construed as a commitment by Digital Equipment Corporation. Digital Equipment assumes no responsibility for any errors that may appear in this document.

The software described in this document is furnished under a license and may only be used or copied in accordance with the terms of such license.

No responsibility is assumed for the use or reliability of software on equipment that is not supplied by Digital or its affiliated companies.

Restricted Rights: Use, duplication, or disclosure by the U.S. Government is subject to restrictions as set forth in subparagraph (c) (1) (ii) of the Rights in Technical Data and Computer Software clause at DFARS 252.227-7013.

> Copyright © 1985,1987,1988,1990 by Digital Equipment Corporation All Rights Reserved

The following are trademarks of Digital Equipment Corporation:

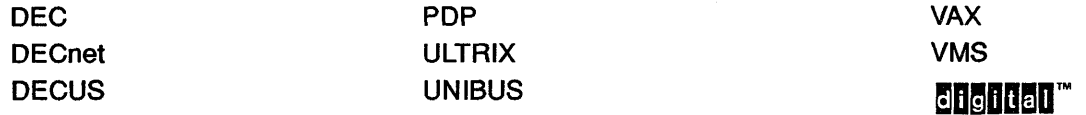

UNIX is a registered trademark of AT&T in the USA and other countries.

This manual was produced by Networks and Communications Publications.

# **Contents**

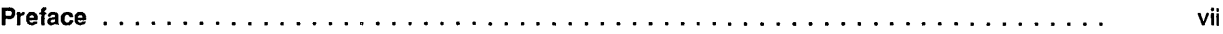

#### Part I **Overview**

c

 $\mathbf C$ 

 $\bullet$ 

c

 $\mathbf{C}^{\bullet}$ 

'''',,

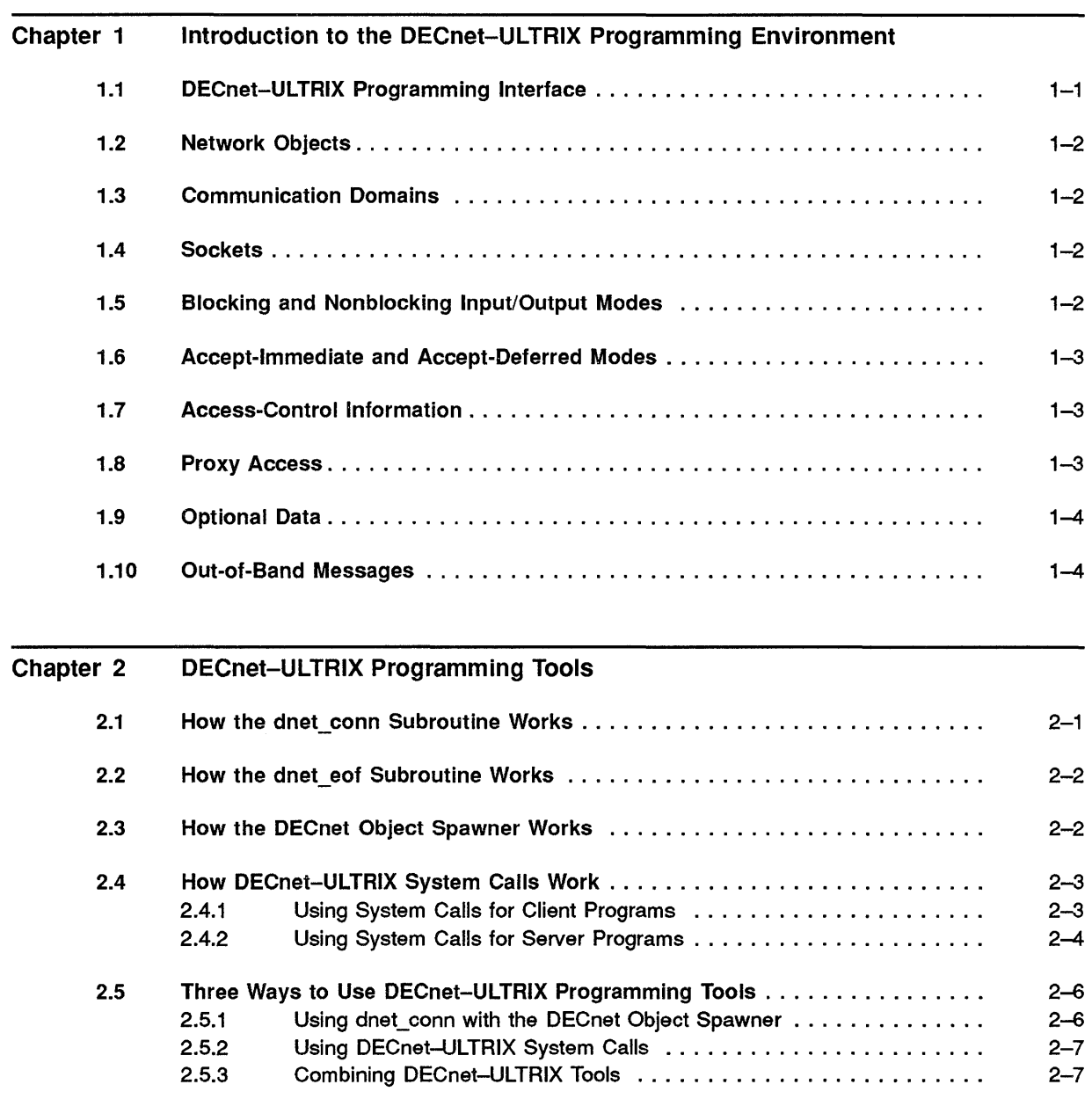

## Chapter 3 Programming in the DECnet Domain

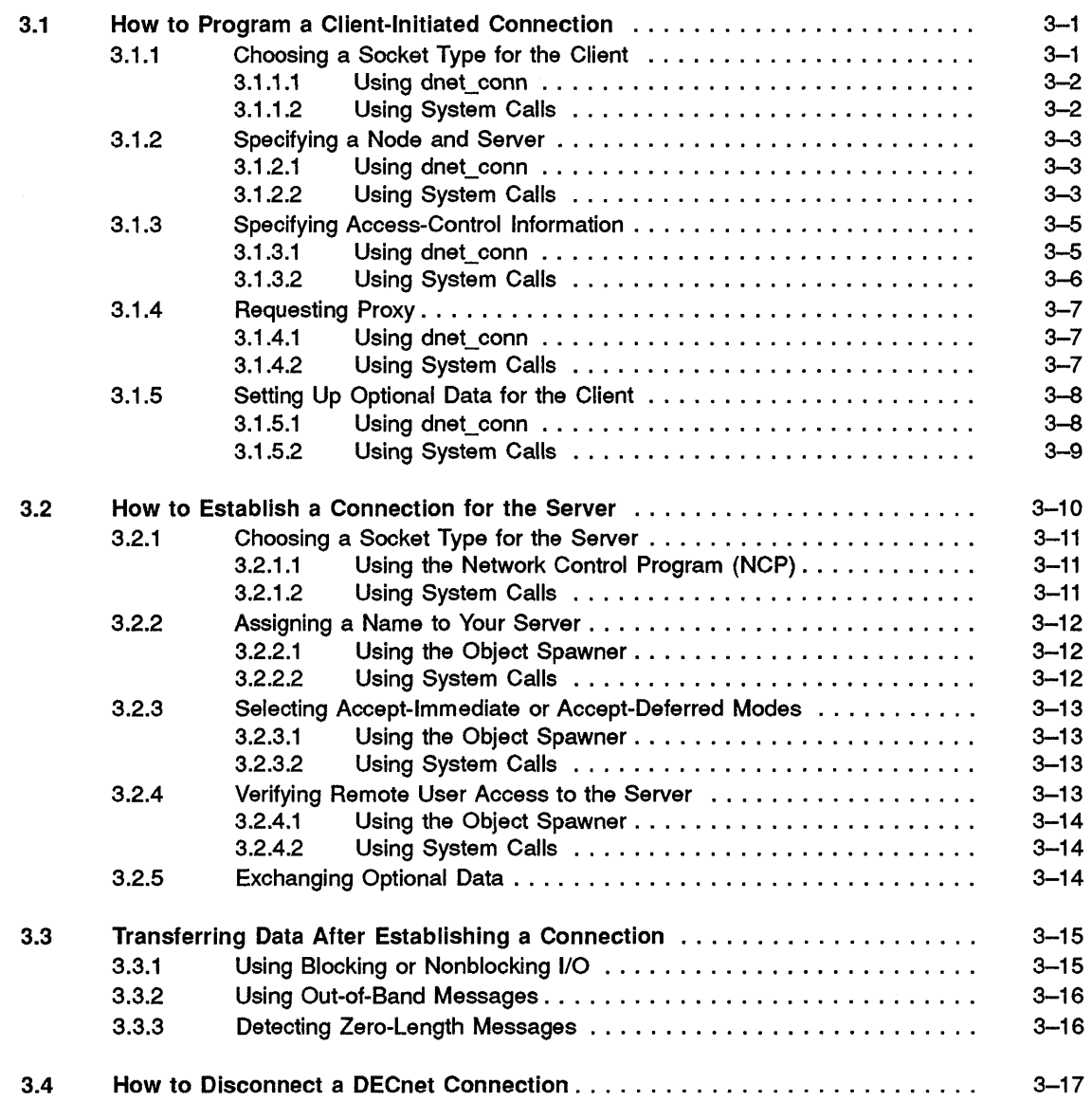

 $\overline{\bigtriangleup}$ 

**C** 

# Part II Reference

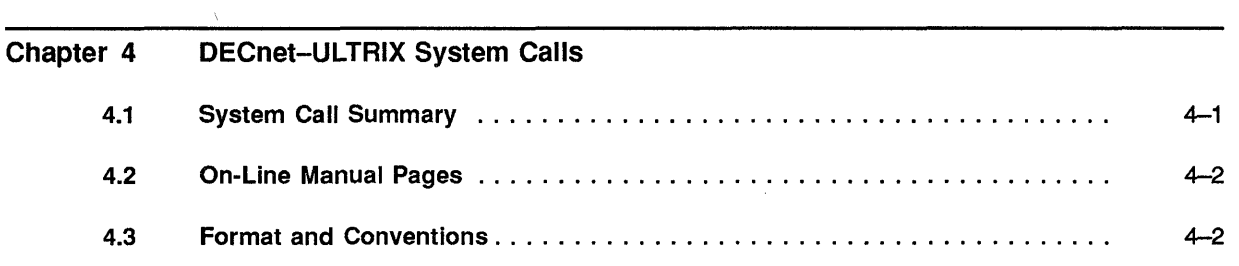

 $\ddot{\phantom{a}}$ 

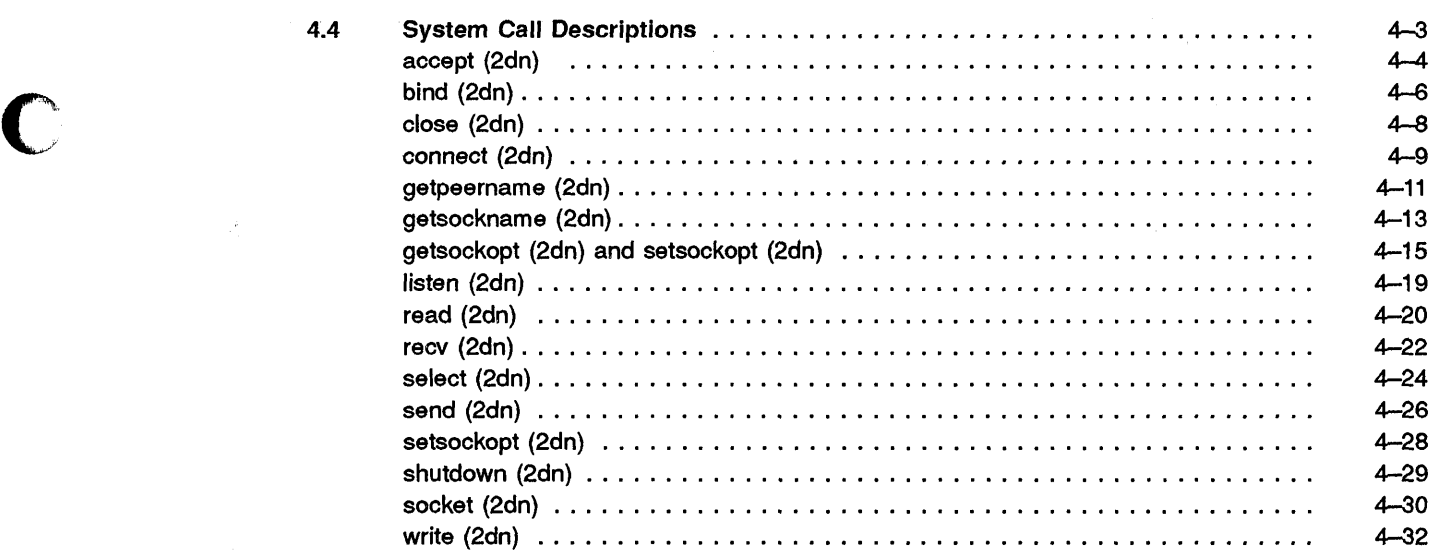

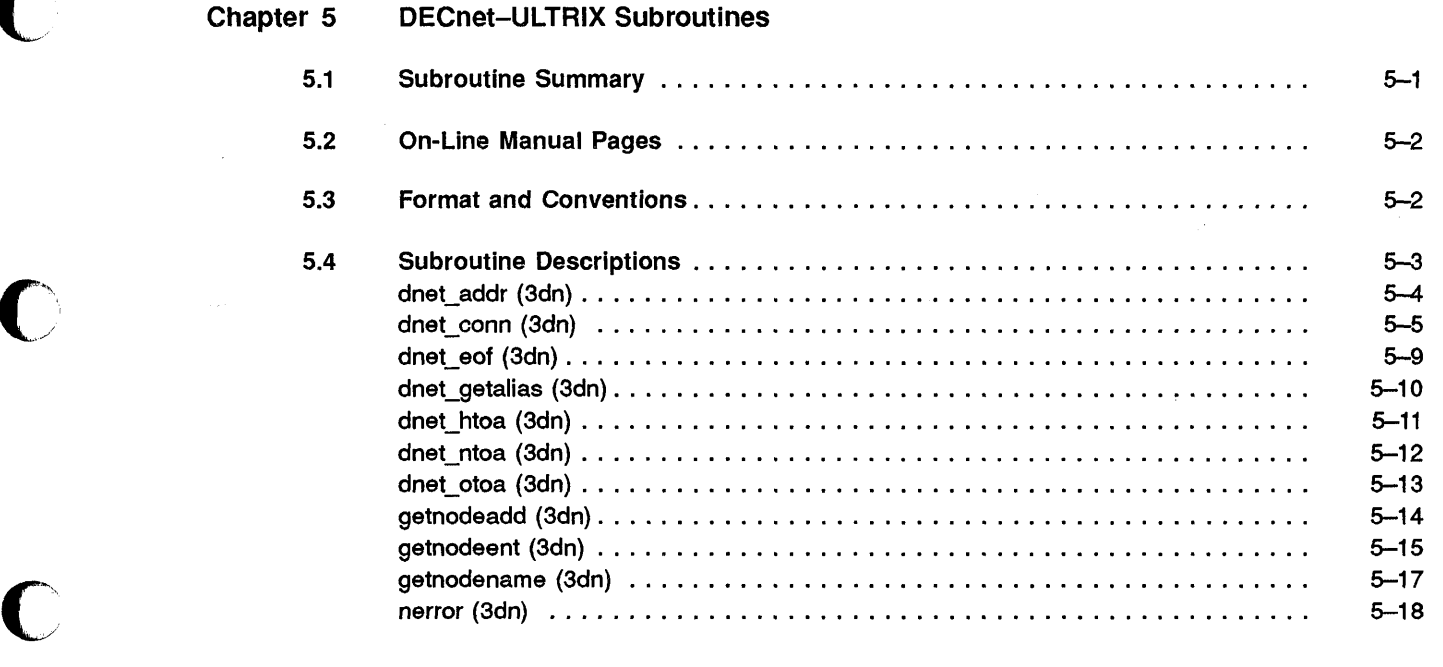

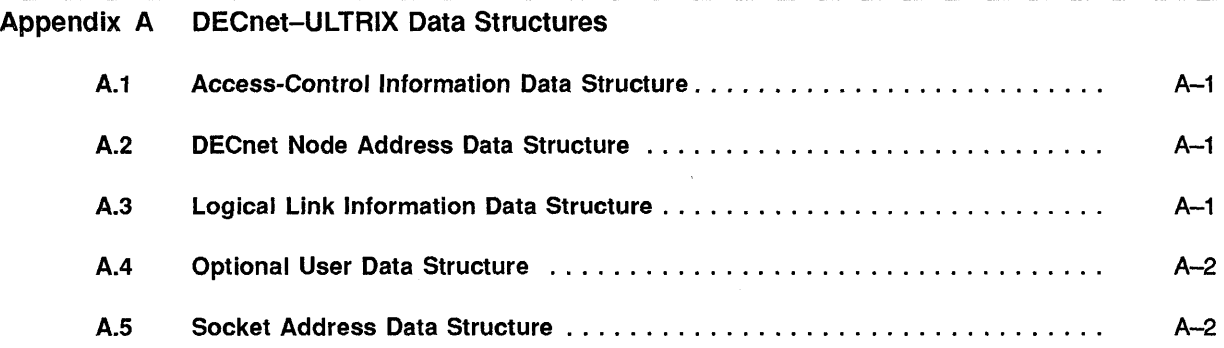

o

C

 $\bullet$ 

 $\hat{\boldsymbol{\beta}}$ 

v

 $\bar{\bar{z}}$ 

## Appendix B DECnet-ULTRIX Programming Examples B.1 Sample Client Program Using dnet\_conn .......................... . B.2 Sample Server Program Using the dnet spawner ...................... B.3 Sample Client Program Using System Calls ........................ . B.4 Sample Server Program Using System Calls ............................ B.5 Sample Application Gateway Program ............................ . B-2 B-4 B-6 B-8  $B-10$

 $\Lambda$  . f.  $\sim$ 

 $\mathbb{C}$ 

## Glossary

### Index

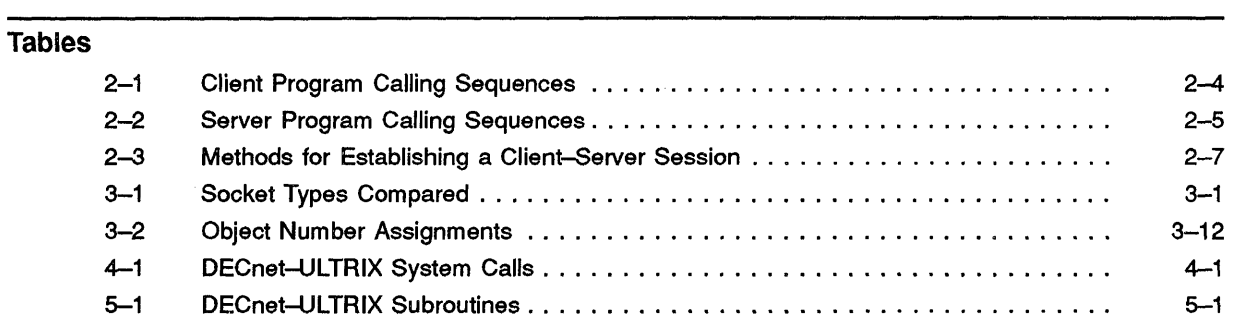

# **Preface**

The DECnet-ULTRIX product is layered software that runs on an ULTRIX system. With this software, an ULTRIX system functions as an end node in a DECnet network. The DECnet-ULTRIX product is an end-node implementation of Digital Network Architecture (DNA) Phase Iv.

## **Manual Objectives**

c

c

o

Using both tutorial and reference material, this manual show programmers how to write programs for client and server applications in the DECnet-ULTRIX environment.

## **Intended Audience**

This manual is for programmers using DECnet-ULTRIX software to write network applications. The manual assumes the following:

- You are familiar with an editor, such as vi or ed.
- You have a working knowledge of the C programming language and experience writing system or network programs.
- You are familiar with the ULTRIX system, including its naming conventions, system commands, system calls, and subroutines.

## **Structure of This Manual**

The *DECnet-ULTRIX. Programming* manual is divided into two parts, five chapters, and two appendixes.

Part I introduces DECnet-ULTRIX programming concepts and guidelines for application programming in the DECnet-ULTRIX programming environment:

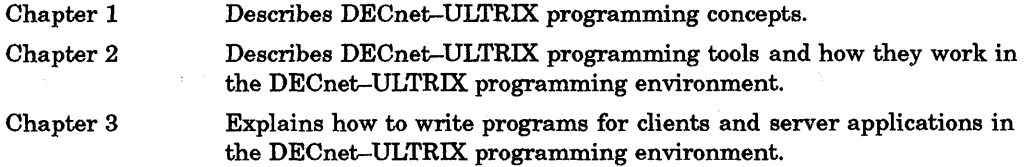

vii

Part II contains descriptions and other reference information about the DECnet-ULTRIX system calls and subroutines:

Chapter 4 Describes the DECnet-ULTRIX system calls.

Chapter 5 Describes the DECnet-ULTRIX subroutines.

The appendixes show DECnet data structures and programming examples.

Appendix A Contains the DECnet-ULTRIX data structures.

Appendix B Contains DECnet-ULTRIX programming examples.

## **Related Documents**

To supplement the *DECnet-ULTRIX Programming* manual, refer to the following manuals:

*• DECnet-ULTRIX Release Notes* 

This document contains miscellaneous information and updates not included in other books in the DECnet-ULTRIX documentation set.

*• DECnet-ULTRIX DECnet-Internet Gateway Use and Management* 

This manual describes the DECnet-Internet Gateway and contains directions for installing, using, and managing, it.

*• DECnet-ULTRIX Network Management* 

This manual defines the DECnet-ULTRIX network databases and components. It describes the Network Control Program (ncp) and how it is used to configure, monitor, and test your network. Other topics include loopback testing, event logging, and instructions for displaying network information.

*• DECnet-ULTRIX NCP Command Reference* 

This reference manual describes the ncp commands used for defining, monitoring, and testing your network.

*• DECnet-ULTRIX Installation Guide* 

This manual describes procedures for installing a DECnet-ULTRIX node and testing it for proper operation. This manual also lists the DECnet-ULTRIX distribution files and the path names to which they are installed.

*• ULTRIX Guide to the Data Link Interface (DLI)* 

This manual describes procedures for using DLI to write application programs at the data link layer.

*• ULTRIX Introduction to Network Programming* 

This manual describes network programming concepts for programming in the ULTRIX environment.

C

To obtain a detailed description of DNA, refer to the *DECnet Digital Network Architecture (Phase* N), *General Description.* 

# **Graphic Conventions**

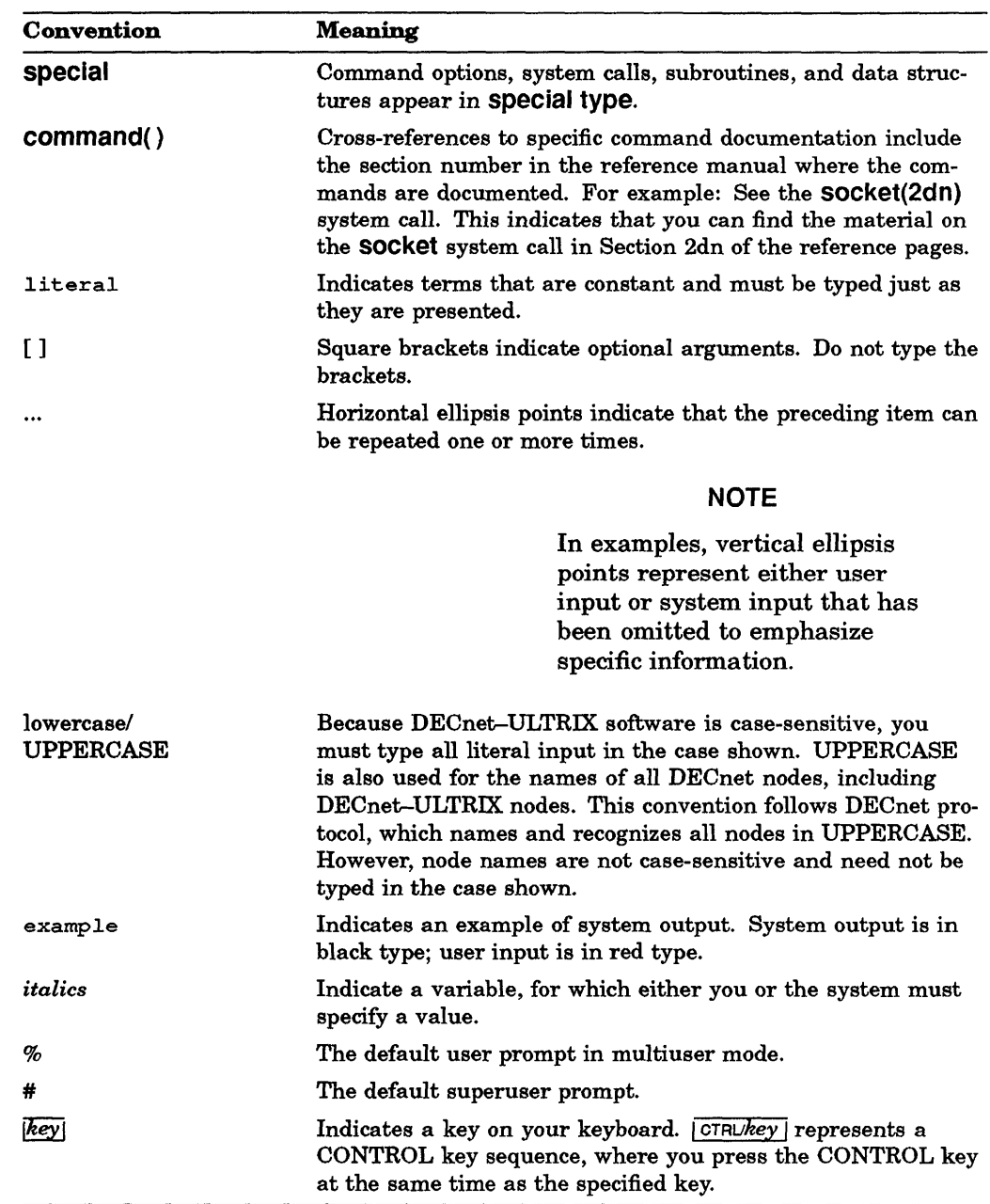

This manual uses the following graphic conventions:

Other conventions are as follows:

c

I.

- All numbers are decimal unless otherwise noted.
- All Ethernet addresses are hexadecimal.

 $\begin{matrix} \diagup \ \diagdown \ \diagdown \ \diagdown \ \end{matrix}$ 

 $\bigcirc$ 

Part I

**Overview** 

C

C

 $\mathbf C$ 

 $\bullet$ 

 $\bigcirc$ 

 $\bigcap$  $\sim$ 

 $\begin{array}{c} \diagup \\ \diagdown \\ \diagdown \end{array}$ 

 $\overline{C}$ 

 $\bigcap_{i=1}^n$ 

c

## Chapter 1

# Introduction to the DECnet-ULTRIX Programming Environment

This chapter introduces some of the DECnet programming concepts on which the DECnet-ULTRIX programming interface is based. All terms and concepts in this chapter are presented in the context of the DECnet-ULTRIX programming environment.

For more infonnation about programming in the ULTRIX environment, see the *ULTRIX Network Programming Guide* and the article "A 4.2 BSD Interprocess Communication Primer," in the *ULTRIX Supplementary Documentation, Volume III.* 

#### 1.1 DECnet-ULTRIX Programming Interface

c

o

The DECnet-ULTRIX programming interface lets you write cooperating programs that exchange data over a DECnet network. The interface provides the following support:

Client-server communication. This is sometimes called task-to-task communication. The client application initiates a connection and requests services from the server application. The server application either accepts or rejects the request. Client-server communication lets DECnet-ULTRIX Phase IV applications communicate with remote Phase III and Phase IV DECnet applications through a socket-level programming interface.

DEC net and TCPIIP coexistence. DECnet protocols and Transmission Control Protocol/Internet Protocol (TCP/IP) coexist and can share system resources, including Ethernet and Digital Data Communications Message Protocol (DDCMP) hardware. You can modify most TCPIIP programs to use DECnet protocols, or DECnet programs to use TCPIIP protocols. You can use DECnet and TCPIIP simultaneously on an Ethernet and alternate between the two protocols on DDCMP point-to-point lines.

File access. Programs on any other DECnet Phase IIIIIV system can access DECnet-ULTRIX files for sequential reading, writing, directories, or deletion.

Access Control. DECnet-ULTRIX supports two ways for your client application to gain access to the server: access-control information and proxy.

See Sections 3.1.3 and 3.1.4 for instructions on how to use proxy and access-control information in a connection request.

## **1.2 Network Objects**

In the DECnet-ULTRIX programming environment, a network object is a server application that can be accessed by name or number from other DECnet nodes. A client application identifies the server application it wants to connect to by specifying the server's object name or number as part of a connection request.

 $\angle$   $\angle$  $\sqrt{2}$ 

 $\mathbf{C}$ 

See the *DECnet-ULTRIX NCP Command Reference* manual for examples of network objects.

## **1.3 Communication Domains**

A communication domain is a set of protocols that have common communication properties. DECnet-ULTRIX introduces the DECnet domain into the ULTRIX Interprocess Communication (IPC) environment for applications that communicate through the DECnet standard protocols.

## **1.4 Sockets**

A socket is an addressable endpoint for communication. The client and server applications each create a socket that acts as a handle for sending and receiving data.

Each communication domain supports a different set of socket types. The DECnet communication domain supports the following socket types for DECnet-ULTRIX applications:

Sequenced-packet sockets. A sequenced-packet socket supplies a bidirectional, reliable, ordered, first-in,first-out (FIFO), unduplicated flow of data.

The socket preserves the record boundaries. A write operation transmits one message across the connection; a read operation-if it completes successfully-returns a single, logical message.

Stream sockets. A stream socket also supplies a bidirectional, reliable, ordered, FIFO, unduplicated flow of data.

Stream sockets provide a byte stream without using message boundaries. Data supplied as part of a write operation mayor may not transmit a message across the connection, and a read operation may return data from one or more data packets. These possibilities depend on system variables unknown to the program.

# **1.5 Blocking and Nonblocking Input/Output Modes**

Blocking and nonblocking are input/output (1/0) modes that cause a calling process to either wait (blocked) or not wait (nonblocked) for an 1/0 operation. Blocking prevents an I/O system call from returning control to a calling procedure until the operation completes. The nonblocking I/O mode returns control to the calling procedure immediately with an error message if there are not enough resources available to complete the operation.

## **1.6 Accept-Immediate and Accept-Deferred Modes**

DECnet supports two modes for accepting incoming connections: immediate and deferred.

**Accept-Immediate mode** makes it possible for the server program to send and receive data as soon as the accept caII operation completes. However, in this mode, the server does not have access to any optional data or access-control infonnation that may have been supplied with'the connection request.

**Accept-Deferred mode** lets the server program store, examine, and process any access-control infonnation or optional data that is supplied as part of a connection request. The server must then accept or reject the connection.

As long as the socket is in accept-deferred mode, a server program can retrieve access-control infonnation or retrieve and return optional data when a connect is pending; that is, after an **accept** call has successfully completed, but before the server accepts or rejects the connection.

#### **1.7 Access-Control Information**

c

c

The DECnet architecture lets the client requesting the connection pass accesscontrol information to a server application. The server application then uses this infonnation to determine if access should be granted. This information consists of three strings: *username, password,* and *account.* These are defined as follows:

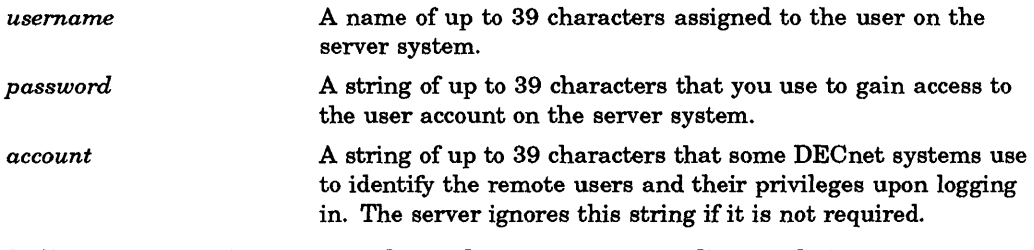

Different servers interpret and use these strings according to their own requirements. In many cases, servers compare received access-control information against the system password file. UsuaIIy, the results of this comparison determine whether a connection request is accepted and, if it is, what privileges and quotas are aIIowed.

## **1.8 Proxy Access**

In the DECnet domain, proxy access is a method of screening client application access to the server application without supplying a password.

When the client requests a connection, the node on which the client resides passes the identity of the client application to the target node on which the server resides. The supplied name (a log-in name or user ID) of the user initiating the request for the client must correspond with an entry listed in the target node's proxy access file.

This procedure is more secure than sending a password over the network.

## **1.9 Optional Data**

In the DECnet domain, optional data is a string of up to 16 bytes that clients and servers can exchange on either a connect or disconnect sequence. This data is interpreted differently according to the application.

Some application protocols exchange additional identifying information (such as a protocol version number) at the time of the connection. This information is used to determine whether a connection request should be accepted. For example, DECnet Network Management uses optional data to exchange protocol version numbers before a connection is established. Also, when a socket is disconnected or a connection request is rejected, the application may use optional data to send an error message.

# **1.10 Out-of-Band Messages**

An out-of-band message is an unsolicited, high-priority message that one application sends to another outside of the normal data channel. In most cases, it informs the receiving application of an unusual or abnormal event in the sending application.

**C** 

# **DECnet-ULTRIX Programming Tools**

This chapter describes some of the tools for writing DECnet--ULTRIX client and server applications. It explains how the tools work and recommends methods of using them in the DECnet-ULTRIX programming environment.

Tools for programming client and server tasks in the DECnet domain include:

- The DECnet library (libdnet.a), which contains subroutines that simplify many basic programming operations. Two important subroutines included in this library are:
	- The dnet\_conn subroutine, a routine that establishes a connection to a specified network object on a remote node.
	- The dnet eof subroutine, a routine that tests the state of an established connection to a remote DECnet application.

#### **NOTE**

When you build programs that use these routines, you must specify -Idnet in the command line or makefile. Versions of the libraries suitable for use by lint are contained in the unsupported subset. See the *DECnet-ULTRIX Installation* manual for the subset name and location.

- The object spawner, a server program that listens for connection requests on behalf of all servers that are not actively listening for connection requests.
- System calls used within the DECnet domain to perform network connection and data transfer functions. Examples of these calls are accept, bind, write, and close.

## 2.1 How the dnet conn Subroutine Works

c

c

c

c

c

When you use dnet conn to establish a connection for a client application, the subroutine performs connection tasks in the following order:

- 1. Creates a socket in the DECnet domain.
- 2. Formats access-control information and optional connection data.
- 3. Issues a connection request to a server application.
- 4. Returns optional data received from the server if the connection is established.

The dnet\_conn subroutine accepts the following as input:

The name of the node to which you connect.

- The name or number of the server on the node.
- The socket type.
- A buffer for outgoing optional data, and a buffer for incoming optional data.

The dnet conn subroutine also lets you pass access-control information to the server by appending it to the node name.

#### **NOTE**

The name of the node supplied to dnet\_conn may be a node alias as defined in the .nodes file. Programs that use dnet\_conn will prompt you for a password if you choose to omit the password field in an access-control string. To provide account security, the password that you type after the prompt does not echo.

If a connection is established successfully, dnet\_conn returns a socket descriptor that can be used for subsequent read and write operations. If an error is encountered, dnet\_conn returns a -1 value with additional error detail available in the external variable errno. Use the nerror system call to print out relevant DECnet error messages.

#### **NOTE**

The dnet conn subroutine no longer returns the ULTRIX diagnostic message [ECONNABORTED] or [ECONNRESET]. If DECnet is not installed on the system, the socket request that dnet conn makes will fail with the ULTRIX error message [EPROTONOSUPPORT], which is equivalent to the DECnet error message, "Protocol not supported."

## 2.2 How the dnet eof Subroutine Works

When you use dnet eof to test the state of an established connection, the subroutine performs the following steps:

- 1. Tests a DECnet socket to determine if an end-of-file (EOF) condition exists.
- 2. Returns a value of 0 if it determines a connection is in an active state.
- 3. Returns a nonzero value if it determines that a connection is in an inactive state.

This subroutine is useful for determining if any data exists for a read operation and if the socket is connected.

See dnet eof(3dn) for more information about how to use the dnet eof subroutine.

## 2.3 How the OECnet Object Spawner Works

The logic sequence for using the object spawner follows:

- 1. The object spawner creates a socket in the DECnet domain and listens for incoming connection requests on behalf of multiple DECnet objects (named and numbered).
- 2. When the object spawner receives a request to connect to an object, the spawner checks the object database to verify that either the server program or the default object is defined. If neither is found, it rejects the connection.

 $\mathbb{C}^+$ -./"-

- 3. If access-control information is specified with the connection request, the object spawner verifies the information with the system password file. If the information is invalid, the connection is rejected. If it is valid, go to step 7.
- 4. If proxy is requested with the connection request, the object spawner verifies the proxy request with the system proxy file. If no entry is found, the object spawner uses the default user associated with the object entry for the server.
- 5. If access-control information is not specified or proxy is not requested, the object spawner uses the default user associated with the object entry for the server.
- 6. If the default user is specified for the object entry and defined in the system password file, the connection is accepted. Otherwise, the connection is rejected.
- 7. The object spawner redirects standard input and standard output to the network connection.
- 8. The object spawner executes the server program after setting up the environment. The environment is based on information in the password file entry of the user through which access was granted to the object. In addition, the setting for the process group is set equal to the process ID, and the group access list is initialized. Standard error is then redirected to /dev/null.

The logic sequence for server programs using the object spawner depends on the specified mode of acceptance, as follows:

- 1. If the accept mode is immediate, the object spawner completes the server connection. The server program can then exchange data by reading standard input and writing standard output.
- 2. If deferred mode was chosen, the connection request must be completed by the server using either standard input or standard output as the socket handle. The server program uses the getsockopt and setsockopt calls to complete the connection, as shown in steps 6 through 8 of the system call logic sequence described in Section 2.4.1.

#### 2.4 How DECnet-ULTRIX System Calls Work

The following sections describe how client and server applications use system calls to establish a connection, exchange data, and terminate a connection.

#### 2.4.1 Using System Calls for Client Programs

c

c

The following list shows how a client application can use system calls to establish a network connection:

- 1. To initiate a connection, a client program creates a socket for the connection by issuing a socket call. This call creates a socket of the specified type in the DECnet domain. The socket call returns a descriptor for the socket, which is used for subsequent program requests.
- 2. To set up access control, use one or both of the following methods:
	- a. To pass access-control information, issue the setsockopt call on the descriptor returned from the socket call with the option DSO\_CONACCESS. The structure accessdata dn, which contains the data you have specified, is passed as a parameter to the call.
- b. To use proxy access, set the SDF\_PROXY bit in the  $sdn\_{\text{lags}}$  field of the sockaddr dn structure before issuing the connect call. If the program is to be executed with superuser privileges, you may want to bind a name
- to be used as the proxy source name to the socket, before issuing the connect call. 3. To pass optional data, issue setsockopt again with the option
- DSO\_CONDATA. The structure optdata\_dn, which contains the data you have specified, is passed as a parameter.
- 4. A client program issues a connect call to request a connection to a specified object. If the preceding setsockopt calls were successful, DECnet will use the data you have supplied when the connect call is issued.
- 5. The client program can issue a getsockopt call to retrieve incoming optional data.
- 6. If the connect call is successful, the program can use the socket to send and receive data by means of the read and write or recv and send calls.
- 7. The program can use the getsockopt or setsockopt call to send or receive optional data with the close call.
- 8. The close call terminates the connection.

Table 2-1 summarizes the logic sequences for a typical DECnet-ULTRIX client application using system calls. See Appendix B for programming examples.

Table 2-1: Client Program Calling Sequences

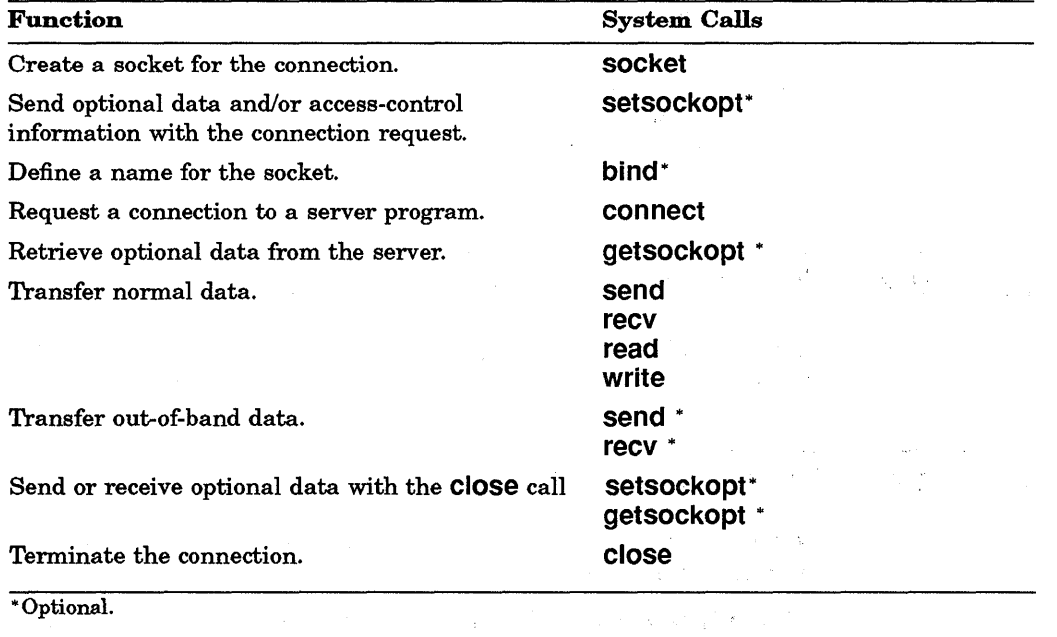

### 2.4.2 Using System Calls for Server Programs

The following list describes the logic sequence for a typical DECnet-ULTRIX server program using system calls to establish a connection.

1. The server program creates a socket in the DECnet domain by issuing a socket call.

C<br>C

- 2. The object name or nwnber is stored in the sockaddr\_dn structure. The server issues a bind call to assign the object name or number. (See the description of the bind call in bind(2dn)).
- 3. A server can issue a setsockopt call to set the mode of acceptance to deferred.
- 4. A server issues a listen call, which declares that the socket is available for receiving connection requests directed to the bound name.
- 5. An accept call completes when the system receives a connection request. (Note that an accept call in deferred mode must be issued to receive a request, but does not actually accept the connection.) If the accept is successful, a new server socket is created.

#### **NOTE**

If you specified accept-immediate mode, you can use the socket to send and receive data. If you specified accept-deferred mode, however, you must complete the following steps before attempting to transfer data.

- 6. A server issues a getsockopt call to retrieve any access-control information or optional data that was supplied with the connect call.
- 7. A server issues a setsockopt call to supply any optional data that it wants to return to the client program.
- S. The server issues a setsockopt call to accept or reject the connection.
- 9. If the server accepts the connection, the program can use the socket to send and receive data by means of the read and write or recv and send calls.
- 10. The program can use the getsockopt or setsockopt call to send or receive optional data with the close call.
- 11. The close call terminates the connection.

Table 2-2 summarizes the calling sequences for a typical DECnet-ULTRIX server application using system calls. See Appendix B for programming examples.

#### Table 2-2: Server Program Calling Sequences

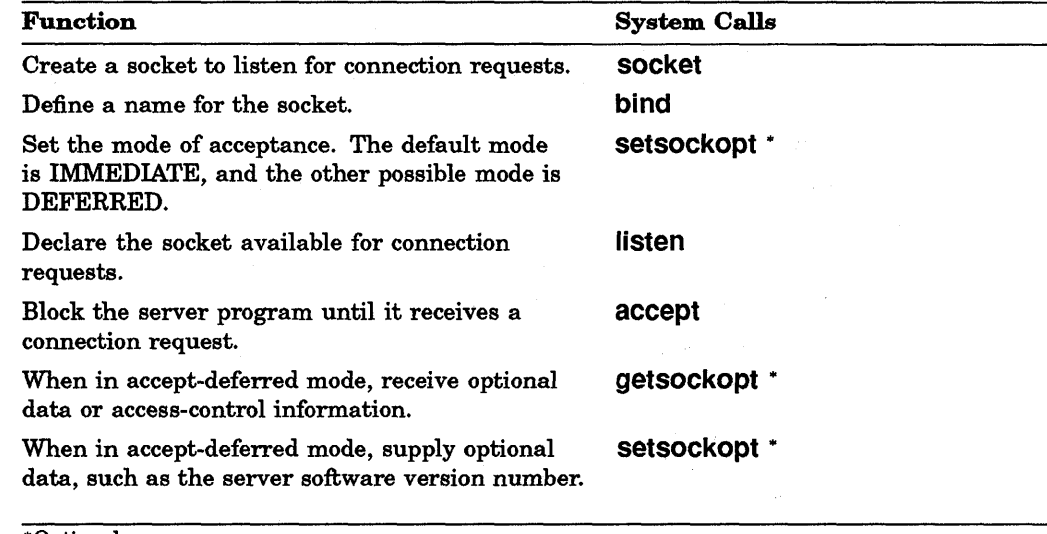

"Optional

 $\bf C$ 

c

c

**C** 

(continued on next page)

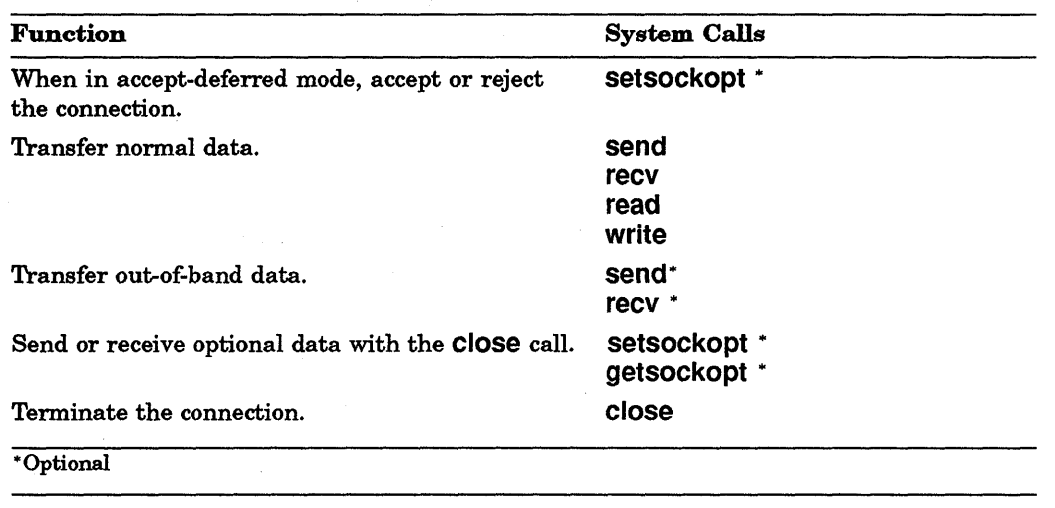

#### Table 2-2 (Cont.): Server Program Calling Sequences

# 2.5 Three Ways to Use DECnet-ULTRIX Programming Tools

You can use DECnet-ULTRIX tools to establish a connection between client and server applications in three ways:

 $\diagup$   $\diagup$ 

- Let DECnet-ULTRIX subroutines and the DECnet object spawner handle programming tasks for you.
- Use system calls to perform the same tasks yourself.
- Combine DECnet-ULTRIX subroutines and DECnet object spawner functions with system call functions.

Mter you have established a connection between the client and server, you can use system calls and subroutines to perform data transfer tasks and disconnect the network connection.

## 2.5.1 Using dnet\_conn with the DECnet Object Spawner

You can let the dnet conn subroutine and the object spawner establish the connection between the client and server. dnet\_conn initiates the connection and performs connection tasks for the client application. The object spawner performs connection tasks on behalf of the server.

The object spawner is the recommended tool for server programs because it provides the following services:

- Eliminates the need for coding connection request processing, including access-control information and proxy handling, in the server program.
- Reduces the number of idle processes because it listens on behalf of multiple servers.

See Appendix B for a programming example that shows how you can use dnet\_ conn and the object spawner to establish a connection between client and server applications.

## 2.5.2 Using DECnet-ULTRIX System Calls

c

o

You can use DECnet-ULTRIX system calls to establish a session and accept connection requests. The system calls can perform all the tasks that dnet\_conn performs for you. They can also give you more programming flexibility by letting you control each task during the connection process.

See Appendix B for programming examples.

## 2.5.3 Combining DECnet-ULTRIX Tools

You can combine tools to establish a session. For example, you can use dnet conn to initiate a connection request for the client and use the system calls to accept the request for the server. Also, you can use system calls to initiate a connection request for the client and let the object spawner accept the request for the server. Table 2-3 shows four ways to establish a session with DECnet-ULTRIX tools.

Table 2-3: Methods for Establishing a Client-Server Session

| <b>Client Application Task</b>  | <b>Server Application Task</b>                         |
|---------------------------------|--------------------------------------------------------|
| dnet conn requests a session.   | DECnet object spawner establishes the con-<br>nection. |
| dnet_conn requests a session.   | System calls accept or reject the request.             |
| System calls request a session. | DECnet object spawner accepts the request.             |
| System calls request a session. | System calls accept or reject the request.             |

 $\bigcirc$  $\bigcirc$  $\bigcirc$ C

# Programming in the DECnet Domain

This chapter explains procedures for writing DECnet-ULTRIX applications by using either subroutines or system calls. The following sections explain how to perform four basic network application programming tasks:

- Program a client application to initiate a network connection.
- Program a server application to respond to a network connection request.
- Perform data transfer tasks after establishing a connection.
- Disconnect a session between a client and server application.

#### 3.1 How to Program a Client-Initiated Connection

'lb initiate a network connection between your client application and a remote DECnet application, you can use dnet conn or system calls to:

- 1. Choose the socket type for the client.
- 2. Identify the node and server to which the client is attempting to connect.
- 3. Set up either access-control or proxy for client access to servers.
- 4. Send and receive optional data.

### 3.1.1 Choosing a Socket Type for the Client

 $\mathbf C$ 

o

DECnet supports two socket types: sequenced-packet sockets and stream sockets. Table 3-1 compares these sockets.

#### Table 3-1: Socket Types Compared

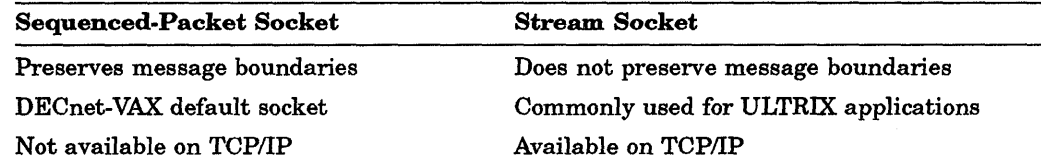

When writing applications, use the same socket type as the program you connect to uses. If a connection uses both types of sockets, the program using the stream socket:

• Has no control over how much data the sequenced-packet socket will get when it performs its next read operation.

Does not receive any indication of the record boundary on a read operationeven though the program using the sequenced-packet socket creates a record boundary with each write operation.

Applications that use message boundaries to interpret data cannot be used in connections using both stream and sequenced-packet sockets. If you cannot guarantee that both ends of a connection will use the same socket type, design an application protocol that does not use record boundaries.

#### 3.1.1.1 Using dnet\_conn

To specify the socket type as an argument in dnet\_conn, use this format:

s=dnet\_conn(node,object, *type,)* 

where

*type* 

is either SOCK\_STREAM, if you want to specify a stream socket, or SOCK\_SEQPACKET, if you want to specify a sequenced-packet socket. If the socket type is set to 0, use the default, SOCK\_SEQPACKET.

#### EXAMPLE:

This example shows a sequenced-packet socket being selected for node NAVAHO with object 17.

s=dnet\_conn(NAVAHO, 17, SOCK\_SEQPACKET,)

For more information about socket types, see the description in dnet conn(2dn).

#### 3.1.1.2 Using System Calls

To specify a socket type during a socket call operation, use this format: *s=socket(node, object,type, )* 

where

*type* 

is either SOCK\_STREAM, if you want to indicate a stream socket, or SOCK\_SEQPACKET, if you want to indicate a sequenced-packet socket.

**C** 

#### EXAMPLE:

This example shows a sequenced-packet socket being selected for a DECnet node.

s=socket(AF\_DECnet, SOCK\_SEQPACKET,)

For more information about socket types, see the description in socket{2dn).

3.1.2 Specifying a Node and Server<br>Before your client application can request a connection, you must:

1. Identify the node on which the server resides.

You can use a node name (an alphanumeric string of one to six characters) or node address (an area number from 1 to 63, followed by a period and a node number from 1 to 1,023).

2. Identify the server you want to connect to.

The client application can specify the server application in one of two ways:

- By a network object name of up to 16 characters.
- By a network object number from 1 to 255.

If the remote object is defined (that is, an object number has been assigned to the server process-either by Digital or by the user), the object number is the recommended method for requesting the network service to avoid any conflicts in naming conventions.

See the *DECnet-ULTRIX NCP Command Reference* manual for detailed information on preassigned network object numbers and procedures for defining network objects in the object database.

#### 3.1.2.1 Using dnet\_conn

C' /

c

o

To specify a node and server while requesting a connection, use the following format:

dnet\_conn(node,object,)

where

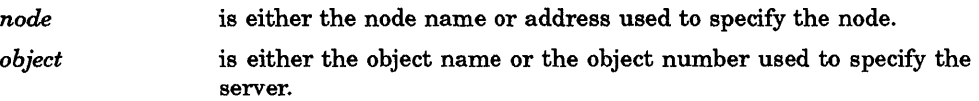

The following examples show you how to use dnet conn to specify a node and a server by name and number while establishing a connection.

### EXAMPLE 1:

In this example, the client program uses dnet\_conn to connect to object number 17 on node NAVAHO.

```
s=dnet_conn("navaho","#17",)
```
### EXAMPLE 2:

In this example, the client program uses dnet\_conn to connect to object xyz on the node with a DECnet address 55.342.

s=dnet\_conn("55.342","xyz",)

### 3.1.2.2 Using System Calls

To specify the node and server, you must use the sockaddr\_dn data structure.

#### EXAMPLE 1:

In this example, the client program connects to server xyz on node 55.342:

```
tdefine SERVERNAME "xyz" <sup>1</sup> ...<br>#define NODE "55.342"
#define NODE
   struct sockaddr_dn sockaddr; \Thetastruct dn naddr*node addr;
   int sock; 
   bzero(&sockaddr, sizeof(sockaddr));
   sockaddr.sdn_family = AF DECnet; \bullet\texttt{sockaddr}.\texttt{sdn} objnamel = strlen(SERVERNAME); \textcircled{\ }}strncpy(sockaddr.sdn objname, SERVERNAME,
   sizeof(sockaddr.sdn objname));
   node addr = dnet addr(NODE); \Thetasockaddr.sdn_add = *node_addr; 
   if (connect (sock, &sockaddr, sizeof(sockaddr)) < 0)
   { 
           perror("connect"); 
            ext(1);\mathbf{r}
```
### COMMENTS:

- o Defines the server using a network object name. This name can be up to 16 characters long.
- $\odot$  The sockaddr dn data structure is defined in the file /sys/netdnet/dn.h (see Appendix A).
- 6) You must specify the AF \_DECnet address family.
- o These three lines show how the server name is put into the sockaddr\_dn structure.
- $\Theta$  If you are using the dnet addr subroutine to specify a node in the sockaddr\_dn data structure, you must use a node address.

### EXAMPLE 2:

This example shows you how to connect to server 17 on node NAVAHO by number.

**C** 

```
# define SERVERNUMBER 17 <sup>0</sup><br># define NODENAME "navaho"
# define NODENAME
struct sockaddr dn sockaddr; Qstruct nodeent *nodep;
int sock; 
bzero(&sockaddr, sizeof(sockaddr}}i 
sockaddr.sdn family = AF DECnet; \bigcircsockaddr.sdn\overline{\phantom{a}}objnum = SERVERNUMBER;
nodep = getnodebyname(NODENAME); \bulletbcopy(nodep->n_addr, sockaddr.sdn_nodeaddr, nodep->n_length); ~\bulletsockaddr.sdn nodeaddr = nodep->n length;
if (connect (sock, &sockaddr, sizeof(sockaddr)} < O} 
\overline{f}perror("connect"); 
          exit(1);\mathbf{I}
```
### COMMENTS:

- o Defines the server using a network object number. This can be any number from 1 to 255.
- **2** The sockaddr dn data structure is defined in the file /sys/netdnet/dn.h (see Appendix A).
- o You must specify the AF \_DECnet address family.
- e If you are using the getnodebyname subroutine to specify a node in the sockaddr\_dn structure, you must specify a node name.
- ~ These three lines show how to fill in the node address fields of the sockaddr\_dn data structure.

See Appendix B for more detailed programming examples.

#### 3.1.3 Specifying Access-Control Information

You can use either the dnet\_conn subroutine or system calls to specify access-control information for the client application.

### 3.1.3.1 Using dnet\_conn

c

 $\overline{C}$ 

o

To specify access-control information, use the following format: dnet\_conn("node / *username[* / *password][* / *account]")* 

where

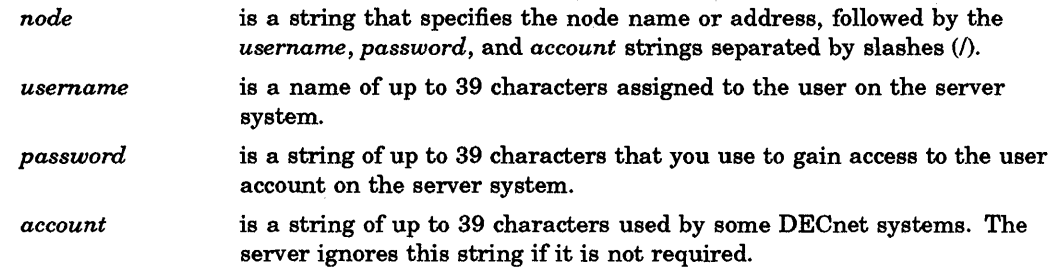

### 3.1.3.2 Using System Calls

To specify access-control information, issue a setsockopt call with the DSO\_CONACCESS option. The access-control data is passed in the accessdata\_dn data structure (described in Appendix A). The access-control information is used when the client issues the connect call.

#### EXAMPLE:

This example shows a setsockopt call being issued with a DSO\_CONACCESS option in the accessdata\_dn structure.

```
set_access_control(socket, user, password) \bulletint_socket;
char *user, *password; 
\mathbf{f}struct accessdata dn acc data;
     bzero(&acc_data, sizeof(acc_data));
     acc data.ac</math> <math>user1 = strlen(user)</math>;strncpy(acc_data.acc_user, user, acc_data.acc_userl);
     \alphacc data.acc passl = strlen(password); \Thetastrncpy(acc_data.acc_pass, password, acc_data.acc_passl);
     return (setsockopt (sock, DNPROTO NSP, DSO CONACCESS, 
             \&acc data, sizeof(acc data)));
\mathbf{I}
```
#### COMMENTS:

**O** The lengths of the user name and password are defined in /sys/netdnet/dn.h.

8 The *account* string is not used in this example.

#### **NOTE**

The setsockopt call must precede the connect call to supply access information for the connection request.

After the client issues a connect call, DECnet flushes any access-control infonnation previously set with the setsockopt call and the DSO\_CONACCESS option. Therefore, you must specify new access-control data for any subsequent connection requests that the client issues on the same socket.

C

#### 3.1.4 Requesting Proxy

c

c'

c

c

You can use either the dnet conn subroutine or system calls to request proxy for a client application.

#### 3.1.4.1 Using dnet\_conn

The dnet conn subroutine requests proxy by default. If the default  $(prowsy)$ setting is not changed, dnet conn binds the user's log-in name (converted to uppercase) to the socket. This bound name is used as the source name for the outgoing connection only when a program's user ID is set to root or invoked by the superuser. Otherwise, the ASCII form of the user's ID is used as the source name for proxy access.

If you do not want dnet conn to request proxy access at the remote system, set the external variable, *proxy \_requested,* equal to zero.

#### EXAMPLE:

In this example, the *proxy\_requested* variable is set to zero.

```
extern char proxy_requested; 
proxy requested=O;
```
#### 3.1.4.2 Using System Calls

To request proxy, set the SDF\_PROXY bit in the *sdnJlags* field of the sockaddr\_dn structure before issuing the connect call.

#### EXAMPLE:

In this example, the client program issues a request for proxy access.

```
-# define SERVERNAME "xyz" 
# define NODE
   struct sockaddr dn sockaddr; 
   struct sockaddr dn bindaddr;
   struct dn naddr *node addr; 
   char *user_name, *getlogin();
   int sock, len, status; 
   bzero(&sockaddr, sizeof(sockaddr));
   bzero(&bindaddr, sizeof(bindaddr));
    if (((user_name = getlogin()) == NULL) || (*user_name == NULL))
        user name = "anonymous";bindaddr.sdn family = AF DECnet;
   len = strlen(user name);if (len > sizeof(bindaddr.sdn objname))
        len = sizeof(bindaddr.sdn objname); \bulletbindaddr.sdn objnamel = len;strncpy(bindaddr.sdn_objname, user_name, len);
```

```
if (bind (sock, &bindaddr, sizeof(bindaddr)))
{ 
    perror ("bind") ; 
    exit(1);<sup>1</sup>
sockaddr.sdn_flags |= SDF PROXY; \odotsockaddr.sdn{\texttt{-family}} = AF DECnet;
sockaddr.sdn objnamel = strlen(SERVERNAME);
strcpy(sockaddr.sdn objname, SERVERNAME);
node addr = dnet addr(NODE);sockaddr.sdn add = *node_addr;
status = connect (sock, &sockaddr, sizeof(sockaddr));
```
#### COMMENTS:

**O** Bind a name to the socket before issuing the **connect** call.

@ If your program is running with superuser privileges, the name you bind to the socket is used as the source name for proxy access.

#### NOTE

If you do not bind a name to the socket, or if you issue a connect call without root privileges, DECnet-ULTRIX uses the user's ID in ASCII as the source name for proxy access.

## 3.1.5 Setting Up Optional Data for the Client

Use dnet conn or system calls to exchange up to 16 bytes of optional data while a connection is being established.

#### 3.1.5.1 Using dnet\_conn

The dnet conn subroutine lets you specify a buffer containing optional data to be sent to the server. It also lets you specify a buffer containing any optional data returned by the server. After a client program sends optional data with a connection request, DECnet flushes the data. To specify optional data, use the following format:

dnet\_conn (node,object,type,opt\_out,opt\_outl,opt\_in,opt\_inl)

where

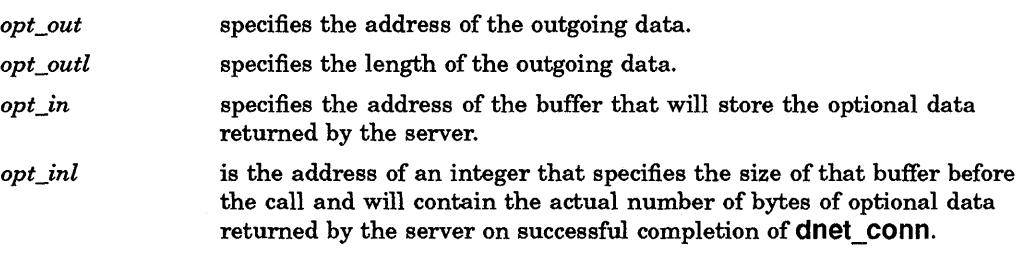

C

#### EXAMPLE 1:

You can specify no outgoing optional data to be supplied and no incoming optional data to be expected. For example, when using a sequenced-packet socket to connect to object SOAPBOX on node ALEXUS, issue the following call:

s=dnet conn("alexus", "soapbox", SOCK SEQPACKET, 0, 0, 0, 0);

#### EXAMPLE 2:

In this example, the client program connects to the network management object nml (object number 19).

```
char in data[16], out data[] = \{4, 0, 0\}; \bulletint in length, out length = sizeof(out data);
int sock; 
     sock = dnet conn("alexus/root", \Theta<br>"#19", 0, \Thetaout data, out length, \boldsymbol{0}in data, &in length); \Theta
```
#### COMMENTS:

- **This example shows the current version of the NICE protocol used by nml.**
- 8 This call would be issued if you wanted to connect to node ALEXUS as user ROOT.
- **6** In this example, a socket type of 0 defaults to SOCK. SEQPACKET.
- $\bullet$  The protocol version number is sent as optional data and a version number is expected in return.
- $\Theta$  A buffer is provided in which the nml object can return its protocol version number.

#### 3.1.5.2 Using System Calls

 $\bullet$ 

To specify that optional data is to be sent to the server, use the optdata\_dn structure. To set up the connection data to send to the server, use the setsockopt call.

#### **NOTE**

You must set the optional data each time you reissue the connection request.

### EXAMPLE 1:

. In this example, the client program sends three bytes of optional data to the server.

char version $[$ ] =  $\{4, 0, 0\}$ ;

```
struct optdata dn out opt; \mathbf 0int sock; 
bzero(&out_opt, sizeof(out_opt));
```

```
out opt.opt optl = sizeof(version); \Thetabcopy(version, out opt.opt data, out opt.opt optl);
if (setsockopt(sock, DNPROTO NSP, DSO CONDATA, 
              Sout opt, size of (out opt) ) < 0)
\mathbf{f}perror("setsockopt"); 
        exit(1);\mathbf{1}
```
COMMENTS:

- **O** Defined in the /sys/netdnet/dn.h file.
- 8 Optional data is copied into the optdata\_dn structure. The data length is also put into this structure.

After the connection has been established, use the getsockopt call to retrieve the data returned by the server program.

#### EXAMPLE 2:

In this example, up to 16 bytes of data are placed in *in\_opt* and the data count is placed in *in\_opt\_len.* 

```
struct optdata dn in opt; 
int sock, in_opt_len: 
bzero(&in_opt, sizeof(in_opt));
in opt len = sizeof(in opt);if (getsockopt(sock, DNPROTO_NSP, DSO CONDATA, 
               &in_opt, &in_opt_len) < 0) 
\mathfrak{f}perror("getsockopt"); 
        exit(1);\,
```
## 3.2 How to Establish a Connection for the Server

The DECnet domain supports two methods for programming the server:

- Use the DECnet object spawner to listen for connection requests on behalf of your server. When the spawner receives a request for your server, it executes a copy of your server and redirects standard input and standard output to the network connection.
- Use system calls to set up a server that can run independently as a daemon.

 $\mathbb{C}$ 

You can use either method to perform the following tasks:

- Specify the socket type: stream or sequenced-packet.
- Assign a name to the server.
- Select an accept mode: immediate or deferred.
- Verify remote user access to the server.

Exchange optional data with client applications.

## 3.2.1 Choosing a Socket Type for the Server

When writing a server application, you must choose either of the two available socket types: sequenced-packet or stream. (Table 3-1 compares the characteristics of each socket type.)

NOTE

Be sure to use the same socket type as for the client application.

#### 3.2.1.1 Using the Network Control Program (NCP)

The DECnet object spawner uses the object database, which consists of entries defined by the network manager. One of the characteristics defined for the object entry is the socket type. Use ncp commands to choose between a stream socket and sequenced-packet socket. For example, to define a stream socket as the socket type for an object entry, you can use the ncp command set object: set object *object-name type*  where

object *object-name type*  Specifies that parameters are to be created or modified for the named object only (a maximum of 16 alphanumeric characters). is either SOCK\_STREAM, if you are specifying a stream socket, or SOCK\_SEQPACKET, if you are specifying a sequenced-packet socket.

#### EXAMPLE:

This example shows how to use the set object command to choose a socket type for object entry myserver.

 $>$  ncp  $|$ RET ncp> set object myserver type stream RET

See the *DECnet-ULTRIX NCP Command Reference* manual for more infonnation about using ncp commands.

### 3.2.1.2 Using System Calls

c

**C** 

To specify a socket type, use the following format:

s=socket *(node, object, type,* )

where

*type* 

is either SOCK\_STREAM, if you are specifying a stream socket, or SOCK\_SEQPACKET, if you are specifying a sequenced-packet socket.

#### EXAMPLE:

This example shows how to use the **socket** call to specify a socket type.

s=socket (AF DECnet, SOCK STREAM, 0, );
# 3.2.2 Assigning a Name to Your Server

All server applications must have an object name or number associated with them. Object names contain 1 to 16 alphanumeric characters. Object numbers range from 0 to 255; however, some numbers are reserved for certain types of applications. Table 3-2 shows these assignments:

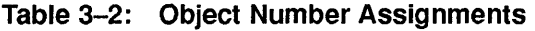

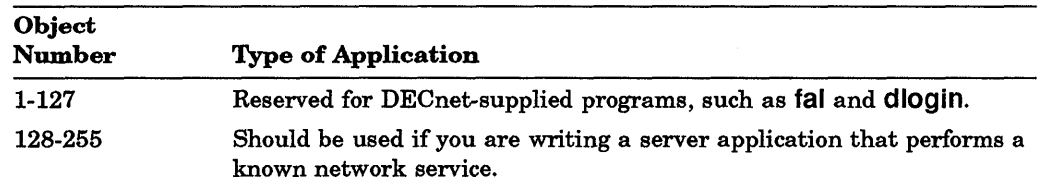

#### 3.2.2.1 Using the Object Spawner

If you have chosen an object number from 1 to 255, you must define your object name and number in the object database. EXAMPLE:

In the following example, the ncp set object command defines the Network Management Listener (nml) as object number 19.

 $%$  ncp  $RET$ ncp> set object nml number 19 FRET

(For more details, see the *DECnet-ULTRIX Network Management* manual.)

If your object number is 0, you can define it in the database or the spawner will use the entry for the default object.

#### **NOTE**

The default DECnet object is no longer shipped with a default user defined for it. Therefore, incoming connections to this object without valid access-control information or proxy will not be accepted. If you want to allow unrestricted access to your system through this object, issue the following ncp command:

% ncp define object default user quest RET

In previous DECnet-ULTRIX releases, the process group ID for processes created by the DECnet spawner was set to O. Starting with Version 2.2, the process group ID setting is equal to the process ID setting.

#### 3.2.2.2 Using System Calls

You must specify your object name, object number, or both in a sockaddr dn structure. If you are using object number 0, you must also specify an object name. You can then issue a bind call on the same socket you use to listen for calls.

**C** 

EXAMPLE:

In this example, 128 is specified as an object number.

```
int s; 
struct sockaddr dn server;
server.sdn family = AF DECnet; 
server.sdn-objnum = 128;
if (bind(s, &server, sizeof(struct sockaddr dn))<0)
   exit() ;
```
## 3.2.3 Selecting Accept-Immediate or Accept-Deferred Modes

The server uses accept-immediate or accept-deferred mode to accept incoming connections. (See accept(2dn) for details on how to use the accept call to establish a network connection.)

#### **NOTE**

Accept-immediate mode is the default setting for both the DECnet object spawner and system calls.

#### 3.2.3.1 Using the Object Spawner

 $\blacksquare$ 

**C** 

Use the set object command to choose between accept-immediate and accept-deferred modes for an object entry. EXAMPLE:

This example shows you how to use the set object command to select accept-deferred mode for the server, myserver.

 $%$  ncp  $RET$ ncp> set object myserver accept deferred RET

For more information about ncp commands, see the *DECnet-ULTRIX NCP Command Reference* manual.

### 3.2.3.2 Using System Calls

Use the setsockopt call to select accept-immediate or accept-deferred mode. Specify the ACC\_IMMED option to select accept-immediate mode; specify the ACC\_DEFER option to select accept-deferred mode. EXAMPLE:

In this example, the socket accept mode is set to deferred.

 $char val = ACC$  DEFER;

setsockopt(s,DNPROTO\_NSP,DSO\_ACCEPTMODE, &val, sizeof(val));

## 3.2.4 Verifying Remote User Access to the Server

A server can screen incoming connection requests from the client based on the access-control or proxy information the client supplies;

### 3.2.4.1 Using the Object Spawner

Regardless of the accept mode chosen for the server, the spawner verifies access-control information or proxy information that the client supplies. The spawner also rejects or processes connection requests based on the following conditions:

- If the information is invalid, the spawner rejects the connection request.
- If the information is valid, the spawner processes the connect request according to the accept mode specified for the server in the object database.
- If immediate mode was specified, the spawner accepts the request and initiates the server.
- If deferred mode was specified, the spawner initiates the server. The server must then use the setsockopt call with either the DSO\_CONACCEPT or DSO\_CONREJECT option to either accept or reject the request.

See Section 2.3 for more information about how the object spawner uses access-control or proxy information.

### 3.2.4.2 Using System Calls

If you are not using the spawner to process requests for the server, you can use the getsockopt system call to screen requests. If the server is bound and it is listening on a specific address for its own connection requests, it can verify access to the service based on incoming access-control information or proxy.

/

C

#### EXAMPLE:

In this example, the getsockopt call retrieves incoming access-control information.

struct accessdata dn acc data;

getsockopt(s,DNPROTO\_NSP,DSO\_CONACCESS, &acc\_data, sizeof(acc\_data));

### NOTE

A process has access to data in the password field of the accessdata\_dn structure only if it is running with superuser privileges. If not, the password field of the accessdata\_dn structure will be null.

## 3.2.5 Exchanging Optional Data

In the DECnet domain, client and server can exchange up to 16 bytes of optional data during the connection and disconnection processes. Both server and client interpret this data according to an application-specific design. The following steps describe how the client and server applications exchange optional data:

- 1. Before the server can read optional connection data, you must ensure that the socket is in accept-deferred mode.
- 2. If the server is going to accept the connection, use the setsockopt call with the DSO\_CONDATA option to specify the outgoing optional data.
- 3. To accept the connection, issue the setsockopt call with the DSO\_CONACCEPT option.
- 4. If the server is going to reject the connection, specify outgoing optional data using the setsockopt call with the DSO\_DISDATA option.

5. 1b reject the connection, issue the setsockopt call with the DSO\_CONREJECT option.

#### EXAMPLE 1:

c

c

 $\bullet$ 

c

This example shows how the optdata\_dn structure specifies optional data before accepting or rejecting a connection.

```
struct optdata dn optional;
char message[\,\] = { 1, 2, 3, 4, 5 };
bzero(&optional, sizeof(optional));
bcopy(message, optional.opt data, sizeof(message));
optional.opt opt1 = sizeof(message);
```
#### EXAMPLE 2:

In this example, the server program sends optional data and accepts a connection.

```
setsockopt(sock, DNPROTO NSP, DSO_CONDATA, &optional, 
           sizeof(optional));
setsockopt(sock, DNPROTO_NSP, DSO_CONACCEPT, 0, 0);
```
### EXAMPLE 3:

In this example, the server program sends optional data and rejects a connection.

```
setsockopt(sock, DNPROTO NSP, DSO_DISDATA, &optional, 
           sizeof(optional));
setsockopt(sock, DNPROTO_NSP, DSO_CONREJECT, 0, 0);
```
#### 3.3 Transferring Data After Establishing a Connection

Mter establishing a connection, the client and server applications use their sockets to send and receive data via the send, recv, write, and read system calls.

### **NOTE**

If you are using the DECnet object spawner, standard input and standard output are redirected to the network connection.

DECnet-ULTRIX software supports the following services during data transfer between client and server applications:

- Blocking or nonblocking input/output modes
- Out-of-band messages
- Zero-length message detection on sequenced packet sockets

## 3.3.1 Using Blocking or Nonblocking I/O

Blocking mode is the default mode for ULTRIX software. Unless otherwise specified, an ULTRIX read call blocks a calling process until data is available for the read operation, and an ULTRIX write call blocks a calling process until enough resources are available to buffer data for the write operation.

If no data is available when a read call is issued, or if there are not enough resources to buffer data for a write operation, a nonblocking 1/0 call returns control to the calling process immediately with an EWOULDBLOCK message. Otherwise, the calling procedure regains control as soon as the read or write operation completes.

#### EXAMPLE:

To set up the nonblocking I/O mode, include the ULTRIX. fcntl(2) system call in the beginning of your application, as follows:

```
fcntl(sock,F_SETFL,FNDELAY);
```
## 3.3.2 Using Out-of-Band Messages

An application can send an out-of-band message from 1 to 16 bytes long ahead of normal data messages. However, it can send only one out-of-band message over a socket at a time.

The receiving application must read any pending out-of-band message before the sending program can send another. The signal SIGURG indicates the arrival of out-of-band data.

To send or receive an out-of-band message, an application must specify the MSG\_ OOB flag with the send or recv call, depending on the following conditions:

- The send call specifies the socket used to send an out-of-band message and the buffer used to contain the message.
- The recv call specifies the socket used to receive an out-of-band message and the buffer used to contain the message.

#### EXAMPLE 1:

In this example, the application sends "buffer" as an out-of-band message:

char buffer[] = { 1, 2, 3, 4, 5 }; send(sock, buffer, sizeof(buffer), MSG\_OOB);

You can also use the select call to wait for out-of-band data. When the select call returns and indicates that an out-of-band message is present, you can use a recv call to read the message.

#### EXAMPLE 2:

In this example, the application uses the select call to determine if out-of-band data has arrived.

```
int EMask; 
EMask = 1 <sock:
select (sock+1, (int *)0, (int *)0, &EMask, (struct timeval *)0); 
if( EMask & 1<<sock )
    msgsize = recv(sock, buffer, sizeof(buffer) , MSG_OOB);
```
## 3.3.3 Detecting Zero-Length Messages

On a sequenced-packet socket, a returned value of zero on a read operation indicates that either the end of the file has been reached or a zero-length message has been received. An end-of-file status on a socket indicates that the logical link was disconnected and communication over the socket is not possible.

To distinguish between an end-of-file message and a zero-length packet, use the dnet eof subroutine. If the return value from the dnet eof call is zero, a zero-length packet has been received. Otherwise, the logical link has been disconnected.

### EXAMPLE:

This example shows how to use dnet eof to distinguish zero-length messages from end-of-file messages.

```
/* Read the next packet on a DECnet sequenced packet socket */ 
length = read(sock, buffer, buffer);
if( length == -1 )
/* read failed, refer to read(2dn) for more information */ 
else if( length == 0 && dnet eof(sock) )
/* End Of File has been reached */ 
/* If here, then we have successfully read a packet */
```
# 3.4 How to Disconnect a DECnet Connection

Either the client or the server application can initiate the disconnection of a DECnet connection. The application that initiates the disconnection can also specify the optional disconnect data to send to the other application.

'1b disconnect a DECnet connection:

- 1. Before initiating the disconnection, the application can specify between 1 and 16 bytes of optional disconnection data by issuing a setsockopt call with a DSO\_DISDATA option.
- 2. The application either closes all references to the DECnet socket or issues a single shutdown call to request disabling of the send or send and recv operations. The shutdown call is used when the application is set to reference the DECnet socket after the connection is terminated.
- 3. If an application does not initiate the disconnection, it can retrieve the optional disconnection data sent by the application that initiated the disconnection. The application can issue a getsockopt call with the DSO\_DISDATA option.

### EXAMPLE 1:

 $\bigcirc$ /'

c

c

In this example, the application terminates the DECnet connection while sending optional disconnection data.

```
struct optdata dn disdata;
char message[] = \{1, 2, 3, 4, 5\};
/* Prepare optional disconnect data */ 
bzero(&disdata, sizeof(disdata));
bcopy(message, disdata.opt data, sizeof(message));
disdata.opt optl = sizeof(measage);
setsockopt (sock, DNPROTO_NSP, DSO_DISDATA, &disdata, sizeof(disdata))S ();
close(sock);
```
### EXAMPLE 2:

In this example, the application determines that the DECnet connection has been terminated, and retrieves any optional data that may have been sent by the application that terminated the connection.

```
struct optdata dn disdata; 
int length;
length = read(sock, buffer, buffer);/* Check to see if the connection has been disconnected */ 
if(length == 0 & & de dnet_eof(sock)){ 
int structsize;
```
/\* Retrieve any optional disconnect data that was sent \*/ structsize =  $size of (distance);$ getsockopt(sock,DNPROTO\_NSP,DSO\_DISDATA, &disdata, &structsize);

 $\diagup$  $\sqrt{\frac{1}{2}}$ 

/\* No longer need the socket descriptor. Closing it will free up local network resources that were associated with it \*/ close(sock);

 $\mathbf{r}$ 

#### **NOTE**

The successful completion of a **write** call does not necessarily indicate that the data has already been sent to the remote node. A successful **write** operation means that the local system has accepted the data and will transmit it as soon as possible.

The effect of issuing a **close** call while data that has not been sent is queued for a remote application depends on the value of the LINGER option, which is set through the **setsockopt** call. If the SO\_LINGER option is set, the **close** operation will be delayed while an attempt is made to send or acknowledge all data. Otherwise, the data in the queue is eliminated and the system processes the **close** operation with an abort condition.

**Part II** 

# **Reference**

c

c'

 $\bullet$ 

 $\bigcirc$ 

**CD** 

 $\bigcirc$  $\mathbb{C}$  $\bigcup$ 

 $\label{eq:2.1} \frac{1}{\sqrt{2}}\int_{\mathbb{R}^3}\frac{1}{\sqrt{2}}\left(\frac{1}{\sqrt{2}}\right)^2\frac{1}{\sqrt{2}}\left(\frac{1}{\sqrt{2}}\right)^2\frac{1}{\sqrt{2}}\left(\frac{1}{\sqrt{2}}\right)^2\frac{1}{\sqrt{2}}\left(\frac{1}{\sqrt{2}}\right)^2\frac{1}{\sqrt{2}}\left(\frac{1}{\sqrt{2}}\right)^2\frac{1}{\sqrt{2}}\frac{1}{\sqrt{2}}\frac{1}{\sqrt{2}}\frac{1}{\sqrt{2}}\frac{1}{\sqrt{2}}\frac{1}{\sqrt{2}}$ 

C

# **DECnet-ULTRIX System Calls**

This reference chapter describes DECnet-ULTRIX system calls in detail. The format for this information corresponds to that in the ULTRIX reference pages. See the *ULTRlX Reference* manuals for more information about format.

Each system call begins a separate page in alphabetical order. The name of the system call appears in a running head followed by the appropriate section number and a suffix. For example, accept(2dn) appears on the reference pages describing the accept call. The 2 indicates that the section describes system calls. The dn indicates that the system call is used in the DECnet domain.

#### **4.1 System Call Summary**

c

c'

C'

C

Table 4-1 swnmarizes the function of each DECnet-ULTRIX system call.

| <b>System Call</b> | <b>Function</b>                                                |
|--------------------|----------------------------------------------------------------|
| accept             | Accepts a connection request.                                  |
| bind               | Binds a name to a socket.                                      |
| close              | Terminates a logical link and deactivates a socket descriptor. |
| connect            | Initiates a connection request.                                |
| getpeername        | Returns the name of the peer connected to a socket.            |
| getsockname        | Returns the current name of a socket.                          |
| getsockopt         | Returns the options associated with a socket.                  |
| listen             | Listens for pending connection requests.                       |
| read               | Reads (receives) data.                                         |
| recv               | Receives normal data and out-of-band messages.                 |
| select             | Performs synchronous I/O multiplexing.                         |
| send               | Sends data and out-of-band messages.                           |
| setsockopt         | Sets socket options.                                           |
| shutdown           | Shuts down a DECnet connection.                                |
| socket             | Creates a new socket.                                          |
| write              | Writes (sends) data.                                           |

Table 4-1: DECnet-ULTRIX System Calls

# **4.2 On-Line Manual Pages**

The system call descriptions also appear as on-line documentation in accept(2dn), bind(2dn), close(2dn), and so on.

# **4.3 Format and Conventions**

The descriptions of the DECnet-ULTRIX system calls have the following format:

## SYNTAX

Gives the complete syntax for the system call. The following conventions apply to syntax lines:

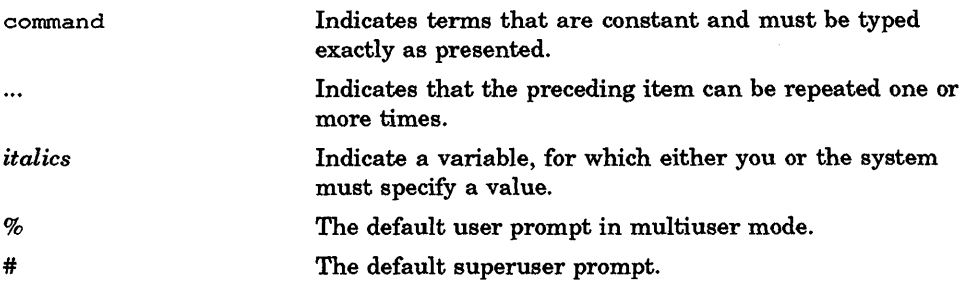

## DESCRIPTION

Supplies function and background information.

### RETURN VALUE

Explains the meaning of a value returned by a utility when it completes or does not complete an operation.

### DIAGNOSTICS

Lists diagnostic messages that can be returned.

#### RESTRICTIONS

Describes restrictions that apply to the use of the system call or subroutine.

C

#### SEE ALSO

c

c

c

**O** 

Provides cross-references to associated information in this manual and in other DECnet-ULTRIX and ULTRIX manuals.

In text, cross-references to specific manual reference pages include the section number in the ULTRIX or DECnet-ULTRIX reference manual where the commands are documented. For example, socket(2dn) refers to the description of the socket system call in Section 2dn of the ULTRIX reference pages.

# **4.4 System Call Descriptions**

The following pages describe each system call in detail.

# **accept (2dn)**

### NAME

accept - accept a connection request

# **SYNTAX**

```
tinclude <sys/types.h>\bold 
tinclude <sys/socket.h>\bold 
tinclude <netdnet/dn.h>\bold 
ns = accept (s,addr,addrlen) 
int ns, s;struct sockaddr dn *addr; 
int *addrlen; 
where 
Input Arguments: 
                   specifies a descriptor for a socket that has been returned by the socket 
s 
                   call, bound to a name by the bind call, and is listening for connection 
                   requests after issuing a listen call. 
addr 
                   is the address of a SOCkaddr dn structure. This address identifies the
                   source entity that is requesting the connection. 
addrlen 
                   specifies the size of the source address. 
Return Arguments: 
ns 
                   is the new descriptor for the accepted socket. 
addr 
                   specifies the address of a sockaddr_dn structure. This call fills in the 
                   following data fields: 
                                      specifies the communications domain as 
                   sdnJamily 
                                      AF_DECnet. 
                   sdn_objnum 
                                      specifies the source DECnet object number. 
                   sdn_objnamel 
                                      is the size of the source node's object name. This 
                                      argument is used only when the DECnet object 
                                      number, sdn_objnum, is O. 
                   sdn_objname
                                      defines the name of the network program, which 
                                      can be up to 16 characters. This argument is used 
                                      only when the DECnet object number, sdn_objnum, 
                                      is O. 
                   sdn_nodeaddrl 
                                      is the size of the node address for the source pro-
                                      gram. 
                   sdn_nodeaddr
                                      specifies the node address for the source program. 
addrlen
```
 $\diagup$   $\diagup$  $\sqrt{2}$ 

C

specifies the actual length (in bytes) of the returned address.

## DESCRIPTION

c

c

**O** 

The accept call extracts the first connection request on the queue of pending connections, creates a new socket having the same properties as s, and allocates a new file descriptor, *ns,* for the socket. s remains open and listens for connection requests.

There are two modes of accepting an incoming connection: immediate and deferred. You can specify the mode of acceptance with the setsockopt call.

Accept-immediate mode, specified as ACC\_IMMED, causes both client and server programs to complete the protocol exchange at the Network Services Protocol (NSP) level. The server program ignores any access-control information or optional data that the source program may have sent. ACC\_ IMMED is the default.

Deferred mode, specified as ACC\_DEFER, causes the accept call to be completed by a server program without a full protocol exchange between itself and the client program. Deferred mode allows a server program to examine and process any access-control information or optional data before notifying the client program of the acceptance or rejection of its connect request.

# RETURN VALUE

If the accept call succeeds, it returns a nonnegative integer, which is a descriptor for the accepted socket. If an error occurs, the call returns a value of -1 and the external variable errno will contain the type of error.)

## **DIAGNOSTICS**

The call succeeds unless:

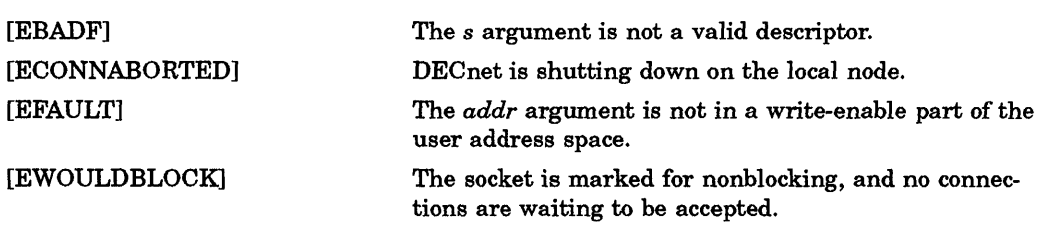

## SEE ALSO

bind(2dn), Iisten(2dn), setsockopt(2dn), socket(2dn)

# bind (2dn)

## NAME

bind - bind a name to a socket

# **SYNTAX**

```
iinclude <sys/types.h> 
iinclude <sys/socket.h> 
#include <netdnet/dn.h>
bind (s,name,namelen) 
int s; 
struct sockaddr dn name; 
int namelen;
```
where

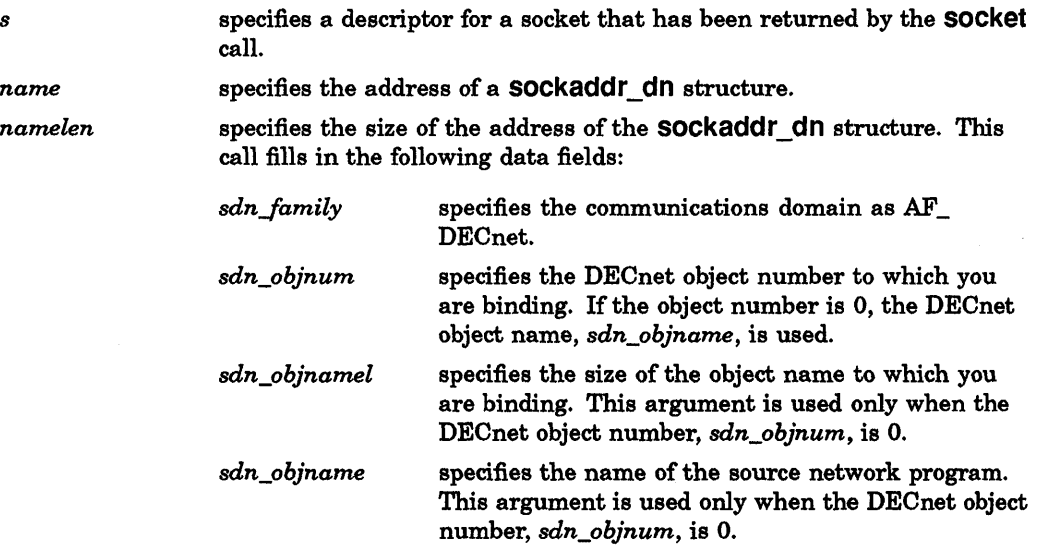

/

C

## DESCRIPTION

The bind call assigns a name to a socket. When a socket is created with the socket call, it exists in a name space (address family) but has no assigned name. The bind call requests that a specific name be assigned to the socket.

#### NOTE

The DECnet object nwnbers 1 through 127 are reserved by Digital for sockets that are in programs running as superuser.

# **RETURN VALUE**

r<br>Antonin

c

 $\Box$ 

c

If the bind call is successful, a value of 0 is returned. If the call is unsuccessful, a value of -1 is returned and the external variable errno contains error detail.

# **DIAGNOSTICS**

The call succeeds unless:

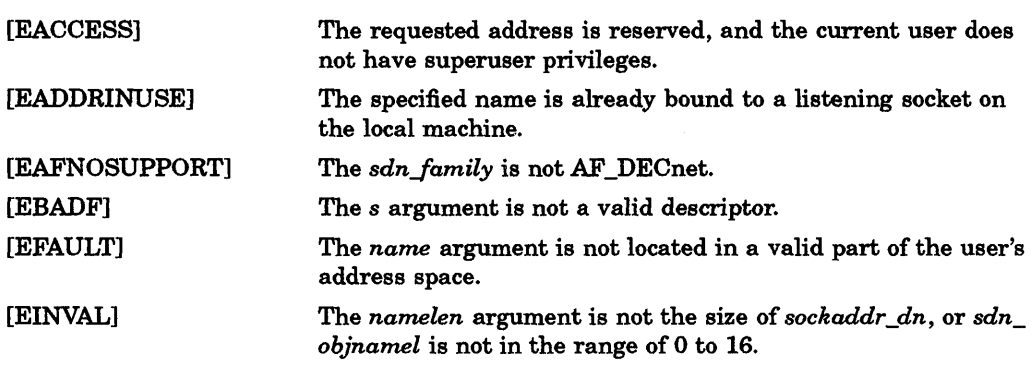

# **RESTRICTION**

Bound names are ignored for sockets set up to initiate connections in all programs except programs running as superuser.

# **SEE ALSO**

socket (2dn)

# **close (2dn)**

## NAME

 $close$  - terminate a DECnet connection

# **SYNTAX**

close (s) int s; where

*s* specifies a descriptor for a socket that has been returned by the socket or the accept call.

# **DESCRIPTION**

The close call terminates an outstanding connection over a DECnet socket descriptor and deactivates the descriptor. When the last close call is issued on that descriptor, all associated naming information and queued data are discarded. (The close call deletes a descriptor from the per-process object reference table. If this is the last reference to the underlying socket, the socket is deactivated.)

The effect of issuing a close call while unsent data is queued for a remote program depends on the value of the linger option set with the setsockopt call. If SO\_LINGER is set, the close operation is delayed while an attempt is made to send or acknowledge all data; otherwise, the data in the queue is eliminated and the system processes the close with an abort.

A close of all of a program's descriptors is automatic when an exit call is issued, but because there is a limit on the number of active descriptors per program, the close call is necessary for programs that deal with many descriptors.

# RETURN VALUE

If the call succeeds, a value of 0 is returned. If an error occurs, a value of -1 is returned. Additional error detail is specified in the external variable errno.

**C** 

# **DIAGNOSTICS**

The call succeeds unless:

[EBADF] The *s* argument is not a valid descriptor.

## SEE ALSO

accept(2dn), setsockopt(2dn), socket(2dn)

# **connect (2dn)**

## NAME

c

 $\bf C$ .-/

c

o

connect - initiate a connection request

# **SYNTAX**

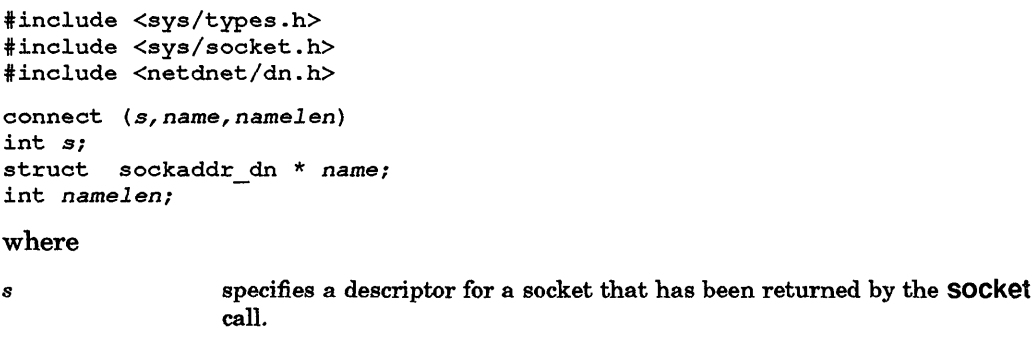

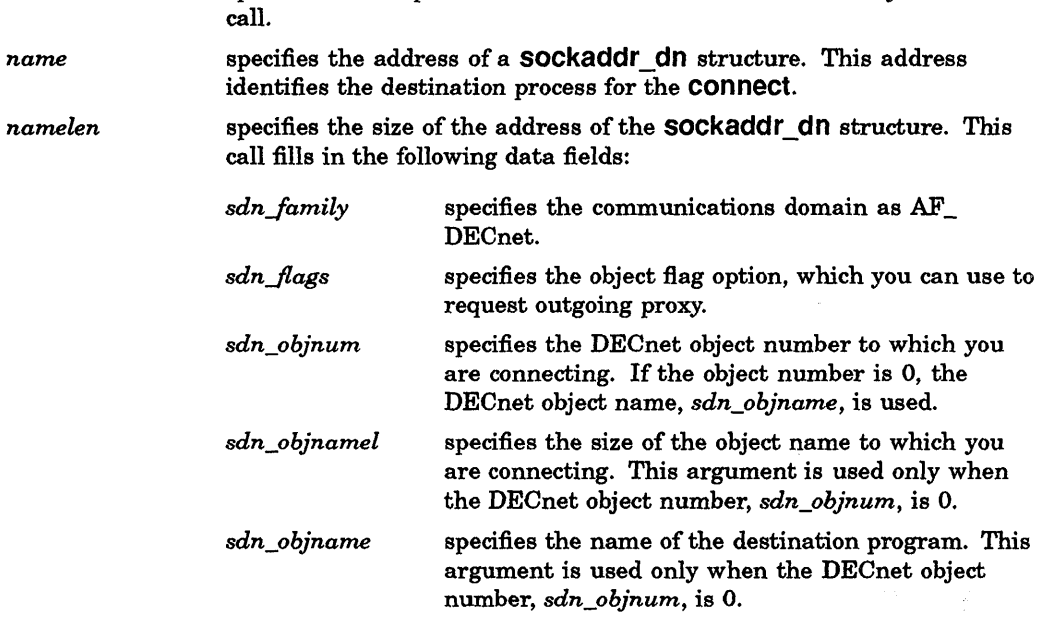

# **DESCRIPTION**

The connect call issues a connect request to a server program. The server program is specified by the name argument, which is an address in the DECnet domain.

Optional user data and access-control information are passed with the connect call if this data is previously set with the setsockopt call.

# **RETURN VALUE**

If the connect succeeds, a value of 0 is returned. If the connect fails, a value of -1 is returned and the external variable errno contains error detail.)

# **DIAGNOSTICS**

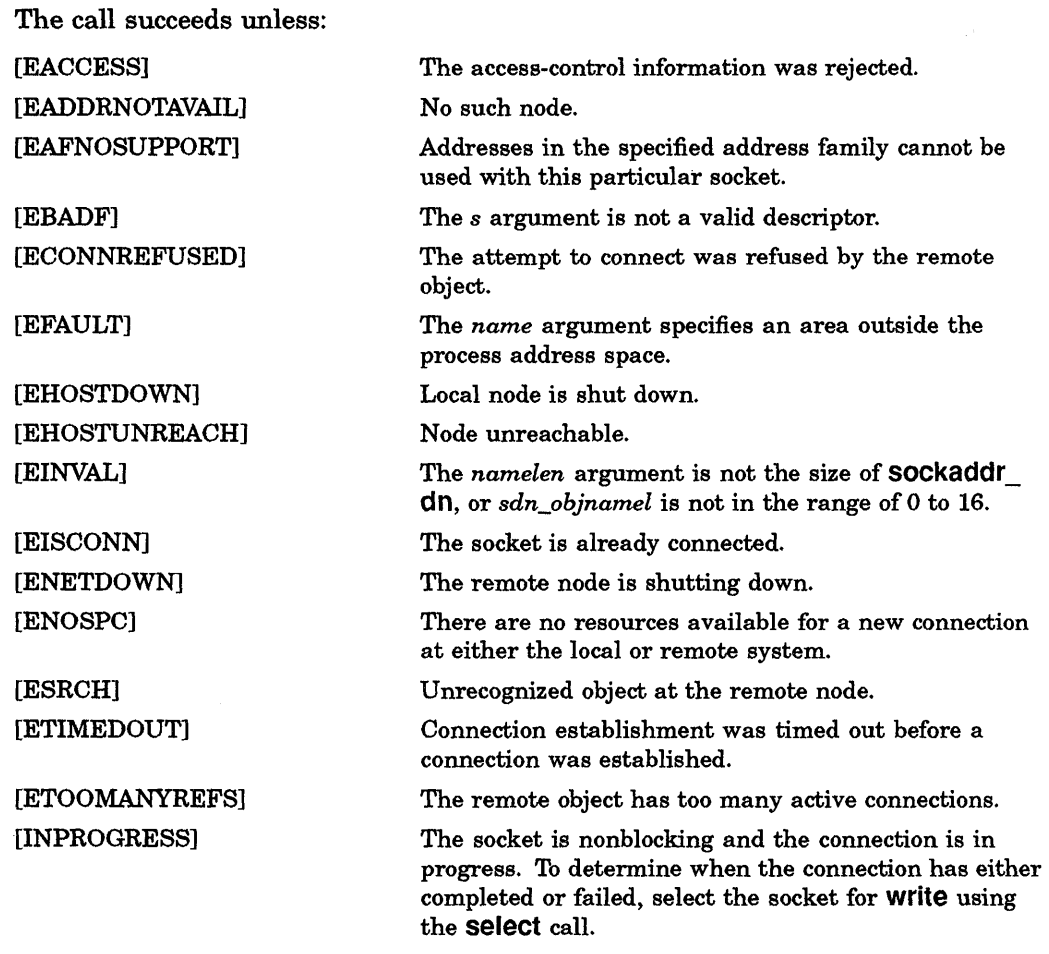

# **SEE ALSO**

accept(2dn), close(2dn), setsockopt(2dn), socket(2dn) dnet\_conn(3dn)

# **getpeername (2dn)**

# **NAME**

c

c

 $\bullet$ 

**C** 

getpeername - get name of connected peer

# **SYNTAX**

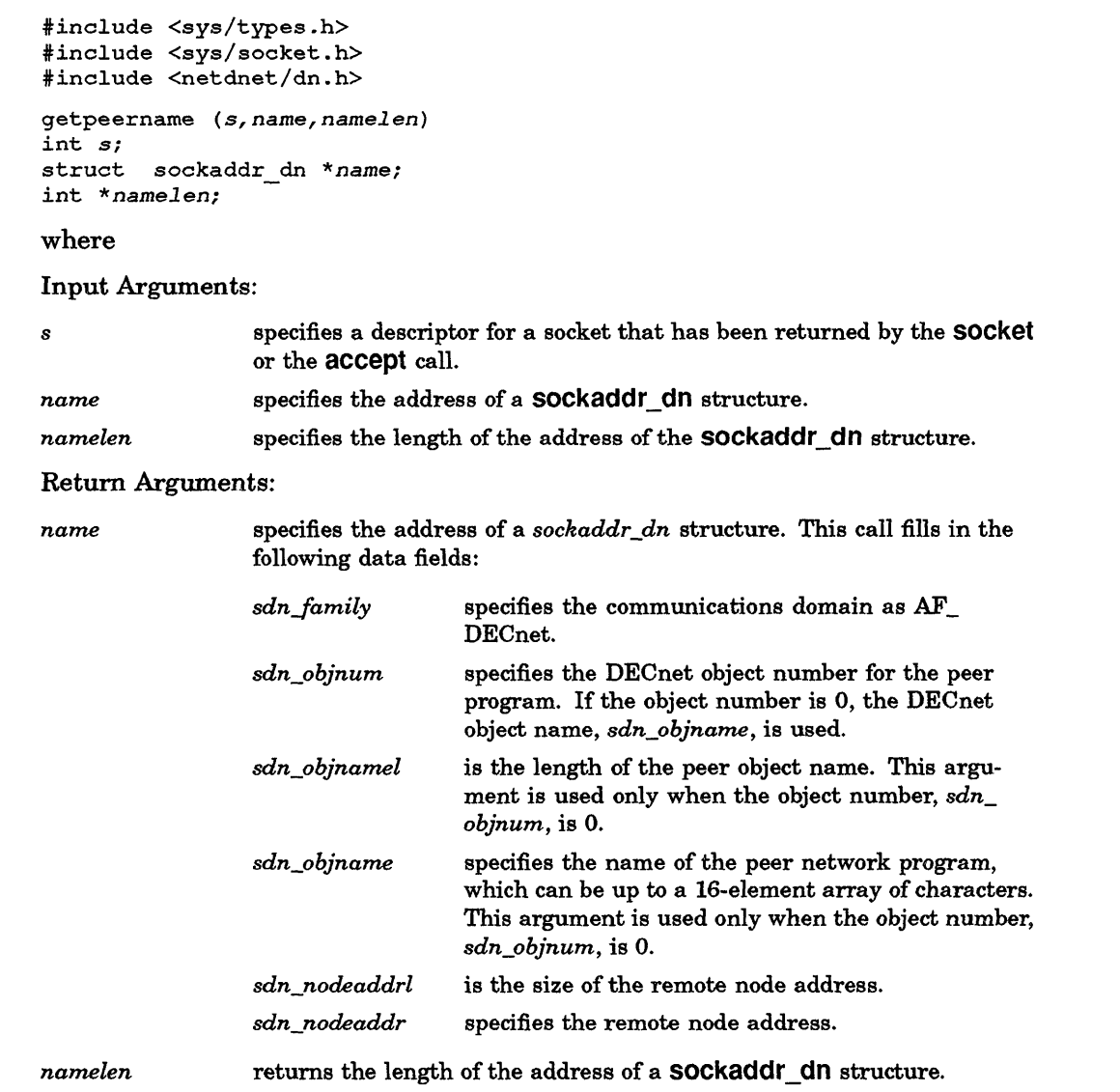

# **DESCRIPTION**

The getpeername call returns the name of the peer DECnet program connected to a specified socket.

# **RETURN VALUE**

If the call succeeds, a value of 0 is returned. If an error occurs, a value of -1 is returned. When an error condition exists, the external variable errno contains error detail.

# **DIAGNOSTICS**

The call succeeds unless:

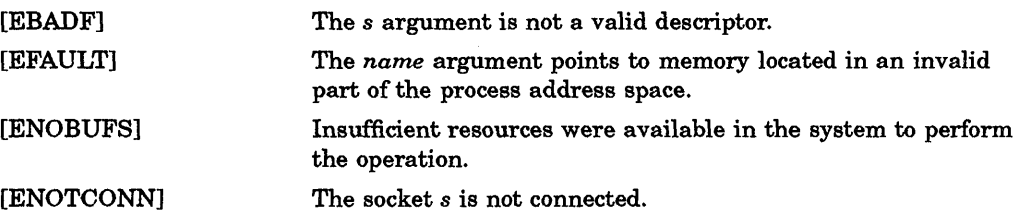

C

# **getsockname (2dn)**

# **NAME**

**getsockname -** return the current name for a socket

# **SYNTAX**

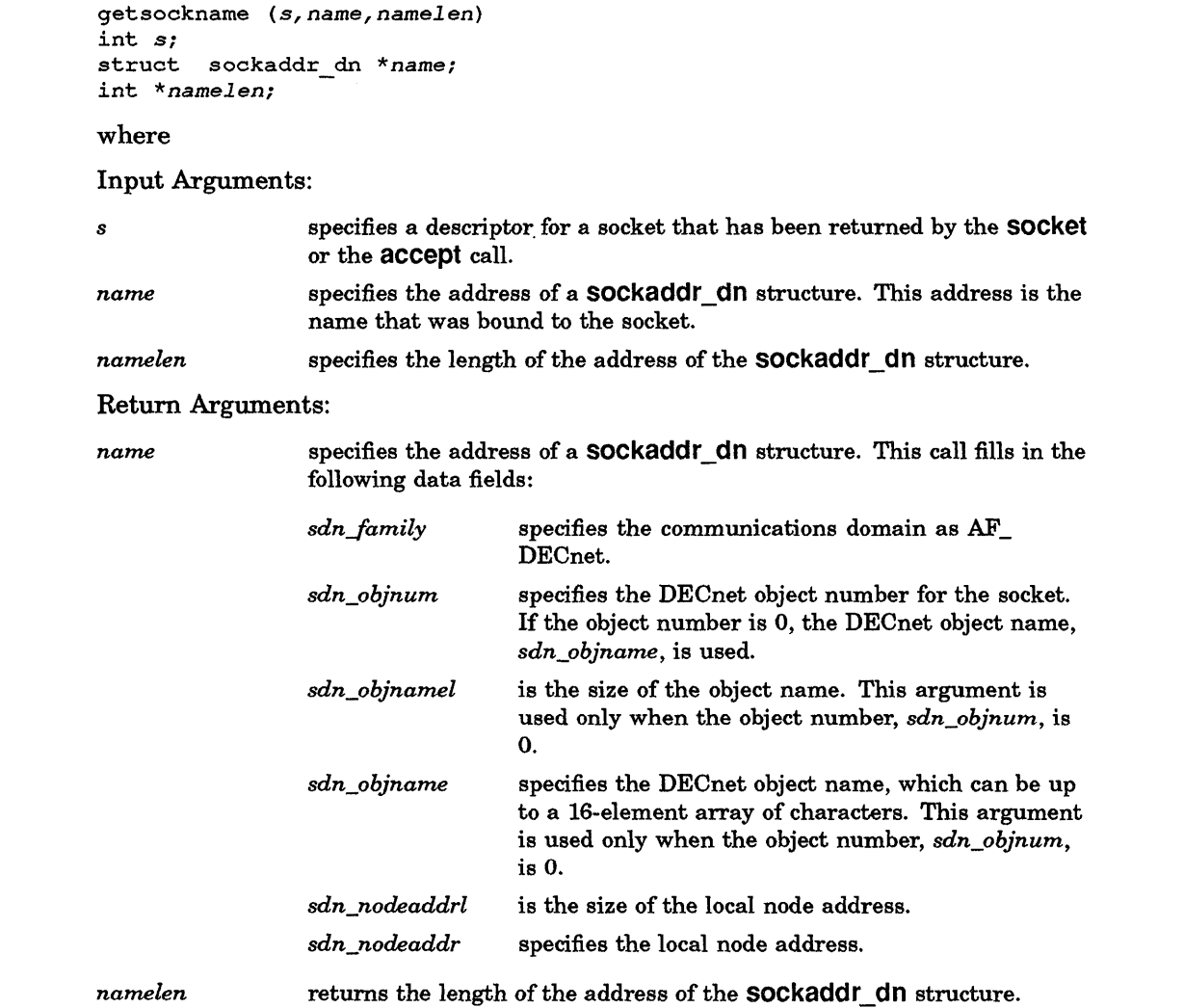

# **DESCRIPTION**

C

The **getsockname** call returns the current name of a specified socket.

# **RETURN VALUE**

If the call succeeds, a value of 0 is returned. If an error occurs, a value of -1 is returned. When an error condition exists, the external variable errno contains error detail.

# **DIAGNOSTICS**

The call succeeds unless:

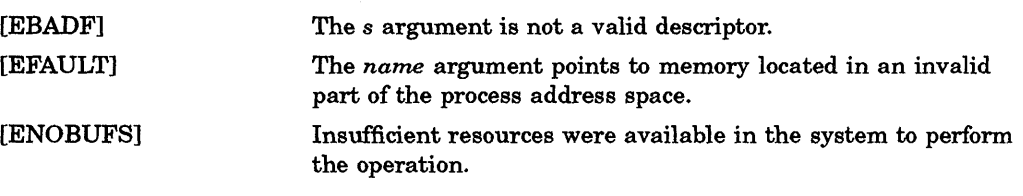

# **SEE ALSO**

bind(2dn)

# getsockopt (2dn) and setsockopt (2dn)

## NAME

 $\bigcup$ /'

c

getsockopt, setsockopt - get and set options on sockets

# SYNTAX

```
#include <sys/types.h> 
#include <sys/socket.h> 
#include <netdnet/dn.h> 
setsockopt (s,level,optname,optval,optlen) 
int s,level,optname; 
char *optval; 
int *optlen; 
getsockopt (s,level,optname,optval,optlen) 
int s,level,optname; 
char *optval; 
int *optlen; 
where 
Input Arguments: 
8 
                 specifies a descriptor for a socket in the AF _DECnet domain.
```
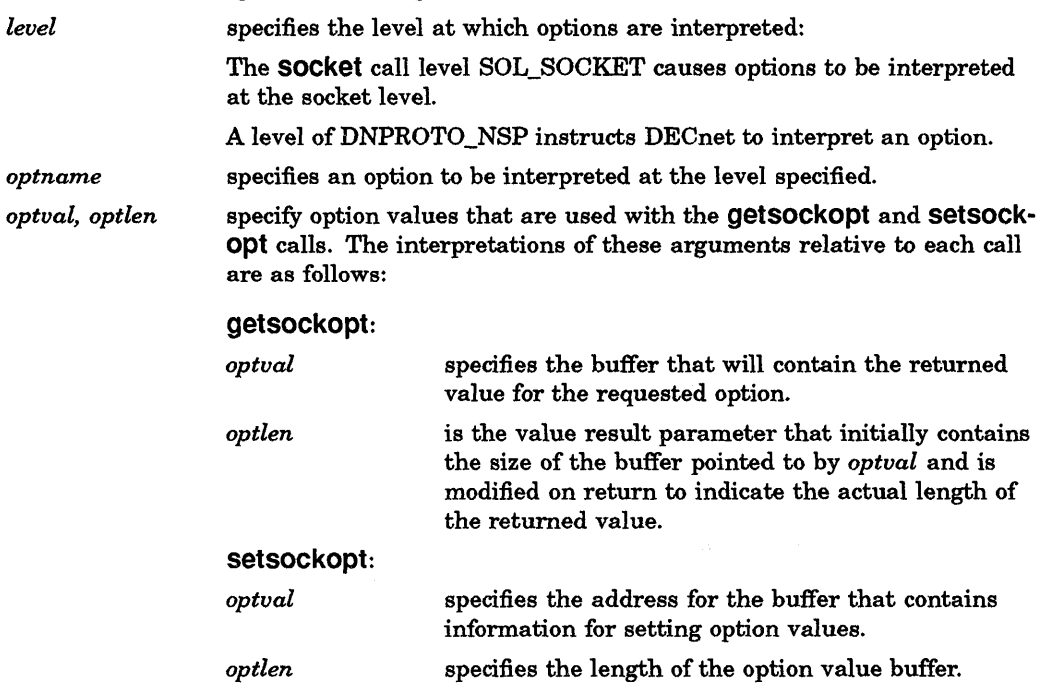

## DESCRIPTION

The getsockopt and setsockopt calls manipulate various options associated with a socket. Options may exist at multiple levels, so you must specify the level for the desired operation. The socket level SOL\_SOCKET options are as follows:

SO\_DEBUG enables the recording of debugging information.

SO\_LINGER controls the actions taken when unsent messages are queued on a socket and a close call is issued. If SO\_LINGER is set, the system will block the process until all data has been received by the remote system or until it is unable to deliver the information.

At the DECnet level, socket options can define the way in which a pending connection is accepted. Options at this level also control the sending and receiving of optional user data and access-control information, and return information on current link status. The DECnet options follow:

DSO\_ACCEPTMODE The accept mode option is used at the DECnet level for processing accept calls. The program must issue a bind call on the socket before this option is valid. A setsockopt call to set the accept mode is valid only if issued before a listen call is performed. There are two values that can be supplied for this option:

ACC\_IMMED (immediate mode) and ACC\_DEFER (deferred mode). (The optional value *(optval)* for this option is the *char*  type.)

- **ACC\_IMMED** The default mode for this option. When immediate mode is in effect, control is immediately returned to a server program following an accept call with the connection request accepted.
- **ACC\_DEFER** Enables a server program to complete an accept call without fully completing the connection to the client program. The server program can then examine the access-control information and/or optional data before accepting or rejecting the pending connection. The server program can then issue the setsockopt call with the appropriate reject or accept option.

**C** 

DSO\_CONACCEPT Allows the server program to accept the connection on socket returned by the accept call and previously set to ACO\_DEFER mode. Any optional data previously set by DSO\_CONDATA will be sent. (There is no optional value *(optval)* for this option.)

DSO\_CONREJECT Lets the server program reject a pending connection on a socket returned by the accept call and previously set to ACC\_ DEFER mode. Any optional data previously set by DSO\_ DISDATA will be sent. The reject reason is passed with this option as a *short int* value.

# getsockopt (2dn) and setsockopt (2dn)

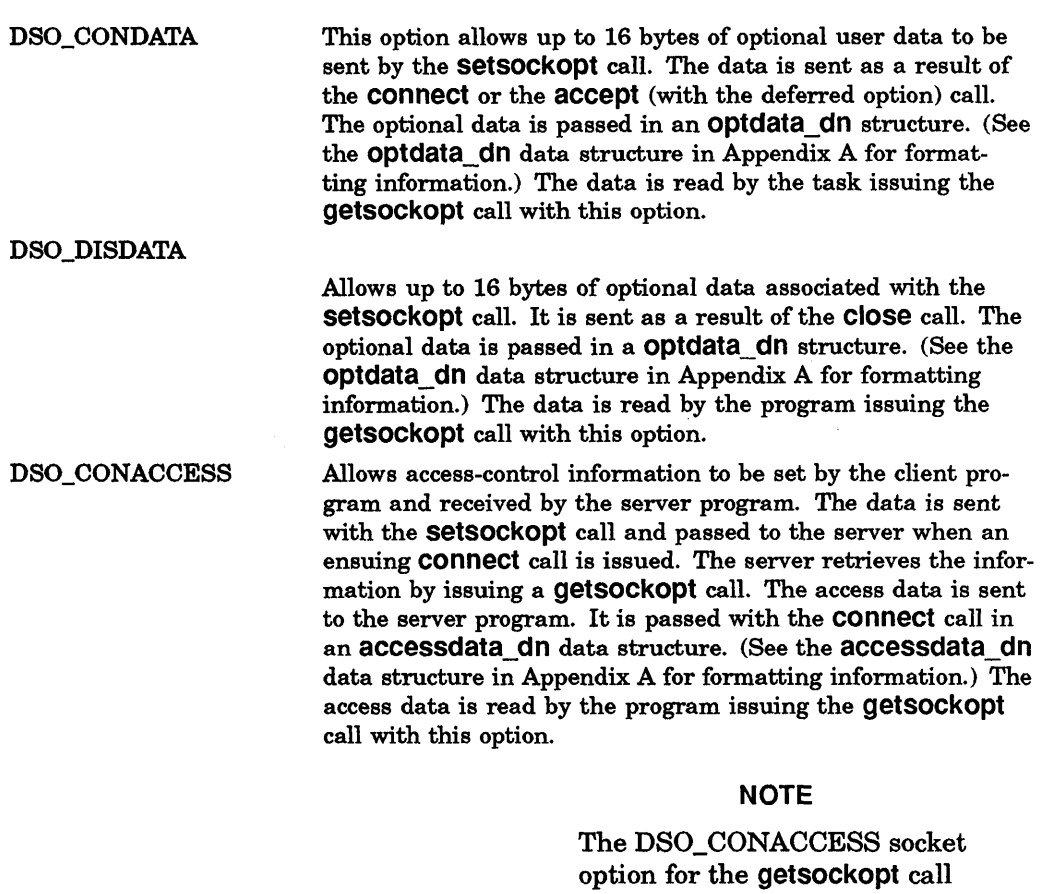

will function only in programs running as root.

DSO\_LINKINFO Gets information on the state of a DECnet logical link. Link state information is passed in a *linkinfo\_dn* structure in the *idn\_linkstate* field. The following are possible link states and their respective values:

LL\_RUNNING logical link running<br>LL\_DISCONNECTING logical link disconne

LL\_INACTIVE logical link inactive<br>LL\_CONNECTING logical link connecti LL\_CONNECTING logical link connecting<br>
LL\_RUNNING logical link running logical link disconnecting

See Appendix A for information on formatting for the linkinfo\_ dn data structure.

# RETURN VALUE

c

c

o

If the call completes successfully, a value of 0 is returned. If the call fails, a value of -1 is returned and the external variable errno contains error details.

# **getsockopt (2dn) and setsockopt (2dn)**

# **DIAGNOSTICS**

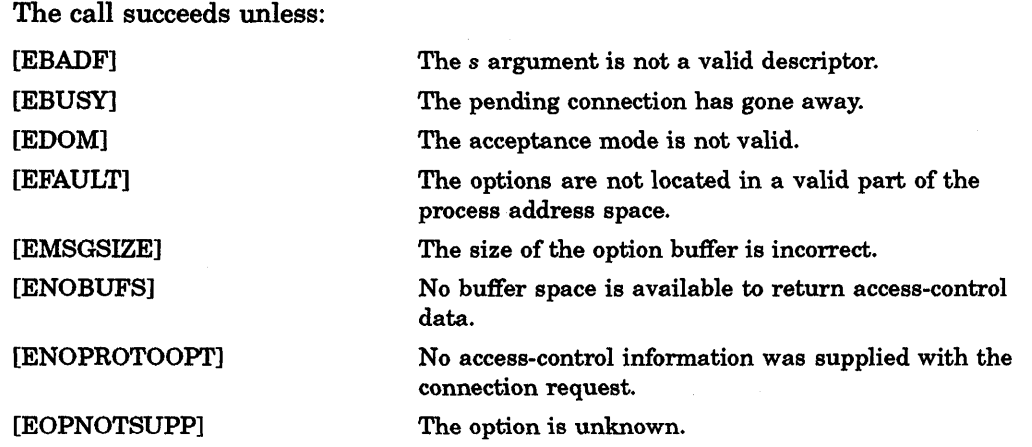

C

 $\overline{\phantom{a}}$ 

# listen (2dn)

## NAME

c

 $\mathbf C$ 

c

c

listen — listen for pending connect requests

# **SYNTAX**

```
listen (s,backlog) 
int s,backlog; 
where
```
*backlog*  specifies a descriptor for a socket that has been returned by the socket call and bound to a name by the bind call. defines the maximum length for the queue of pending connection requests for a particular socket. If a connection request arrives when

the queue is full, the connection will be rejected.

**DESCRIPTION** 

8

The listen call declares a socket as being available to receive connection requests and listens for incoming connections. The listen call must be issued before the server program accepts an incoming connection request.

# RETURN VALUE

If the call succeeds, a value of 0 is returned. If an error occurs, a value of -1 is returned. When an error condition exists, the external variable errno contains error details.

## **DIAGNOSTICS**

The call succeeds unless:

[EADDRINUSE]

[EBADF]

The name bound to the socket is already being used for a listen socket.

The s argument is not a valid descriptor.

# SEE ALSO

accept(2dn), connect(2dn), socket(2dn)

# **read (2dn)**

### **NAME**

read - read or receive data-

# **SYNTAX**

```
#include <sys/types.h> 
#include <sys/sockets.h> 
cc = read (s,buf,buflen) 
int cc, s; 
char *buf; 
int buflen;,
```
where

Input Arguments:

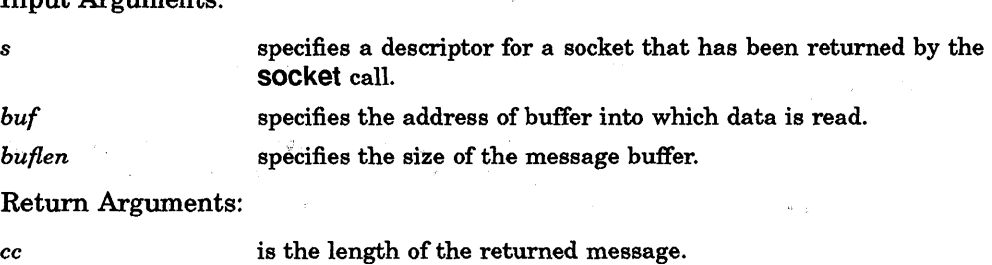

 $\diagup$   $\diagup$ 

# **DESCRIPTION**

The read call is used to read normal data messages from another DECnet program. You can use read only on a connected socket. If no messages are available at the socket, the read call waits for a message to arrive. However, if the socket is nonblocking, a status of -1 is returned with the external variable errno set to EWOULDBLOCK.

s e.

You can use the select call to determine when more data will arrive.

The length of the message is returned in *cc*. If a message is too long to fit in the supplied buffer, the excess bytes can be discarded, depending on the type of socket from which the message is received. Sequenced-packet sockets discard extra bytes. Stream sockets store extra bytes in the kernel and use them for the next read call.

## **RETURN VALUE**

If the call succeeds, the number of bytes actually read and placed in the buffer are returned. The system reads the number of bytes requested only if the descriptor references a file containing that many bytes before the end of file. If the end of file has been reached, a value of 0 is returned.

## **NOTE**

A returned value of 0 can also indicate that a zero-length message has been received on a sequenced-packet socket. See dnet\_eof(3dn) for more information.

If an error occurs, a value of -1 is returned and the global variable errno is set to indicate the error.

# **DIAGNOSTICS**

c

 $\bullet$ 

**C** 

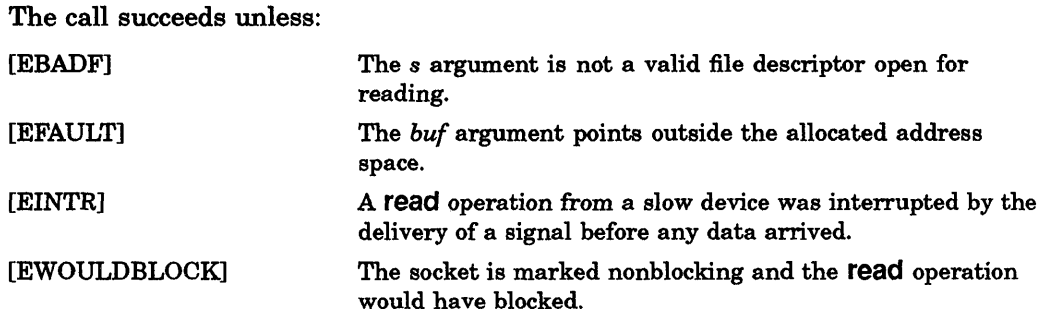

# SEE ALSO

connect(2dn), socket(2dn) dnet\_eof(3dn) dup(2), socketpair(2)

# recv (2dn)

## NAME

 $recv$  - receive normal data and out-of-band messages

# **SYNTAX**

```
#include <sys/types.h> 
#include <sys/socket.h> 
cc = recv (s,buf,buflen,flags) 
int cc, s; 
char *buf; 
int buflen, flags;
where 
Input Arguments: 
s 
buf 
buflen 
flags 
                  specifies a descriptor for a socket that has been returned by the socket 
                  call. 
                  specifies the address of the buffer that will contain the received mes-
                  sage. 
                  specifies the size of the message buffer. 
                  are set to MSG_PEEK, which looks at incoming messages, or to 
                  MSG_OOB, which indicates that a program will receive out-of-band 
                  messages. 
Return Arguments: 
cc is the length of the returned message.
```
# **DESCRIPTION**

The recv call is used to receive normal or out-of-band data from another DECnet program. recv can be used only on a connected socket (see connect(2dn». If no messages are available at a socket, the recv call waits for a message to amve. However, if the socket is nonblocking, a status of -1 is returned with the external variable errno set to EWOULDBLOCK.

Use the recv call instead of the read call when you want to specify the MSG\_PEEK and MSG\_OOB *flags* arguments to look at incoming messages and to receive out-of-band messages.

You can use the select call to determine when more data will arrive.

The length of the message is returned in *cc.* If a message is too long to fit in the supplied buffer, the excess bytes may be discarded depending on the type of socket from which the message is received. Sequenced-packet sockets discard extra bytes. Stream sockets store extra bytes in the kernel and use them for the next recv call.

 $\bigcirc$ 

The *flags* argument for a recv call is formed by oring one or more of the following values:

#define #define MSG PEEK Oxl /\* peek at incoming message \*/ MSG OOB Ox2 /\* process out-of-band data \*/

Out-of-band messages are sent to a receiving program ahead of normal data messages. Out-of-band messages are sent and received as DECnet interrupt messages and can be from 1 to 16 bytes in length. The signal SIGURG indicates the arrival of out-of-band data. You can also use the select call to determine if out-of-band data has arrived by using the *exceptfds* argument.

# RETURN VALUE

c

C

)

c

 $\mathbb C$ 

c

.<br>"<br>"

If the call succeeds, the number of received characters is returned. If an error occurs, a value of -1 is returned. Additional error detail will be specified in the external variable errno.

# **DIAGNOSTICS**

The call succeeds unless:

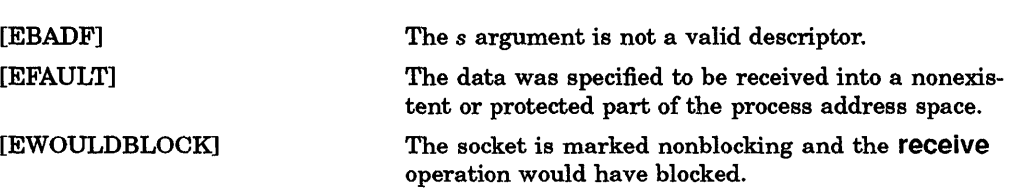

## **RESTRICTION**

The MSG\_PEEK *flags* argument cannot be used with out-of-band messages.

## SEE ALSO

read(2dn), send(2dn), socket(2dn), write(2dn)

# **select (2dn)**

### **NAME**

 $select - synchronous$  I/O multiplexing

# **SYNTAX**

#include <sys/time.h> *nfound* = select *(nfds,readfds,writefds,exceptfds,timeout)*  int *nfound,nfds, \*readfds, \*writefds, \*exceptfds;*  struct timeval *\*timeout;*  where Input Arguments: *nfds readfds writefds except{ds timeout*  specifies the number of descriptors to be checked. For example, the bits from 0 to *nfds-#l* in the masks are examined. specifies the descriptor to be examined for read (or receive) data ready. This descriptor can be given as a null pointer (0) if it is of no interest. specifies the descriptor to be examined for write (or send) data ready. This descriptor can be passed as a null pointer (0) if it is of no interest. specifies the descriptor to be examined for out-of-band data ready. This descriptor can be given as a null pointer (0) if it is of no interest. specifies an address of a tlmeval structure. If *timeout* is a nonzero pointer, it specifies a maximum interval to wait for the selection to complete. If *timeout* is a zero pointer, the select blocks indefinitely. To affect a poll, *timeout* should be nonzero, pointing to a zero-valued *timeval* structure. Return Argument: *nfound* is the total number of ready descriptors returned.

## **DESCRIPTION**

The select call examines the *1/0* descriptors specified by the bit masks *readfds, writefds,* and *exceptfds* to determine whether the descriptors are ready for reading or writing or have an out-of-band condition pending, respectively. File descriptor  $f$ is represented by the bit 1<<fin the mask. The *nfds* descriptors are checked; that is, the bits from 0 through *nfds* -#1 in the masks are examined. The select call returns a mask of those descriptors that are ready. The total number of ready descriptors is returned in *nfound.* 

If *timeout* is a nonzero pointer, it specifies a maximum interval to wait for the selection to complete. If *timeout* is a zero pointer, the select call blocks indefinitely. To affect a poll, the *timeout* argument should be nonzero and pointing to a zero-valued timeval structure.

The *readfds, writefds,* and *exceptfds* arguments can be defined as 0 if no descriptors are of interest.

 $\mathbb{C}$ ...

 $\overline{\phantom{0}}$ 

# **RETURN VALUE**

c

 $\bullet$ 

The select call returns the number of descriptors that are contained in the bit masks. If an error occurs, a value of -1 is returned. Additional error details will be contained in the external variable errno. If the time limit expires, a value of 0 is returned.

# **DIAGNOSTICS**

The call succeeds unless: [EBADF] [EINTR] One of the bit masks is specified as an invalid descriptor. An asynchronous signal was delivered before any of the selected events occurred or the time limit expired.

# **RESTRICTION**

The descriptor masks are always modified on return, even if the call returns as the result of the timeout.

## **SEE ALSO**

accept(2dn), connect(2dn), read(2dn), recv(2dn), send(2dn), write(2dn)

# **send (2dn)**

### **NAME**

send - send normal data and out-of-band messages

# **SYNTAX**

```
#include <sys/types.h> 
#include <sys/socket.h> 
cc = send (s,msg,msglen,flags) 
int cc, s; 
char *msg; 
int msglen, flags; 
where 
Input Arguments:
```
s *msg msglen flags*  specifies a descriptor for a socket that has been returned by the socket call. specifies the address of the buffer that contains the outgoing message. specifies the size of the message. are set to MSG\_OOB, which sends an out-of-band message. Return Argument: cc is the number of characters sent.

# **DESCRIPTION**

/'

The send call transmits normal or out-of-band data to another program. It can be used only when a socket is in a connected state. See connect(2dn) for more information.

Use the send call instead of write when you want to specify the MSG\_OOB *flags* argument to indicate that out-of-band data will be sent to the destination program. Out-of-band messages are sent to a receiving program ahead of normal data messages. Out-of-band messages are sent and received as DECnet NSP interrupt messages and can be from 1 to 16 bytes long.

The number of characters sent is returned in *cc.* If no message space is available at the receiving socket to hold the message being transmitted, the send call will, in most cases, block. If the socket is set in nonblocking I/O mode, send returns an error with errno set to EWOULDBLOCK.

You can use the select call to determine when it is possible to send more data.

 $\overline{C}$ 

## RETURN VALUE

If the call succeeds, the number of characters sent are returned. If an error occurs, a value of -1 is returned. Additional error detail will be specified in the external variable errno.

# **DIAGNOSTICS**

The call succeeds unless: [EBADF] [EFAULT] [EMSGSIZE] [EWOULDBLOCK] The *s* argument is not a valid descriptor. An invalid user address space was specified for an argument. The socket requires that the message be sent atomically, but the size of the message made this impossible. Note that zero-length messages are illegal. The socket is marked nonblocking and the send operation would have blocked.

# SEE ALSO

c

**C** 

read(2dn), recv(2dn), write(2dn)
# **setsockopt (2dn)**

**NAME** 

See getsockopt(2dn)

# shutdown (2dn)

### NAME

 $shutdown$  -  $shut$  down a logical link

# **SYNTAX**

shutdown (s, how) int s,how;

where

*s how*  is a descriptor for the socket associated with the DECnet logical link that you want to shut down. is an integer specifying how the connection is shut down. If the value of *how* is 0, further receives are disabled. If the value of *how* is 1, further sends are disabled. If the value of *how* is 2, further sends and receives are disabled.

## **DESCRIPTION**

 $\mathbf C$ . /

o

The shutdown call shuts down all or part of a DECnet logical link connection on the socket specified by the argument s.

# RETURN VALUE

If the call succeeds, a value of 0 is returned. If the call fails, a value of -1 is returned.

## **DIAGNOSTICS**

<he call succeeds unless:

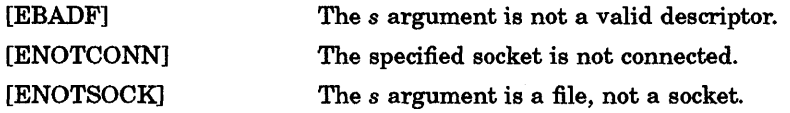

# SEE ALSO

connect(2dn), socket(2dn)

# **socket (2dn)**

#### **NAME**

 $socket - create a socket and return a descriptor$ 

# **SYNTAX**

```
#include <sys/types.h> 
#include <sys/socket.h> 
#include <netdnet/dn.h>
```

```
s = socket (af,type,protocol) 
int s,af,type,protocol;
```
where

Input Arguments:

- *af* specifies the address format for the DECnet communication domain as AF\_ DECnet.
- *type* specifies the socket type. The DECnet domain supports the following socket types:
	- SOCK\_STREAM. Stream sockets provide bidirectional, reliable, sequenced, and unduplicated byte streams.
	- SOCK\_SEQPACKET. Sequenced-packet sockets provide bidirectional, reliable, sequenced data flow while preserving record boundaries in data.
- *protocol* specifies the protocol to be used with the socket. Valid protocols are 0 (default) and DNPROTO\_NSP (DECnet protocol). If you specify the socket type SOCK\_ SEQPACKET, you must set the protocol to zero.

Return Argument:

8 is the value for the socket descriptor.

# **DESCRIPTION**

The socket call creates a socket and returns a socket descriptor.

A socket is an addressable endpoint of communication. A program uses the socket to transmit and receive data to and from a similar socket in another program. Subsequent calls on a particular socket reference that socket's descriptor.

# **RETURN VALUE**

If the call completes successfully, a socket descriptor value is returned. This descriptor is used for subsequent system calls on this particular socket. If an error occurs, a value of -1 is returned. Additional error detail is contained in the external variable errno.

# **DIAGNOSTICS**

C

**C** 

 $\mathbf C$ 

C

o

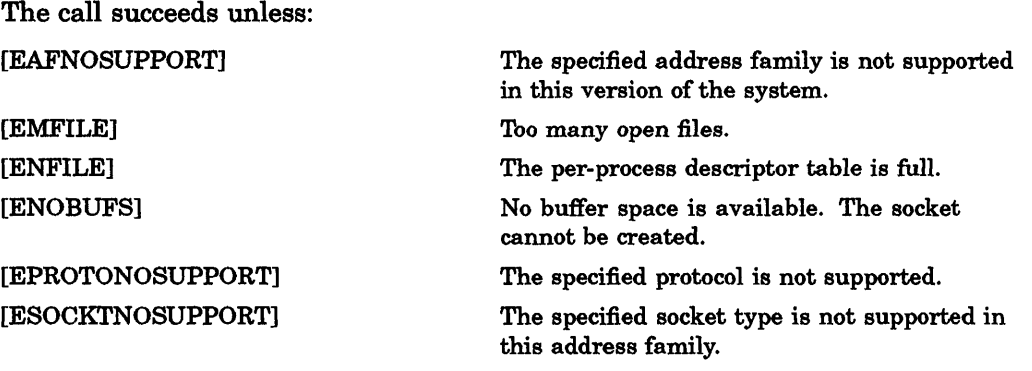

# **SEE ALSO**

dnet\_conn(3dn)

# **write (2dn)**

## NAME

write - write or send data

## **SYNTAX**

```
*include <sys/types.h> 
*include <sys/socket.h> 
cc = write (s,msg,msglen) 
int cc, s; 
char *msg; 
int msglen; 
where 
Input Arguments: 
s 
msg 
msglen 
                  specifies a descriptor for a socket that has been returned by the socket 
                  call. 
                  specifies the address of the buffer that contains the outgoing message. 
                  specifies the size of the message. 
Return Argument: 
cc is the number of bytes sent.
```
## **DESCRIPTION**

The write call is used to transmit normal data messages to another program. You can use write only when a socket is in a connected state. See connect(2dn) for more information.

The number of bytes sent is returned in *cc.* If no message space is available at the receiving socket to hold the message being transmitted, the write call will, in most cases, block. If the socket is set in nonblocking I/O mode, the write returns in error with errno set to EWOULDBLOCK

You can use the select call to determine when it is possible to send more data.

## RETURN VALUE

If the call succeeds, the number of bytes actually written is returned. If an error occurs, a value of -1 is returned and errno is set to indicate the error.

# DIAGNOSTICS

C

 $\bigcap$ 

 $\Box$ 

n (

c

The call succeeds unless:

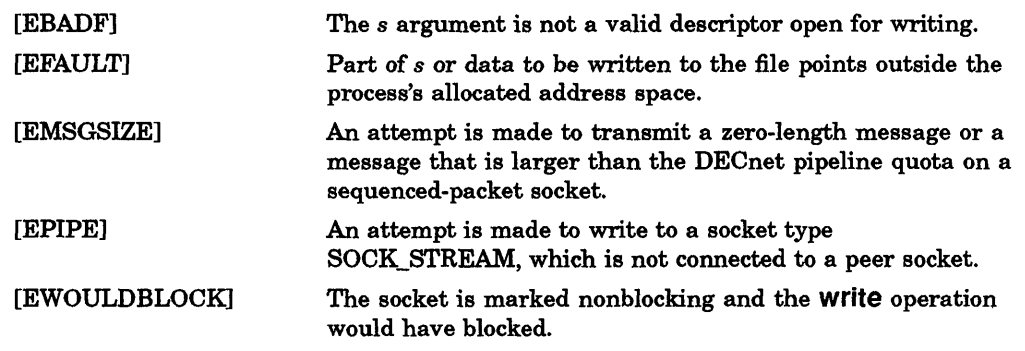

# SEE ALSO

connect(2dn), read(2dn), recv(2dn), send(2dn)

 $\label{eq:2.1} \frac{1}{2} \sum_{i=1}^n \frac{1}{2} \sum_{j=1}^n \frac{1}{2} \sum_{j=1}^n \frac{1}{2} \sum_{j=1}^n \frac{1}{2} \sum_{j=1}^n \frac{1}{2} \sum_{j=1}^n \frac{1}{2} \sum_{j=1}^n \frac{1}{2} \sum_{j=1}^n \frac{1}{2} \sum_{j=1}^n \frac{1}{2} \sum_{j=1}^n \frac{1}{2} \sum_{j=1}^n \frac{1}{2} \sum_{j=1}^n \frac{1}{2} \sum_{j=1}^n \frac{$ 

# **DECnet-ULTRIX Subroutines**

This reference chapter describes the DECnet-ULTRIX subroutines, which you can find in the C library,  $\mathbf{I}$  lib/libdnet.a. The format for this information corresponds to that in the ULTRIX reference pages. See the *ULTRIX Reference* manuals for more information about format.

Each subroutine begins a separate page in alphabetical order. The name of the subroutine appears in a running head followed by the appropriate section number and a suffix. For example, dnet\_addr(3dn) appears on the pages describing the dnet addr subroutine. The 3 indicates that the section describes subroutines. The dn indicates that the subroutine is used in the DECnet domain.

#### **5.1 Subroutine Summary**

 $\mathbf C$ /

c

 $\blacktriangledown$ 

c

Table 5-1 summarizes the function of each DECnet-ULTRIX subroutine.

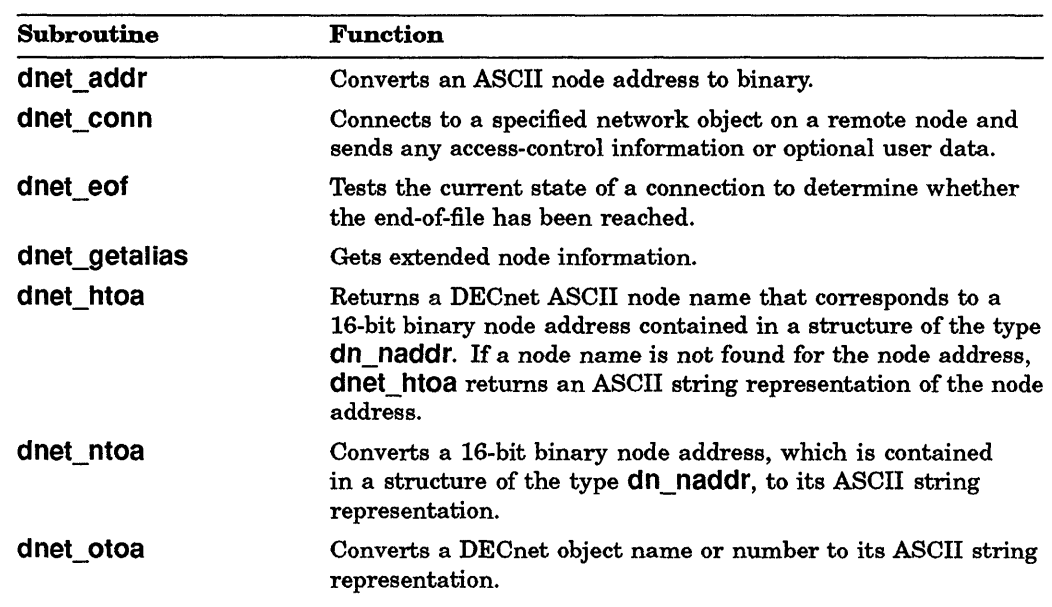

#### Table 5-1: DECnet-ULTRIX Subroutines

(continued on next page)

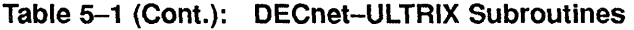

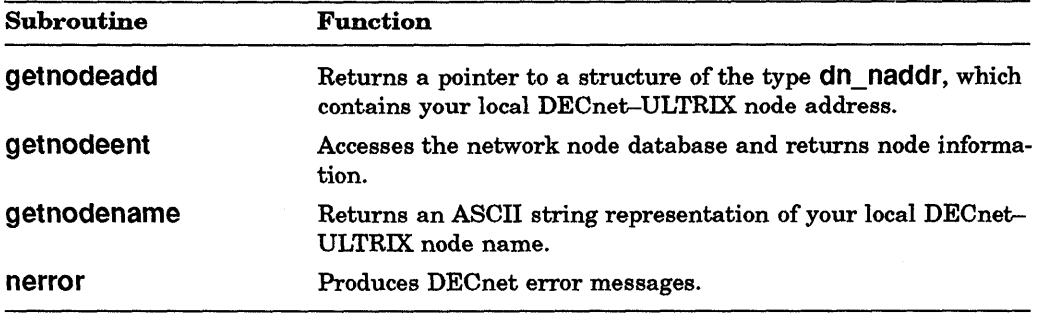

# 5.2 On-Line Manual Pages

The subroutine descriptions appear also as on-line documentation; for example, dnet\_addr(3dn), dnet\_conn(3dn), dnet\_eof(3dn), and so on.

See the *DECnet-ULTRIX Use* manual for instructions on how to use on-line manual pages.

# 5.3 Format and Conventions

The descriptions of the DECnet-ULTRIX system calls have the following format:

 $\mathbf{r}$ 

## SYNTAX

Gives the complete syntax for the subroutine. Syntax lines use the graphic conventions described at the end of this chapter. The following conventions apply to syntax lines:

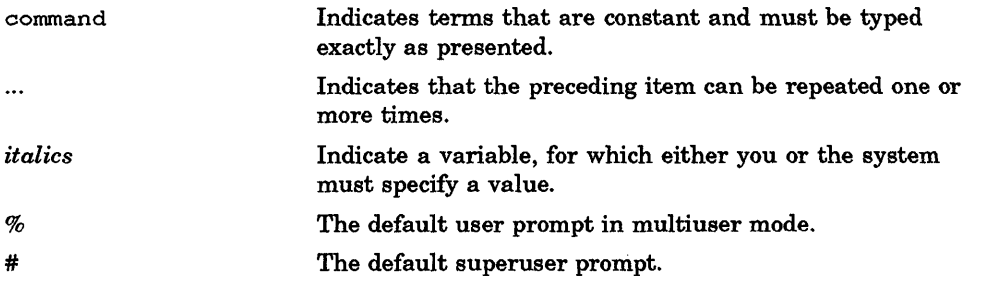

#### DESCRIPTION

Supplies function and background information.

#### RETURN VALUE

Explains the meaning of a value returned by a subroutine when it completes or does not complete an operation.

### DIAGNOSTICS

Lists diagnostic messages that can be returned.

### **RESTRICTIONS**

Describes restrictions that apply to the use of the subroutine.

### SEE ALSO

Provides cross-references to associated information in this manual and in other DECnet-ULTRIX and ULTRIX manuals.

In text, cross-references to specific manual reference pages include the section number in the ULTRIX or DECnet-ULTRIX reference manual where the commands are documented. For example, dnet\_conn(3dn) refers to the description of the dnet\_conn subroutine in Section 3dn of the ULTRIX reference pages.

# **5.4 Subroutine Descriptions**

 $\mathbf C$ 

c

 $\bigodot$ 

The following pages describe each subroutine in detail.

# dnet addr (3dn)

## **NAME**

dnet addr - convert ASCII node address to binary

# **SYNTAX**

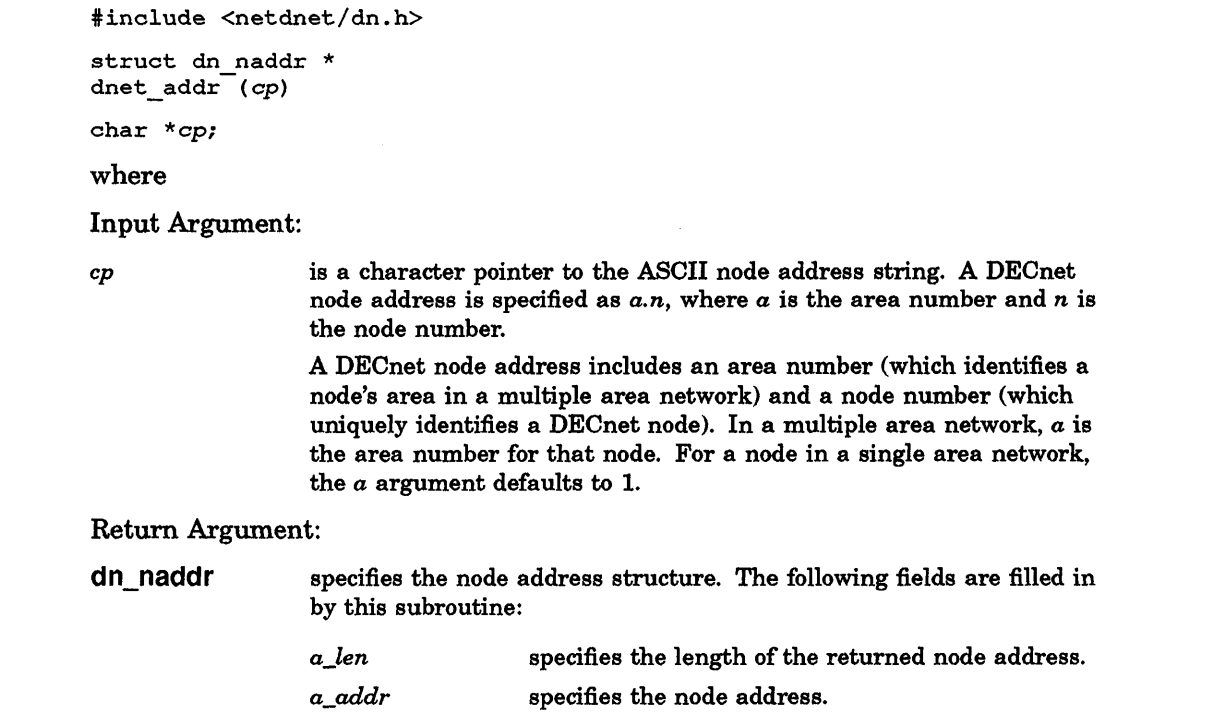

# **DESCRIPTION**

The dnet\_addr subroutine converts an ASCII node address string to binary and returns a pointer to a dn\_naddr structure, which contains the node address and the length of the returned node address. This information is required for the sockaddr\_dn data structure.

## **RETURN VALUE**

If the call succeeds, a pointer to a dn\_naddr structure is returned. If an error occurs, a value of 0 is returned.

# **RESTRICTION**

If you plan to call this function again before you finish using the data, you must copy the data into a local structure.

# **dnet\_conn (3dn)**

### **NAME**

 $\mathbf{C}$ 

 $\mathcal{M}^{\prime}$ /

c

dnet conn — connect to target network object

# **SYNTAX**

```
#include <sys/types.h> 
#include <sys/socket.h> 
#include <netdnet/dn.h> 
int 
dnet_conn (node, object, type, opt_out, opt_outl, opt_in,opt_inl) 
char *node; 
char *object; 
u char *opt out,*opt in, 
int opt_outl, *opt_inl;
```
where

is a returned socket descriptor over which a connection has been established.

*node* 

s

specifies the address of the string that contains the remote node name and any optional access data. The node string can have one of the following formats:

*"nodename[lusernamelpasswordlaccount]*"

or

*"a.n[lusernamelpasswordlaccount]"* 

where  $a$  is the area number and  $n$  is the node number.

Node names are matched without regard to case, and access-control information is passed as supplied. (Case is preserved.)

#### **NOTE**

Programs that use **dnet\_conn** prompt you for a password if you omit the *password* field in an access-control string. The password that you type after the prompt does not echo, which provides account security.

# **dnet\_conn (3dn)**

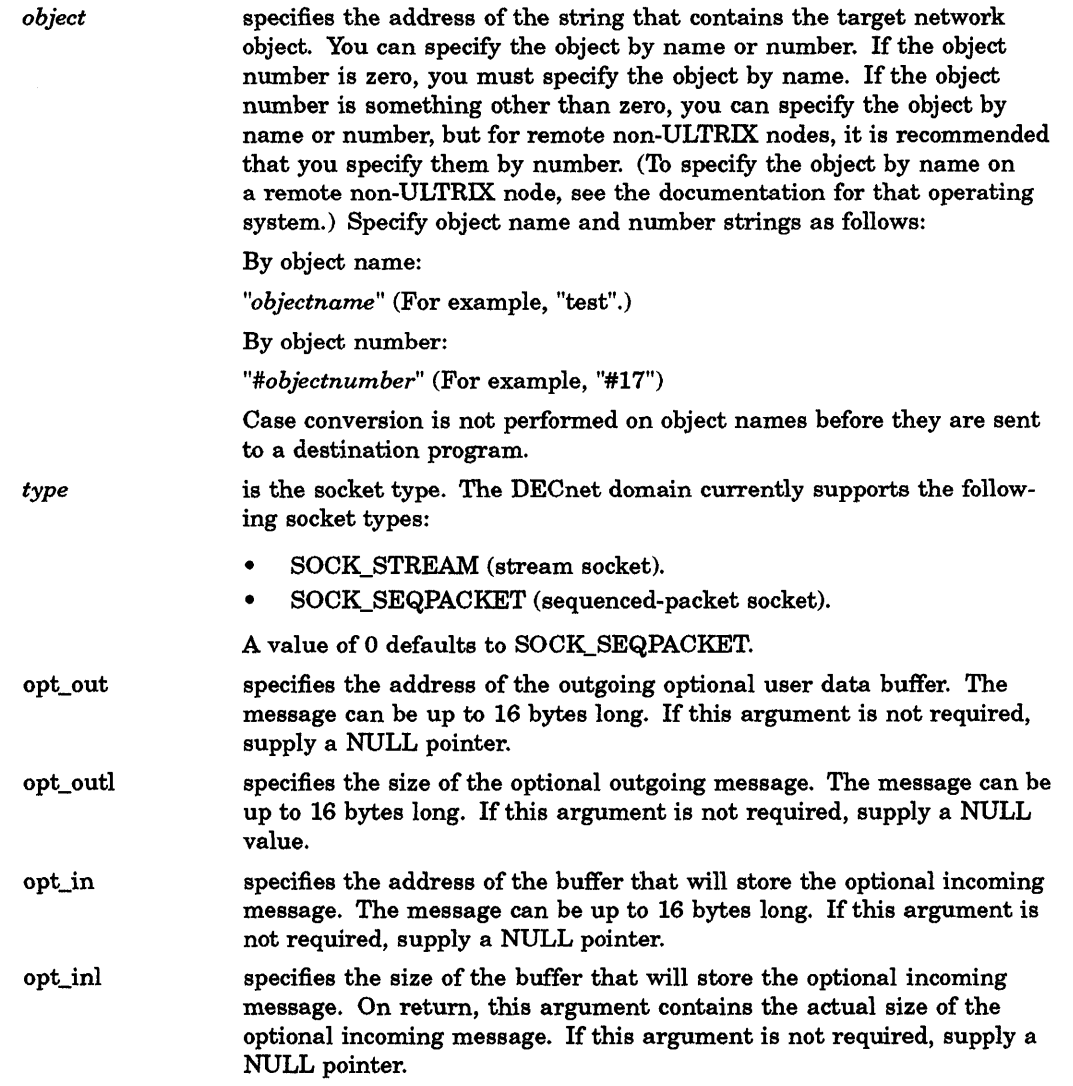

# **DESCRIPTION**

**The dnet\_conn** subroutine establishes a connection to a specified network object on a remote node. Default access-control infonnation is used to validate access privileges. You can override the default access control by supplying optional access-control information. You can also supply optional connection data.

In addition or instead of supplying access-control information, you can request proxy access on the remote node. The *DECnet-ULTRIX Network Management*  manual contains a full description of proxy access.

The **dnet\_conn** subroutine requests proxy by default. If you do not want outgoing requests to ask for proxy access at the remote systems, your program should clear the global variable *proxy\_requested.* 

The dnet\_conn subroutine creates a socket in the DECnet domain and binds a name to the socket. The bound socket name is the respective user's log-in name converted to uppercase. This bound name is used as the source name for the outgoing connection only when a program is running as superuser; otherwise, the user ID in ASCII is used as the source name.

When you write a program using dnet conn, you must subsequently call nerror in order to return any DECnet system errors that occur. For example, if dnet\_ conn returns an error, use the nerror subroutine to display the DECnet system error.

# RETURN VALUE

If the subroutine completes successfully, the socket descriptor is returned. If an error occurs, a value of -1 is returned. Additional error detail will appear in the external variable errno.

# **RESTRICTION**

Currently, dnet conn creates a socket in the DECnet domain and binds a name to the socket. The bound socket name is the respective user's log-in name converted to uppercase. This bound name is used as the source name for the outgoing connection only when a program is running as superuser; otherwise the user ID in ASCII is used as the source name.

# **DIAGNOSTICS**

c

c

o

Use nerror to map the following standard ULTRIX errors to equivalent DECnet error messages. The DECnet error text is written to a standard error message.

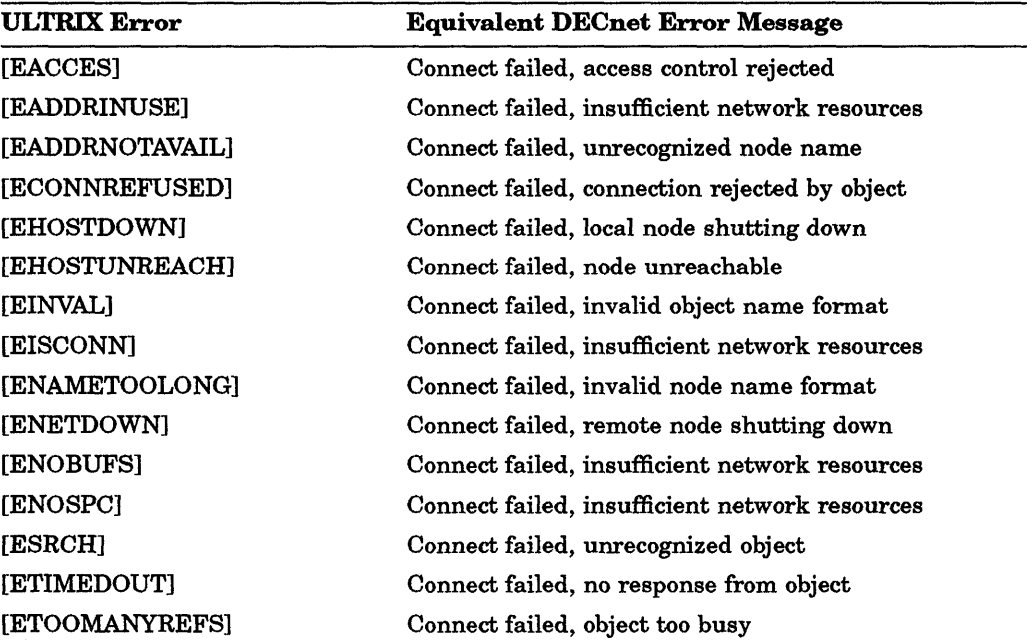

**SEE ALSO** 

errors(2)  $\mathcal{L}^{\text{max}}_{\text{max}}$  and

 $\sim$ 

# **dnet\_eof (3dn)**

#### NAME

c

c

c

o

dnet eof - test for end-of-file on a DECnet socket

# **SYNTAX**

```
int 
dnet_eof (s)
int s; 
where 
s specifies a DECnet socket.
```
# **DESCRIPTION**

The dnet eof subroutine tests a DECnet socket to determine if an end-offile (EOF) condition exists. An EOF on a DECnet socket indicates that it is impossible to read any more data because no more data exists for a read operation and the socket is no longer connected.

This subroutine is useful for determining if an EOF condition exists on a DECnet sequenced-packet socket when a read operation has returned zero bytes. ULTRIX uses a returned value of zero on a read operation to indicate EOF. Since it is always possible to read a zero-length packet on a DECnet sequenced-packet socket, you cannot determine whether you have just read a zero-length packet or reached EOF without using dnet\_eof.

## RETURN VALUE

If dnet eof determines a connection to be in an active state, a value of  $0$  is returned. If dnet eof determines a connection to be in an inactive state, a nonzero value is returned.

# **RESTRICTION**

Even though zero-length packets may be available for a read operation, dnet\_eof will indicate an EOF condition if the DECnet socket is no longer connected.

# SEE ALSO

read(2dn)

# **dnet\_getalias (3dn)**

## **NAME**

 $dnet_g$ etalias  $-$  get extended node information

# **SYNTAX**

```
char * 
dnet_getalias (alias) 
char *aliasi 
where 
alias is a character pointer to an alias.
```
# **DESCRIPTION**

The dnet getalias subroutine searches for a .nodes file in your home directory and returns any alias definitions found in that file. The dnet\_getalias subroutine returns a node name and any default access-control infonnation associated with the node name.

### **RETURN VALUE**

If a node has default access-control infonnation associated with it, the node name, followed by the access data, is returned in the following format:

*nodenamelusernamelpasswordlaccount* 

If you have a .nodes file in your home directory that defines aliases, any alias definition for the specified alias name is returned.

If a matching alias entry is not found, a NULL pointer is returned.

# **RESTRICTION**

# **dnet\_htoa (3dn)**

### **NAME**

 $\mathbb C$ 

**C** 

c

o

dnet htoa - return ASCII node name or node address

# **SYNTAX**

#include <netdnet/dn.h>

*char* \* dnet\_htoa *(add)* 

struct dn naddr *\*add* 

where

Input Argument:

*add* specifies a pointer to a structure of the type dn\_naddr, which contains the node address.

#### Return Argument:

dn naddr specifies the node address structure. The following fields are filled in by this subroutine: *a\_len* specifies the length of the returned node address.  $a\_addr$ specifies the node address.

### **DESCRIPTION**

The dnet htoa subroutine searches the node database for a node by address. If the node is found, the ASCII node name string is returned. If the node is not found, the 16-bit binary node address is converted to the ASCII string representation (area. number).

## **RETURN VALUE**

If the node name is found, a pointer to the ASCII node name string is returned. Otherwise, the ASCII node address string is returned.

# **RESTRICTION**

# **dnet\_ntoa (3dn)**

## **NAME**

dnet\_ntoa - convert binary node address to ASCII

# **SYNTAX**

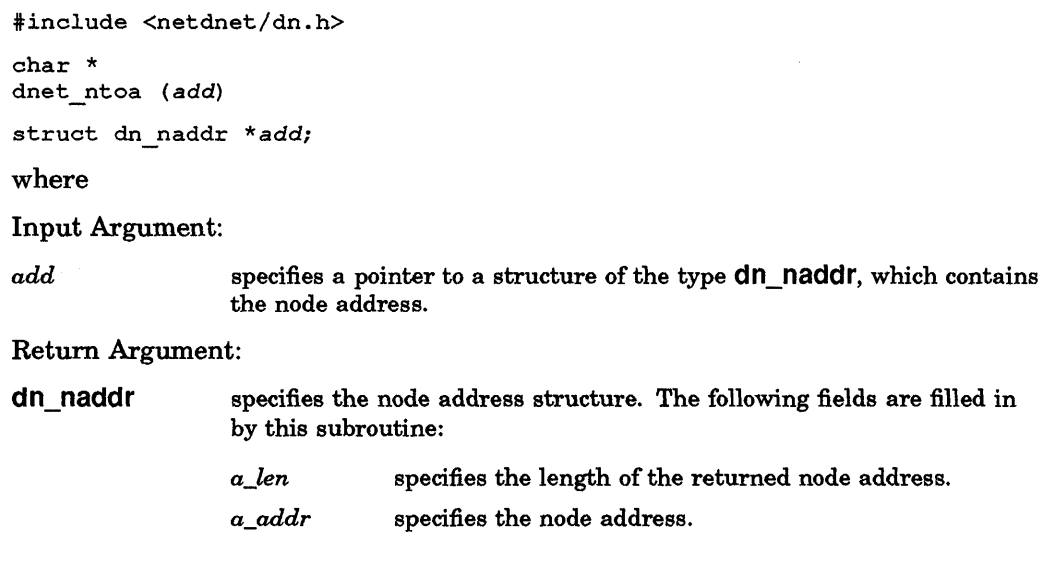

/

 $\leq$   $\searrow$ 

C<sup>2</sup>

# **DESCRIPTION**

The dnet\_ntoa subroutine converts a I6-bit binary node address to its ASCII string representation (area. number).

# **RETURN VALUE**

A pointer to the ASCII string representation of the DECnet node address is returned.

# **RESTRICTION**

# **dnet\_otoa (3dn)**

## **NAME**

dnet\_otoa - convert DECnet object name or number to ASCII

# **SYNTAX**

iinclude <netdnet/dn.h> char \* dnet\_otoa (dn) struct sockaddr dn \*dn; where

*dn* is the address of a structure sockaddr\_dn.

## **DESCRIPTION**

c

c

Given a sockaddr\_dn data structure, dnet\_otoa converts a DECnet object name or number to its ASCII string representation.

### **RETURN VALUE**

A character pointer to the ASCII string representation of the DECnet object name or number is returned.

# **RESTRICTION**

# getnodeadd (3dn)

### NAME

getnodeadd - return local node address

# SYNTAX

```
#include <netdnet/dn.h> 
struct dn naddr * 
getnodead\vec{d}();
where 
dn_naddr
                   specifies the node address structure. The following fields are filled in 
                   by this subroutine: 
                   a_len
                                      specifies the length of the returned node address. 
                   a_addr
                                      specifies the local node address.
```
 $\mathbb{P}_{\mathbb{Q}}$  or  $\mathbb{Q}_{\mathbb{Q}}$ 

# **DESCRIPTION**

The getnodeadd subroutine returns a pointer to a structure of the type dn\_ naddr, which contains the DECnet node address of your local DECnet-ULTRIX node.

# RETURN VALUE

If the subroutine is successful, a pointer to a dn\_naddr structure is returned. If an error occurs, a value of 0 is returned.

# **RESTRICTION**

If you plan to call this function again before you finish using the data, you must copy the data into a local structure.

# **getnodeent (3dn)**

### NAME

c

o

getnodeent - get node information from network node database

# **SYNTAX**

```
#include <netdnet/dnetdb.h> 
struct nodeent * 
getnodeent ( ) 
struct nodeent * 
getnodebyname (name) 
char *name 
struct nodeent * 
getnodebyaddr (addr, len, type} 
char *addr; 
int len, type; 
int setnodeent ()
```
endnodeent ( )

where

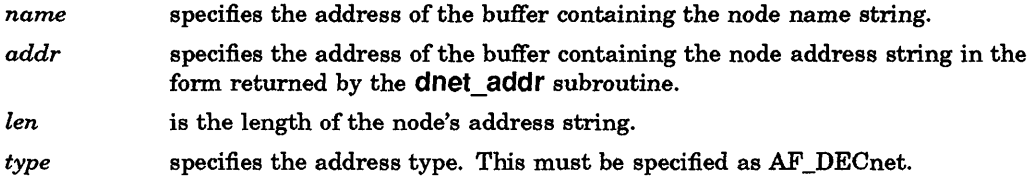

getnodeent returns a pointer to a structure of type nodeent with the following members:

struct nodeent

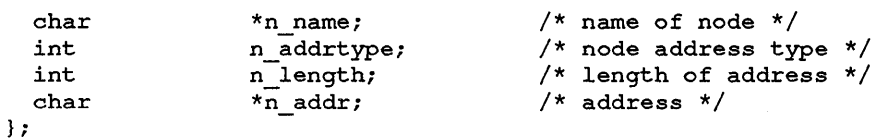

nodeent

specifies the node-address database structure. The following data fields are filled in by this subroutine:

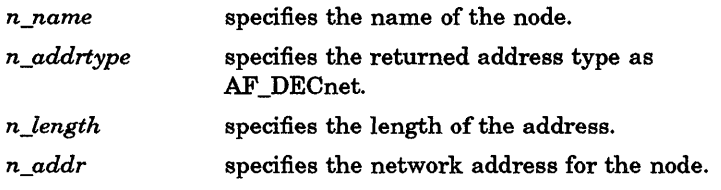

# **DESCRIPTION**

Given a node name or node address, the getnodebyname and getnodebyaddr subroutines, respectively, access the network node database and return node information. Both return a pointer to a nodeent structure. This structure contains an entry from the network node database. The returned nodeent structure is stored in static memory allocated in the getnodeent subroutine. Therefore, to save it, you must copy it to user memory.

The getnodebyname and getnodebyaddr subroutines search sequentially from the beginning of the database until a matching host name or host address is found, or until the end of the database is found. Node addresses are always arranged in ascending numeric order.

The setnodeent, getnodeent, and endnodeent functions are similar to the sethostent, gethostent, and endhostent functions. They read through the node database and perform functions in the following order:

- 1. setnodeent sets the pointer to the beginning of the database.
- 2. getnodeent reads the next entry in the database.
- 3. endnodeent closes the database.

### RETURN VALUE

setnodeent returns a value of 0 if the subroutine completes successfully; if it fails, a value of -1 is returned.

If getnodeent completes successfully, the address for the nodeent structure is returned. If an error or an EOF occurs, a value of 0 is returned.

# **DIAGNOSTICS**

NULL pointer (0) is returned on EOF or error.

The following error messages can be returned by the database routines getnodebyname, getnodebyaddr, getnodeent, and setnodeent:

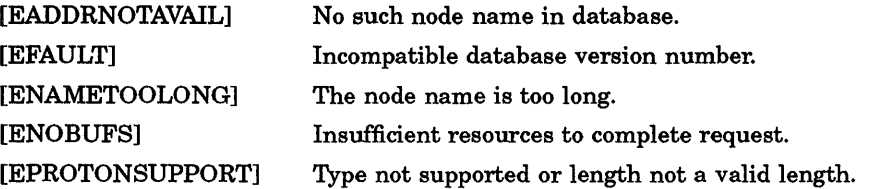

# **getnodename (3dn)**

# **NAME**

getnodename - return local node name

# **SYNTAX**

 $\overline{\mathbf{C}}$ 

c

c

char \* getnodename ( )

# **DESCRIPTION**

The **getnodename** subroutine returns the ASCII string representation of your local DECnet-ULTRIX node name.

# **RETURN VALUE**

If the subroutine is successful, your local DECnet node name is returned. If an error occurs, a value of 0 is returned.

# nerror (3dn) nerror (3dn)

# NAME

nerror - produce DECnet error messages

# **SYNTAX**

*void*  nerror *(s)*  char \*s; where

*s* is the program name, such as dlogin, since the value of the *s* argument is the name of the program that incurred the error (as it is with perror).

/

**C** 

# **DESCRIPTION**

The nerror subroutine produces dnet\_conn error messages by mapping standard ULTRIX errors to the appropriate DECnet error message. The resulting DECnet error text is written to the standard error file. The error number is taken from the external variable errno, which is set when errors occur, but is not cleared when nonerroneous calls are made.

The DECnet error text is output to the standard error file.

# RETURN VALUE

This function returns no value.

SEE ALSO

dnet\_conn (3dn)

**Appendix A** 

# **DECnet-ULTRIX Data Structures**

This appendix shows the DECnet-ULTRIX data structures. For guidelines on specifying these data structures, see the relevant system calls and the header file /sys/netdnet/dn.h.

#### **A.1 Access-Control Information Data Structure**

```
struct accessdata dn 
     unsigned short 
acc_accl; 
     usingned char accacc[40];
     unsigned short acc_passl;
     unsigned char 
     unsigned short acc_userl;
     unsigned char 
} ; 
                     acc_{pass[40]};
                     acc_user[40]; 
                                      /* length of account string */ 
                                      /* account string */ 
                                      /* length of password string */ 
                                      /* password string */ 
                                      /* length of user string */ 
                                      /* user string */
```
# **A.2 DECnet Node Address Data Structure**

\* define DN MAXADDL 2

 $~\cdot$ )'

c

**C** 

```
struct dn_naddr {<br>unsigned short a len;
    } ; 
                                              /* length of address */unsigned char a addr[DN_MAXADDL]; /* address as bytes */
```
### **NOTE**

The structure member *a\_addr* represents the DECnet Phase IV node address. It is a 16-bit unsigned value, where bits 0-9 are the node address and bits 10-15 are the area number.

# **A.3 Logical Link Information Data Structure**

```
struct linkinfo dn { 
       unsigned-short 
idn segsize; 
       unsigned char 
} ; 
                        idn_linkstate; /* logical link state */
                                         /* segment size for link */
```
# **A.4 Optional User Data Structure**

```
struct optdata dn {
         unsigned short opt_status;
         unsigned short opt_optl;
         unsigned char 
} ; 
                         opt_data[16];
                                          /* extended status return */ 
                                          /* length of user data */ 
                                         /* user data */
```
# **A.5 Socket Address Data Structure**

```
struct sockaddr_dn {
} ; 
         unsigned short sdn_family; /*
        unsigned char 
        unsigned char 
         unsigned short sdn_objnamel; /*
                 char 
         struct dn naddr 
sd;_add; /* 
                         sdn flags;
                         \text{sdn\_objnum};
                         sdn-objname[16]; 
                                         /* AF DECnet *//* flags *//* object number *//* size of object name *//* object name */ 
                                         /* node address */
```
 $\diagup$   $\diagup$ 

# **Appendix B**

# **DECnet-ULTRIX Programming Examples**

This appendix presents the following types of programming examples:

- A sample client program using dnet\_conn
- A sample server program using the dnet\_spawner
- A sample client program using system calls
- A sample server program using system calls
- A sample gateway program

 $\mathbb{C}$ 

c

c

These programming examples are also available on line in /usr/examples/decnet.

# **B.1 Sample Client Program Using dnet\_conn**

```
iifndef lint 
static char *sccsid = \theta(#)dnet_echo1.c 1.5 7/27/90";
#endif lint
\frac{1}{x}* 
  decnet example: dnet echol
 * 
* Description: This client program connects to the partner server 
                program "dnet_echo1d" on the node specified on the
                command line. Once connected, lines are read from
                standard input and shipped over the network to
                dnet echo1d, which then echoes the lines back to
 * this-program, which then prints them on standard 
                output.
 * * Input: 
                Name of the node on which dnet echo1d will run. 
* Output:
 * Output: none * / -'-, 
 * To compile: cc dnet echo1.c -ldnet -0 dnet echo1 
 * 
  Examples:
                dnet echo1 boston 
                dnet_echo1 boston/jones/topsecret
 * 
 * 
* Comments: 
                This example illustrates the use of dnet_conn to
                establish a network connection. Compare the
 * 
                simplicity of using dnet conn with doing the connect 
 * 
 * 
                with system calls, as shown in example dnet echo2.c.
                Whether access control is required depends on how the
 * 
                companion program (dnet_echo1d) was set up. 
 * 
*/ 
/* 
 * Digital Equipment Corporation supplies this software example on 
 * an "as-is" basis for general customer use. Note that Digital 
 * does not offer any support for it, nor is it covered under any 
   of Digital's support contracts.
 */ 
iinclude <stdio.h> 
                           /* size of buffer for read/write */ 
idefine BUFSIZE 1024 
main (argc, argv) 
int argc; 
char *argv[]; 
{ 
    int sock; 
                          /* socket for connection */ 
    int length; 
                          /* length of data \frac{x}{4} */<br>/* buffer for data */
                          /* buffer for data
    char buff[BUFSIZE]; 
    /* 
     * Make sure the node name was given on the command line 
     */ 
    if( \arg c < 2 ) {
        fprintf(stderr, "Usage: %s nodename\n", argv[O]); 
        exit () ; 
    \mathbf{I}
```

```
/* 
 * connect to our partner "dnet echold" on the specified node 
 */ 
sock = dnet conn(argv[1], "dnet echold", 0, 0, 0, 0, 0);
if( sock \langle \overline{0} \rangle )
     /* print DECnet specific connect error */ 
     nerror (argv[O]): 
              ext();
\mathbf{E}puts("Connected!"); 
/* 
 * read lines from standard input, send them over the network, 
 * then read and print the echoed line from our partner 
 */ 
while( gets(buff) != NULL) 
{ 
     length = strlen(buff);/* Only send nonempty lines */<br>if( length > 0 ) {
          if( write(sock, buff, length) < 0 ) {<br> perror("couldn't send line over network");
              break: 
          \, }
          if( (length = read(sock, buff, BUFSIZE)) < 0 ) {
              perror("couldn't read line over network"): 
              break; 
          \mathbf{r}buff [length] = '\0' ;
          puts (buff) : 
     \mathbf{)}\mathcal{Y}/* 
 * finished - close network connection and exit 
 */ 
puts("Exiting...");
close(sock):
```
c

 $\blacksquare$ 

 $\mathbf{I}$ 

c

 $\gamma$ 

# **B.2 Sample Server Program Using the dnet\_spawner**

```
#ifndef lint 
static char *sccsid 
"@(#)dnet_echo1d.c 1.5 7/27/90"; 
#endif lint 
/* 
 * 
  decnet e x amp le : d net e c h o 1 d
 * * Description: This server program reads messages from the network 
                connection and then writes (echoes) them back to the
                network connection, until the network connection is
 * 
 * * Input: 
 * Output:
 * To compile:
                broken. 
                none 
                none 
                cc dnet echo1d.c -ldnet -o dnet echo1d
 * Comments:
 * 
 * 
 * 
 * 
 * 
 * 
 * 
 * 
 * 
 * 
 * 
 * 
 * 
 * 
 * 
 * 
 * 
 * 
 * 
 * 
 * 
 * 
 * 
 * 
 * 
 * 
*/ 
/* 
                This example illustrates the use of the dnet spawner
                to listen for incoming connect requests on behalf of 
                other server programs. Note that standard in and 
                standard out are directed to the network connection 
                 (socket) by the dnet spawner before executing this 
                program. Compare the simplicity of using the spawner
                with the complexity of using system calls as is done 
                in example dnet_ech02d.c. 
                To work with the spawner the decnet object database 
                must be properly configured. There are two 
                alternatives: 
                  1} A person with superuser privileges must define 
                      this object using ncp, for example: 
                      ncp set object dnet echo1d \ 
                           file /usr/examples/dnet echo1d 
                  2} Object "DEFAULT" must be defined in the object 
                      database (DECnet comes with DEFAULT defined), 
                       and this program must be moved to a directory 
                       searched by the spawner (for example, /usr/bin). 
                In either case, if no default user is defined for the 
                object, access control information must be specified 
                by the client (dnet echol) when attempting to 
                connect. If a default user is defined, and such an
                account actually exists, then access control is not 
                required (although it can still be specified if 
                desired) . 
 * Digital Equipment Corporation supplies this software example on 
 * an "as-is" basis for general customer use. Note that Digital 
 * does not offer any support for it, nor is it covered under any 
 * of Digital's support contracts. 
 */ 
#include <stdio.h> 
#define BUFSIZE 1024 
#define TRUE 1 
#define FALSE 0 
main() 
{ 
    char buff[BUFSIZE]; 
    int length; 
                      /* size of buffer for read/write */
```
C<sup>2</sup>

```
while ( TRUE )
 \overline{t}/* 
        * read messages from standard input, 
                                                                           \sim 10^{11} km ^2* write them to standard output 
        */ 
        length = read(0, buff, sizeof(buff));<br>if( length <= 0 )<br>/* if at "end-of-file" (connection broken) */
             if( dnet \operatorname{eof}(0) )
                   break; 
      write(l, buff, length); 
\mathcal{F}
```
 $\sim$ 

c

c

 $\mathcal{Y}$ 

 $\overline{C}$ 

c

# **8.3 Sample Client Program Using System Calls**

```
#ifndef lint
static char *sccsid 
"@(#)dnet_echo2.c 1.5 7/27/90"; 
#endif lint
/* 
 * 
   decnet example: dnet echo 2
 * 
* Description: This client program connects to the partner server 
                program "dnet echo2d" on the node specified on the
                command line. Once connected, lines are read from
                standard input and shipped over the network to
                dnet echo2d, which then echoes the lines back to
                this program, which then prints them on standard
                output.
   Input:
                Name of the node on which dnet echo2d will run.
 * 
* Output: 
                none 
 * To compile:
               cc dnet echo2.c -ldnet -o dnet echo2
 * 
* Example: 
                dnet_echo2 boston
 * 
* Comments: 
                This example illustrates the use of system calls 
                to establish a network connection. Compare this 
 * 
                method with that of using dnet conn as is done in 
 * 
                dnet_echo1.c. Also, the connect request is by 
 * 
                object number, rather than by object name as was 
 * 
                done in dnet echo1.c. 
 * 
*/ 
/* 
 * Digital Equipment Corporation supplies this software example on 
 * an "as-is" basis for general customer use. Note that Digital 
 * does not offer any support for it, nor is it covered under any 
 * of Digital's support contracts. 
 */ 
#include <stdio.h>
#include <sys/types.h>
#include <sys/socket.h>
#include <netdnet/dn.h>
:ftinclude <netdnet/dnetdb.h> 
:ftdefine BUFSIZE 1024 
                             /* size of buffer for read/write */ 
main (argc, argv) 
int argc; 
char *argv[]; 
{ 
    int sock, length; 
    char buff[BUFSIZE]; 
    struct sockaddr_dn address; 
    struct dn naddr *node addr; 
    struct nodeent *nodep; 
    if(\arg c < 2) {
        fprintf(stderr, "Usage: %s nodename\n", argv[O]); 
        exit();
    \mathbf{I}/* Create a socket in DECnet domain */ 
    if( (sock = socket(AF DECnet, SOCK SEQPACKET, 0) ) < 0 ) {
        perror(argv[O]); 
        exit();
    \mathbf{)}
```

```
/* Specify target object number for connection */ 
bzero(&address, sizeof(address));
address.sdn family = AF DECnet; 
address.sdn-objnum = 128;
if( (node addr = dnet addr(ary[1])) == NULL) {
    if( (nodep = getnodebyname(argv[1])) == NULL ) {
         fprintf(stderr, "%s: Node unknown\n", argv[1]); 
        exit();else { 
        bcopy(nodep->n addr,address.sdn nodeaddr,nodep->n length); 
         address.sdn nodeseddr1 = nodep - \sum n \text{ length};\mathcal{Y}else 
    address.sdn_add = *node_addr; 
/* Connect to partner on specified node */ 
if ( connect(sock, &address, sizeof(address)) < 0 ) {
    perror(argv[O]); 
    exit () ; 
\mathbf{1}puts("Connected...");
/* Read lines from standard input, send them over */ 
/* the network connection, and print the response */ 
  while( <math>gets(buff) != NULL )</math>\left\{ \right.length = strlen(buff);/* Only send non-empty lines */ 
    if( length > 0 ) {
         if{ write(sock, buff, length) < 0 ) { 
             perror("couldn't send line over network"); 
             break; 
         \mathbf{1}if( (length = read(sock, buff, BUFSIZE)) < 0 ) {
             perror{"couldn't read line over network"); 
             break; 
         \mathcal{Y}buff [length] = \sqrt{0'};
        puts(buff); 
    \mathcal{F}\mathbf{I}print(f("Extting... \n\cdot \n);
                               /* Close link and exit */ 
close(sock);
```
c

c

c

c

 $\mathbf{I}$ 

o

# **8.4 Sample Server Program Using System Calls**

```
#ifndef lint
static char *sccsid = \theta(#)dnet_echo2d.c 1.5 7/27/90";
#endif lint
/* 
 * 
  decnet example: dnet echo2d
 * 
 * Description: 
This server program is designed to run as a daemon. 
                When a network connection is created, it forks and 
 * 
                 executes a child, which then reads messages from the 
 * 
                network connection and then writes (echoes) them back 
 * 
                 to the network connection, until the network 
 * 
                connection is broken. 
 * 
 * 
  * Input: 
                none 
 * 
   Output:
                none 
 * To compile:
                cc dnet_echo2d.c -ldnet -o dnet_echo2d
 * 
                 dnet ech02d & 
  Example:
 * 
  Comments:
                 This example illustrates the programming of a server 
                 that does not use the dnet spawner. This program 
 * 
                 must be started manually before attempting to connect 
 * 
                 to it from the client program (dnet_echo2). Note
 * 
 * 
                 that no access control verification is done in this
                 example, but a "real" server program would 
 * 
                need to do some form of access control verification 
 * 
                 (in example dnet_echo1d, access control verification 
 * 
 * 
*/ 
                 is done automatically by the dnet spawner) .
/* 
 * Digital Equipment Corporation supplies this software example on 
 * an "as-is" basis for general customer use. Note that Digital 
 * does not offer any support for it, nor is it covered under any 
 * of Digital's support contracts. 
 */ 
#include <stdio.h>
iinclude <sys/types.h> 
iinclude <sys/socket.h> 
iinclude <netdnet/dn.h> 
#include <sys/wait.h>
#include <signal.h>
#include <errno.h>
idefine BUFSIZE 1024 
                             /* size of buffer for read/write */ 
main (argc, argv) 
int argc; 
char *argv[]; 
{ 
    int s, ns, acclen, rdlen; 
    char buf[BUFSIZ]; 
    struct sockaddr_dn sockaddr, accsockaddr;
    /* Create socket in DECnet address family */<br>/* of type sequenced packet. */
    /* of type sequenced packet.
    if ( (s = socket (AF\_DECnet, SOC\_SEQPACKET, 0)) < 0 ) {
        perror(argv[O]); 
        exit() ;
    \mathbf{I}
```

```
/* The socket address indicates the DECnet address */<br>/* and object number of 128.
/* and object number of 128.
bzero(&sockaddr, sizeof(struct sockaddr dn));
sockaddr.sdn_family = AF_DECnet;
\texttt{sockaddr}.\texttt{sdn\_objnum} = 128;/* Bind the socket to a DECnet socket address and */ 
/* listen for a connection. */if( bind(s, &\texttt{sockaddr}, sizeof(sockaddr)) < 0 ) {
    perror(argv[O]); 
    exit () ; 
\mathbf{r}if( listen(s, SOMAXCONN) < 0 ) {
    perror(argv[O]}; 
    exit() ;
\mathcal{F}/* Accept an incoming connection */ 
for( ; ; ) {
    do { 
        acclen = sizeof(accsockaddr);ns = accept(s, &accsockaddr, &acclen}; 
       while( ns == -1 && errno == EINTR );
/* Fork child to handle the new connection */ 
if( fork() == 0)break; 
close(ns}; 
} 
/* Redirect standard input and output to new socket */ 
dup2(ns, 0); dup2(ns, 1);
close(ns}; close(s); 
for( ; ; ) {
if( (rdlen = read(0, but, sizeof(buf))) \le 0)
    if( dnet eof(O) ) 
        break; 
write(l, buf, rdlen); 
}
```
**C** 

 $\overline{\mathbb{C}}$ /

c

 $\mathbf{I}$ 

c
## **8.5 Sample Application Gateway Program**

```
#ifndef lint 
static char *sccsid 
"@(#}gatewayd.c 1.4 5/27/90"; 
#endif lint 
/* 
 * DESCRIPTION 
 * 
 * 
 * 
 * 
 * 
 * 
* USAGE 
     This program illustrates how an ULTRIX system can be used as a 
     gateway to swap transports for an application protocol. A brief 
     description of how the program is used is given below. For more 
     details on usage, see file /usr/examples/decnet/gatethru/README 
 * 
 * 
 * 
 * 
 * 
     gatewayd 
     gatewayd -inet desthost destservice 
     gatewayd -dnet destnode destobject 
     In the first case (with no arguments specified), three
     lines should be sent initially:
 * 
 * 
 * 
 * 
 * 
 * 
 * 
 * 
 * 
 * 
 * 
 * 
 * 
 * 
 * 
 * 
 * 
 * 
 * 
 * 
 * 
 * 
 * 
 * 
 * 
             protocol 
             destsystem 
             destentity 
                             ("inet" or "dnet" without the quotes) 
                             (host or node name) 
                            (service or object name) 
             These must be delimited by one of the following: 
                 <LF> (linefeed) 
                 <CR><LF> (carriage-return linefeed) 
             A response will be returned as: 
                 Connected to destsystem (destentity) via protocol 
              for success, and 
                Not-Connected [further explanation] 
              for failure. These responses will be delimited by the 
              same delimiter that had delimited the protocol. 
     In the other cases, there will be no exchange. If the 
     connection couldn't complete to the destsystem/destentity, 
     the connection to the client is simply disconnected. 
 * In all cases, "service" must be defined in /etc/services on the 
     gateway system, and "host" must be in /etc/hosts.
 */ 
/* 
 * Digital Equipment Corporation supplies this software example on 
 * an "as-is" basis for general customer use. Note that Digital 
 * does not offer any support for it, nor is it covered under any 
 * of Digital's support contracts. 
 */ 
#include <stdio.h> 
#include <strings.h> 
#include <sys/types.h> 
#include <sys/socket.h> 
#include <sys/ioctl.h> 
#include <netdnet/dn.h> 
#include <netinet/in.h> 
#include <netdb.h> 
#include <signal.h>
```
. "'.,

```
#include <errno.h> 
#include <sysexits.h> 
#define 
              STREQL(a, b) 
                                      (\text{strong}(a, b) == 0)#define 
              NIL 
                                     (0) 
char 
           DestProto[40]; 
                               1* Protocol family to connect by *1 
char 
           DestHost[256]; 
                               1* Remote system to connect to *1 
                               1* Remote object/service to connect to *1 
char 
           DestObj[256]; 
           LineDelim [10] = "\n"; /* Default line delim in smart mode */
char 
int 
          SmartMode; 
                              1* Get destination info from client mode *1 
1* Signal handler for SIGPIPE (write on a disconnected socket) *1 
abort () 
{ 
    1* We still had data to transfer and the side who should have 
        received it has gone away. We will consider it an I/O error *1 
    exit (EX_IOERR) ;
\mathbf{1}main (argc, argv) 
                          1* # of command line arguments *1 
int argc;<br>char *argv
                          1* the command line arguments *1 
        *argv[];
\mathbf{f}int client, 
                              1* Socket connected to client */ 
                              1* Socket to use for server *1 
              server; 
    /* Check usage *1 
    if( ! (argc == 4 || argc == 1) )exit(EX_USAGE); 
    /* If no arguments, operate in Smart Mode *1 
    SmartMode = argc == 1;if( !SmartMode ) { 
      1* Fetch connect info from command line *1 
      strcpy(DestProto, &argv[l] [1]); 
      strcpy(DestHost, argv[2]);<br>strcpy(DestObj, argv[3]);
      strcpy(DestObj,
    \overline{\mathbf{r}}else {<br>char *p;
                        /* Temp */1* Get connect info from client *1 
      fgets(DestProto, sizeof(DestProto), stdin); 
      fgets(DestHost, sizeof(DestProto), stdin); 
      fgets(DestObj, sizeof(DestProto), stdin); 
      p =strpbrk(DestProto, "\r\n");
      strcpy(LineDelim, p); 
      *_{p} = ' \ 0';
       \text{strphrk}(DestHost, "\r\n")[0] = '\0';
       \text{strph}(\text{Desonos}), \quad \text{tr}\{\text{tr}\}\ = '\0';
    -1
    /* Time to attempt the connection *1 
    if( STREQL(DestProto, "dnet") ) { 
      server = dnet_conn(DestHost, DestObj, SOCK_STREAM, 
                            (u_{char} * ) 0, 0, (u_{char} * ) 0, (int * ) 0;if(server < 0) {
           1* Return failure indication back to c~ient in Smart Mode *1 
           if( SmartMode ) { 
               printf ("Not-Connected%s", LineDelim); 
               fflush(stdout); 
           Ÿ
```
c

**C** 

```
/* Some spawners (DECnet) log children's exit codes */ 
           exit(EX_CANTCREAT);
      \mathcal{Y}else if( STREQL(DestProto, "inet") ) { 
      server = inet conn(DestHost, DestObj);
      if( server < 0 ) {
           /* Return failure indication back to client in Smart Mode */ 
           if( SmartMode ) { 
               printf("Not-Connected%s", LineDelim); 
               fflush(stdout); 
           \mathcal{Y}/* Some spawners (DECnet) log children's exit codes */ 
           exit(EX_CANTCREAT);
      \mathcal{Y}}<br>else {
      /* Error; Request to connect via an unknown protocol */ 
      /* Return failure indication back to client in Smart Mode */ 
      if( SmartMode ) { 
           printf ("Not-Connected Unknown protocol %s%s", 
                  DestProto, LineDelim); 
           fflush (stdout) ; 
      \mathcal{E}/* Some spawners (DECnet) log children's exit codes *1 
      exit(EX_PROTOCOL);
    \lambda/* Return success indication back to client in Smart Mode */ 
    if( SmartMode ) { 
      printf("Connected to %s (%s) via %s%s", 
           DestHost, DestObj, DestProto, LineDelim);
      fflush(stdout); 
    \mathbf{A}/* Just to make the code more readable */ 
    client = 0;
    /* We will abort gracefully when the client or remote system 
       goes away */ 
    signal (SIGPIPE, abort); 
    /* Now just go and move raw data between client and 
       remote system */ 
    dowork(client, server); 
    /* \dots NEVER RETURNS \dots */
dowork(client, server)<br>int client, server:
       client, server;
/* select(2) masks for client and remote */ 
int ClientMask, ServerMask; 
/* Combined ClientMask and ServerMask */ 
int ReadMask; 
    /* Initialize select(2) masks */ 
    ClientMask = 1 << client;ServerMask = 1 \leqserver;
    ReadMask = ClientMask | ServerMask;/* Now move raw data for the rest of our life between 
       client and remote */ 
    for( ; ; ) {
      /* Local Variables */ 
      int SelectReadMask;/* select(2) mask modifiable by select(2) */<br>int nready; /* status return from select(2) */
                           \frac{1}{x} status return from select (2)
```
C

 $\mathcal{Y}$ 

 $\left\{ \right.$ 

```
do { 
            /* Intialize select(2) mask every time 
               as select(2) always modifies it */ 
            SelectReadMask = ReadMask;/* Wait for data to be present to be moved */ 
            nready = select (32, & Select ReadMask, (int *) 0, (int *) 0, NIL);
       } while( nready < 0 && errno == EINTR );
       /* select(2) failed, should not happen. Exit abnormally */ 
       if( nready < 0 )
            exit(EX_SOFTWARE);
       /* Favor the client (unspecified reason) 
          if s/he has data */ 
       if( SelectReadMask & ClientMask ) 
            xfer(client, server); 
       /* Then check on the other operation*/ 
       if( SelectReadMask & ServerMask ) 
            xfer(server, client); 
     -1
     /* NEVER REACHED */ 
\mathcal{L}4tdefine BUFSIZE 256 /* Max bytes to move at a time */ 
xfer(from, to)<br>int from,
          from, to; \frac{1}{x} Move data from "from" to "to" */
{ 
static char buf[BUFSIZE]; \overline{\phantom{x}} /* Buffer data to be moved */<br>int nready; \overline{\phantom{x}} /* # bytes readable */
int nready; \begin{array}{ccc} & / \star & \star & \star \\ \text{int} & & q \circ t & ; \end{array} /* # bytes actually
                                     \frac{1}{x} # bytes actually being moved */
     /* Query the system how many bytes are ready to be read */ 
     ioctl(from, FIONREAD, &nready); 
     /* Only try to get the smaller of nready and BUFSIZE */ 
     got = read(from, buf, nready < BUFSIZE ? nready : BUFSIZE); 
     /* Zero bytes returned indicates end of stream, exit gracefully */ 
     if( got == 0 )
       exit (EX_OK);
     /* Now send it across to the other side */ 
    write (to, buf, got); 
\mathbf{1}int 
inet 
_conn (host, port) 
    char *host; 
    char *port; 
{ 
/* Local Vars */ 
int sock; /* Socket to use for the connection */<br>struct hostent *hostent; /* Destination host entry */
struct hostent *hostent; /* Destination host entry */<br>struct servent *servent; /* Destination service entry */
struct servent *servent; /* Destination service entry<br>struct sockaddr in addr; /* Formatted destination for
                                    /* Formatted destination for connect *//* Fetch the requested host and service entries */ 
    hostent = gethostbyname(host);servent = getservbyname(port, "tcp"); 
     /* No host entry, no service entry, or host is not 
        Internet, error! */ 
     if( servant == NIL ||hostent == NIL ||hostent->h_addrtype != AF_INET ) 
       return -1; 
     /* Get a socket from the system to use for the connection */ 
     if( (sock = socket(AFINET, SOCK STREAM, 0)) < 0)
       return -1;
```
 $\bigcap$ 

c

 $\bullet$ """

C

o

```
/* Make sure we start with a clean address structure ... */ 
bzero(&addr, sizeof(addr));
/* ... then fill in the required fields */ 
addr.sin_family = AF_INET;addr.sin\_port = servant->s\_port;bcopy(hostent->h_addr, &addr.sin_addr, hostent->h_length); 
/* Now try connection to the destination */ 
if( connect(sock, &addr, sizeof(addr)) < 0 ) {
  /* No go, release the socket, and then return error! */ 
  close(sock); 
  return -1; 
\mathbf{1}/* Success. Return the connected socket descriptor */ 
return sock;
```
 $\overline{1}$ 

 $\mathbb{C}$ 

 $\mathcal{F}$ 

## **Glossary**

### Accept-Deferred Mode

 $\mathbf C$ 

c

o

A mode for accepting incoming connections. Deferred mode lets the server program store, examine, and process any access control information or optional data that is supplied as part of a connection request.

#### Accept-Immediate Mode

A mode for accepting incoming connections. Immediate mode makes it possible for the server program to send and receive data as soon as the accept call operation completes.

### Access Control Information

Identification information used to screen inbound connect requests and verify them against a system account. In the DECnet domain, access control information consists of a specified user name, password, and account string.

#### Blocking Input/Output (1/0)

An I/O mode that causes a calling process to wait for an input/output operation. Blocking prevents an input/output system call from returning control to a calling procedure until the operation completes. See also Nonblocking Input/Output.

#### Client Application

Any application that initiates a connection and requests services from the server application.

#### **Client-Server Communication**

Task-to-task communication between applications through a socket interface.

#### Communication Domain

A set of protocols that have common communication properties. For example, the Internet domain supports applications that communicate through the Defense Advanced Research Projects Agency (DARPA) standard communication protocols, and the DECnet domain supports applications that

#### Digital Data Communications Message Protocol (DDCMP)

communicate through the Digital NetworkArchitecture.

A set of conventions used for data transmission over physical links.

#### Interprocessor Communication (IPC)

Communication between two independent processes, such as client and server programs. These processes use system calls to establish connections and communicate with each other through sockets.

#### Network Object

A task or program (for example, fal or nml) that provides generic services across a network. In the DECnet-ULTRIX programming environment, a network object is a server application that can be accessed from other Internet or DECnet nodes on a network.

### Nonblocking Input/Output (I/O)

A mode that causes a calling process to not wait for an I/O operation. The nonblocking input/output mode returns control to the calling procedure immediately with an error message if there are not enough resources available to complete the operation. See also Blocking Input/Output.

#### Optional data

In the DECnet domain, a string of up to 16 bytes that clients and servers can exchange on either a connect or disconnect sequence. This data is interpreted differently according to the application.

#### Out-of-Band Message

An unsolicited, high-priority message that one application sends to another outside of the normal data channel. In most cases, it informs the receiving application of an unusual or abnormal event in the sending application.

#### Proxy Access

A method of screening client application access to a server application without using a password. The supplied name of the user making the access request must correspond with an entry listed in the target node's proxy access file.

#### Sequenced-Packet Socket

A socket type that preserves record boundaries and supplies a bidirectional, reliable, ordered, first-in, first-out (FIFO), unduplicated flow of data.

#### Server Application

Any application that either accepts or rejects a request from a client application and provides services to client applications.

#### Stream Socket

A socket type that provides a byte stream without using message boundaries. It also supplies a bidirectional, reliable, ordered, first-in, first-out (FIFO), unduplicated flow of data.

#### Socket

An addressable endpoint for communication. Client and server applications each create a socket that acts as a handle for sending and receiving data.

 $\mathbb{O}$ 

## **Index**

### A

accept, accept a connection request, 4-4 modes for accepting connect requests, 4-5, 4-16 to accept a connect request, 4-5 Access control, overview of, 1-3 receiving incoming information, 3-13 supplying outgoing information, 3-6 Access-control information, returned by dnet\_getalias, 5-10 use with connect call, 4-9 use with dnet conn, 5-5 ACC\_DEFER, *see* accept, modes for accepting connect requests ACC\_IMMED, see accept, modes for accepting connect requests Aliases, returned by dnet\_getalias, 5-10 Application programs, sample gateway program, B-10

### B

bind, restrictions for using, 4-7 to bind name to socket, 4-6 to 4-7

## c

c

o

Calls, on-line documentation for, see On-line documentation summary of call functions, 4-1 Client programs, sample DECnet-ULTRIX program, B-2, B-6 using the **dnet conn** subroutine for, 2-1 close, to terminate connection, 4-8 Communication domain, definition of, 1-2 connect, to initiate connection request, 4-9 to initiate connect request, 4-10

### o

Data structures, access-control information, A-1 DECnet node address, A-1

Data structures, (Cont.) logical link information, A-1 optional user data, A-2 socket address, A-2 DECnet domain, socket types supported in, 1-2 DECnet-UlTRIX calls summary of call functions, 4-1 DECnet-ULTRIX subroutines, summary of subroutine functions, 5-2 dnet addr, convert ASCII node address to binary, 5-4 format for DECnet node address, 5-4 dnet conn, connect to target object, 5-5 to 5-8 error messages, 5-7 producing error messages for, *see* nerror using access-control information with, 5-5 dnet eof, determine if end-of-file, 5-9 dnet\_getalias, get alias information, 5-10 dnet htoa, return ASCII node name/address, 5-11 dnet ntoa, convert binary node address to ASCII, 5-12 dnet otoa, convert object name/number to ASCII, 5-13 DNPROTO\_NSP, *see* Protocol levels Domain, see Communication domain

## E

Error messages, for dnet\_conn, 5-7 subroutine for producing, *see* nerror

## G

Gateway programs, sample DECnet-ULTRIX program, B-10 getnodeent, get node information, 5-15 to 5-16 getnodename, return local node name, 5-17 getpeername, to get name of peer socket, 4-11 to 4-12 getsockname, to get name for socket, 4-13 to 4-14 getsockopt, DSO\_ACCEPTMODE, definition of, 4-16 DSO\_CONACCEPT, definition of, 4-16 DSO\_CONACCESS, definition of, 4-17 DSO\_CONDATA, definition of, 4-16 DSO\_CONREJECT, definition of, 4-16 DSO\_DISDATA, definition of, 4-17 DSO\_LINKINFO. definition of, 4-17 list of DECnet NSP level options, 4-16 list of socket level options, 4-16 SO\_DEBUG, definition of, 4-16 SO\_LINGER, definition of, 4-16 to get socket options, 4-15 to 4-18

## L

listen, to listen for connect requests, 4-19

## M

mode, for accepting connection request, *see* accept for file transfer, *see* File transfer

## N

nerror, produce DECnet error messages, 5-18 Node, address, format and definition for, 5-4

## o

On-line documentation, for DECnet-ULTRIX system calls, 4-2 On-Line documentation, for DECnet-ULTRIX subroutines, 5-2 Optional user data, overview of, 1-4 supplying outgoing, 3-15 use with connect call, 4-9 use with dnet conn, 5-6 Out-of-band data, receiving, 4-23 sending, 4-26

## p

Protocol levels, 0, value for socket level, 4-15 Protocol levels, (Cont.) DNPROTO\_NSP, value for DECnet NSP level, 4-15 for the socket call, 4-30

## R

read, to read data, 4-20 to 4-21 recv, receiving out-of-band data with, 4-22 to receive datalout-of-band messages, 4-22 to 4-23

## s

select, synchronous *VO* multiplexing, 4-24 to 4-25 send, to send data/out-of-band messages, 4-26 to 4-27 Server programs, sample DECnet-ULTRIX program, B-4, B-8 using the DECnet object spawner for, 2-6 setsockopt, DSO \_ACCEPTMODE, definition of, 4-16 DSO\_CONACCEPT, definition of, 4-16 DSO\_CONACCESS, definition of, 4-17 DSO\_CONDATA, definition of, 4-16 DSO CONREJECT, definition of, 4-16 DSO\_DISDATA, definition of, 4-17 DSO\_LINKINFO. definition of, 4-17 list of DECnet NSP level options, 4-16 list of socket level options, 4-16 SO\_DEBUG, definition of, 4-16 SO\_LINGER, definition of, 4-16 effect on close call, 4-8 to set socket options, 4-15 to 4-18 shutdown, to shut down connection, 4-29 socket, to create a socket, 4-30 to 4-31 Socket, definition of, 1-2 descriptor, value of, 4-30 options, see getsockopt or setsockopt sequenced-packet, definition of, 4-30 method of reading data, 4-20, 4-22 significance of 0 return value, 4-21 use with dnet conn, 5-6 stream, definition of, 4-30 method of reading data, 4-20, 4-22 use with dnet conn, 5-6 Socket type, see Socket, sequenced-packet or Socket, stream

 $\diagup$   $\diagup$ 

 $\mathbb{C}$ 

Socket types, supported in DECnet domain, 1-2 SOCK\_SEQPACKET, see Socket sequenced-packet SOCK\_STREAM, *see* Socket, stream SO\_DEBUG, see getsockopt or setsockopt SO\_LINGER, *see* getsockopt or setsockopt

 $\mathbf C$ 

0

Subroutines, on-line documentation for, *see* On-Line documentation summary of subroutine functions, 5-2 System calls, on-line documentation for, *see* On-line documentation

## w

write,

to write (or send) data, 4-32 to 4-33

 $\mathbb{C}$ 

 $\mathbb{C}$ 

 $\overline{\mathbb{C}}$ 

 $\frac{1}{2}$ 

## HOW TO ORDER ADDITIONAL DOCUMENTATION

## DIRECT TELEPHONE ORDERS

In Continental USA call 800-DIGITAL

 $\bigcup$ .<br>المملم

 $\bf C$ ~/

o

In Canada call 800-267-6215

In New Hampshire Alaska or Hawaii call 603-884-6660

In Puerto Rico call 809-754-7575 x2012

## ELECTRONIC ORDERS (U.S. ONLY)

Dial 80D-DEC-DEMO with any VT100 or VT200 compatible terminal and a 1200 baud modem. If you need assistance, call 1-800-DIGITAL.

## DIRECT MAIL ORDERS (U.S. and Puerto Rico\*)

DIGITAL EQUIPMENT CORPORATION P.O. Box CS2008 Nashua, New Hampshire 03061

## DIRECT MAIL ORDERS (Canada)

DIGITAL EQUIPMENT OF CANADA LTD. 940 Belfast Road Ottawa, Ontario, Canada K1G 4C2 Attn: A&SG Business Manager

## **INTERNATIONAL**

DIGITAL EQUIPMENT CORPORATION A&SG Business Manager c/o Digital's local subsidiary or approved distributor

Internal orders should be placed through the Software Distribution Center (SOC), Digital Equipment Corporation, Westminster, Massachusetts 01473

> \* Any prepaid order from Puerto Rico must be placed with the Local Digital Subsidiary: 809-754-7575 x2012

 $\label{eq:2.1} \frac{1}{\sqrt{2}}\sum_{i=1}^n\frac{1}{\sqrt{2}}\sum_{i=1}^n\frac{1}{\sqrt{2}}\sum_{i=1}^n\frac{1}{\sqrt{2}}\sum_{i=1}^n\frac{1}{\sqrt{2}}\sum_{i=1}^n\frac{1}{\sqrt{2}}\sum_{i=1}^n\frac{1}{\sqrt{2}}\sum_{i=1}^n\frac{1}{\sqrt{2}}\sum_{i=1}^n\frac{1}{\sqrt{2}}\sum_{i=1}^n\frac{1}{\sqrt{2}}\sum_{i=1}^n\frac{1}{\sqrt{2}}\sum_{i=1}^n\frac$ 

 $\label{eq:2.1} \frac{1}{\sqrt{2\pi}}\int_{\mathbb{R}^3}\frac{1}{\sqrt{2\pi}}\int_{\mathbb{R}^3}\frac{1}{\sqrt{2\pi}}\int_{\mathbb{R}^3}\frac{1}{\sqrt{2\pi}}\int_{\mathbb{R}^3}\frac{1}{\sqrt{2\pi}}\int_{\mathbb{R}^3}\frac{1}{\sqrt{2\pi}}\int_{\mathbb{R}^3}\frac{1}{\sqrt{2\pi}}\int_{\mathbb{R}^3}\frac{1}{\sqrt{2\pi}}\int_{\mathbb{R}^3}\frac{1}{\sqrt{2\pi}}\int_{\mathbb{R}^3}\frac{1$ 

C

 $\bigcap\limits_{i=1}^{\infty}$ 

 $\bigcirc$ 

### DECnet-ULTRIX Programming AA-EA88D-TE

### READER'S COMMENTS

What do you think of this manual? Your comments and suggestions will help us to improve the quality and usefulness of our publications.

Please rate this manual:

C

c

o

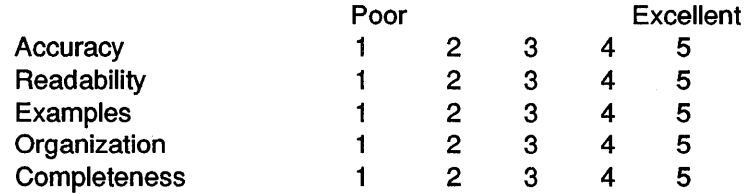

Did you find errors in this manual? If so, please specify the error(s) and page number(s).

General comments:

Suggestions for improvement:

Name Date --------- Title Department \_\_\_\_\_\_\_\_ \_ Company \_\_\_\_\_\_\_\_\_\_\_\_\_ Street \_\_\_\_\_\_\_\_\_\_\_ \_ City \_\_\_\_\_\_\_\_\_\_\_\_ State/Country Zip--- DO NOT CUT - FOLD HERE AND TAPE

## BUSINESS REPLY LABEL

FIRST CLASS PERMIT NO. 33 MAYNARD MASS.

1111

POSTAGE WILL BE PAID BY ADDRESSEE

# digital<sup>™</sup>

## Networks and Communications Publications 550 King Street Littleton, MA 01460-1289

DO NOT CUT - FOLD HERE

NO POSTAGE NECESSARY IF MAILED IN THE UNITED STATES

A ON THIS LINE